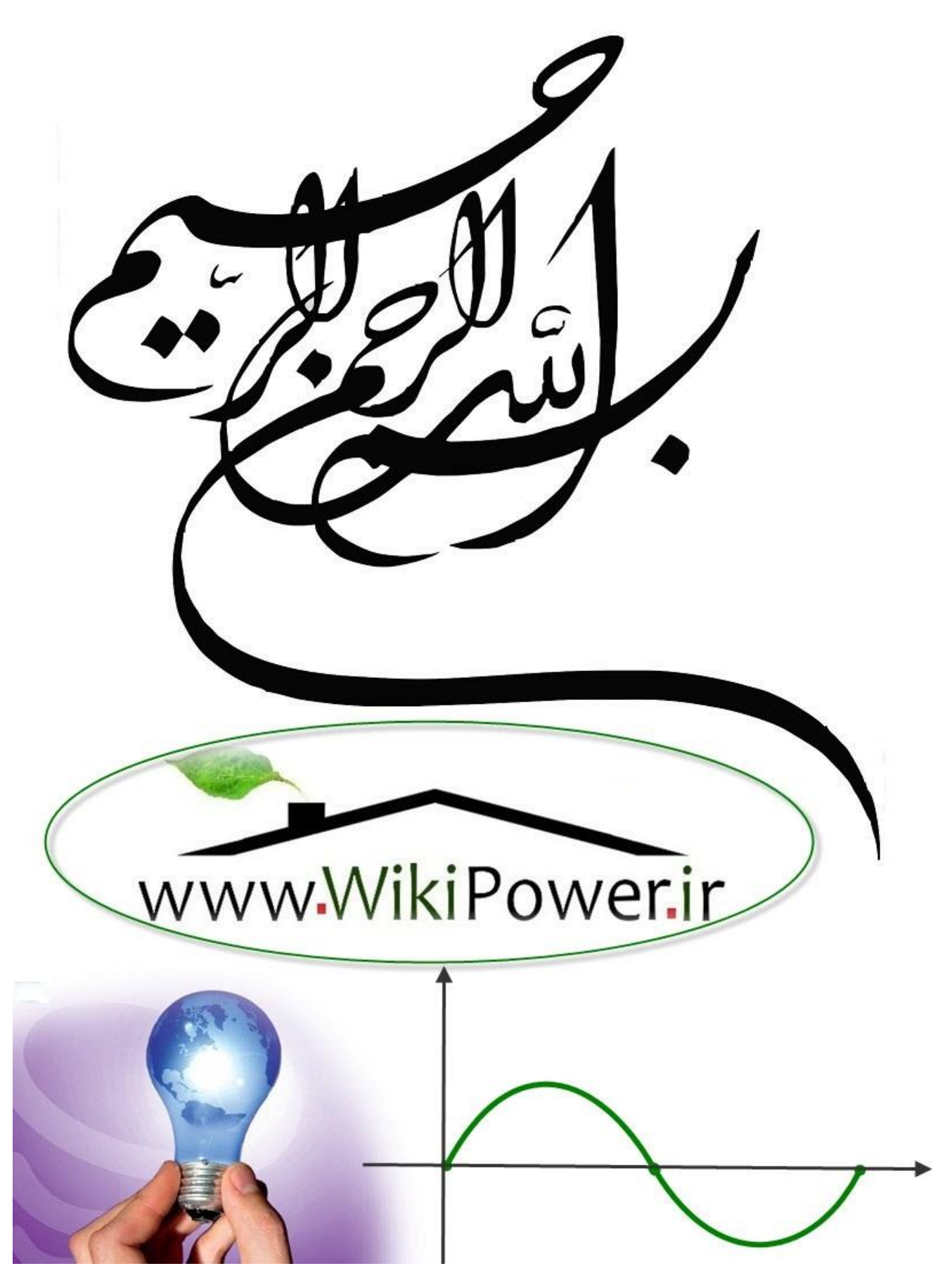

**برای دریافت فایل** word**پروژه به سایت ویکی پاور مراجعه کنید. فاقد آرم سایت و به همراه فونت های الزمه**

**موضوع پروژه**:

.<br>م <sup>ت</sup>امين *برق بدو*ن وقفه می .<br>م سیس UPS

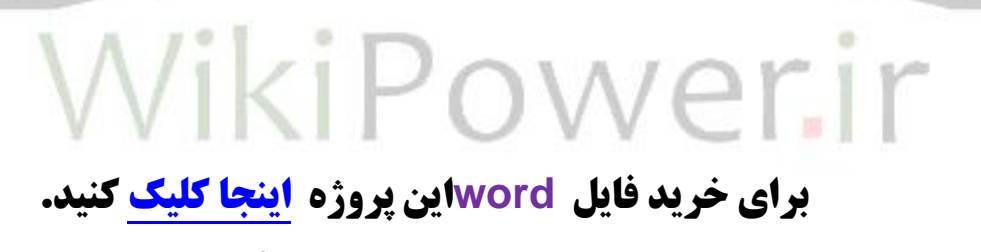

**) شماره پروژه = 324 (**

**پشتیبانی: 09355405986**

**مقدمه:**

 UPS **در لغت به معنی منبع برق بدون وقفه است و مخفف سه کلمه** Power Uninterruptible Supply **می باشد و دستگاهی است که از تجهیزات حساس در مقابل نوسانات و اعوجاجات برق شهر، مانند : تجهیزات پزشکی و آزمایشگاهی ، سیستم های مخابراتی و پردازش ، کامپیوترها و ... محافظت می کند و دارای ولتاژ و فرکانس تقریبا ثابتی است و از آسیب رسیدن به مصرف کننده ها جلوگیری می کند و درصورت عدم وجود برق شهر انرژی مورد نیاز مصرف کننده ها را تامین می کند.**

**ادامه کار با رایانه به هنگام قطع برق مطمئنا برای شما اتفاق افتاده است که در حال کار با رایانه هستید واحتماال در حال طراحی و یا برنامه نویسی و از این قبیل هستید که ناگهان برق قطع شده و همه زحمات چند ساعته شما بدون این که روی دیسک ذخیره شوند از بین رفته اند. در این حالت احتماال عصبانی شده اید ولی چاره ای نداشته و بعد از وصل مجدد برق شهر همه کارهای خود را از سرگرفته اید.**

**برای دریافت فایل** word**پروژه به سایت ویکی پاور مراجعه کنید. فاقد آرم سایت و به همراه فونت های الزمه**

**قطع برق شهر یک اتفاق عادی است که در پیشرفته ترین کشورهای دنیا نیز گرچه به ندرت ولی اتفاق می افتد اما همیشه قطع برق به انجام مجدد کارها به مدت یکی دو ساعت ختم نمی شود و ممکن است خسارات زیادی را در بر داشته باشد به عنوان مثال یک بانک اگر مدتی بدون برق باشد در سیستم آن اختالل وارد می شود و یا یک سرویس دهنده اینترنت و یا یک سرور اگر مدتی بدون برق باشند به مرور مخاطبان خود را از دست خواهد داد در این جاست که** UPS **به کمک می شتابد**.

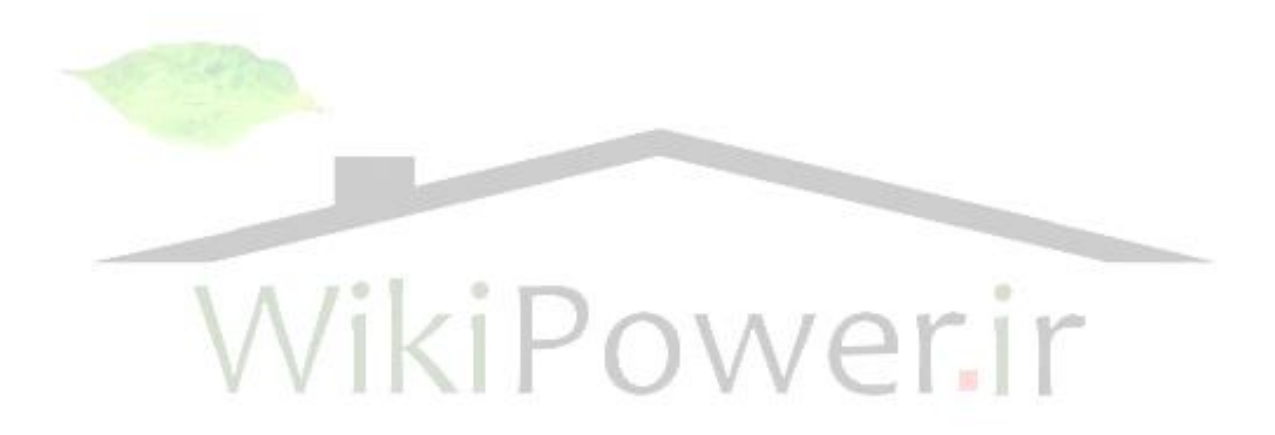

**سیستم تامین برق بدون وقفه** ( ups( :

**درحالیکه روشهای نسبتاً کم هزینه بسیاری را جهت تامین سطوحی ازحفاظت درمقابل مشکالت برق شهربرای کامپیوترتان میتوانید بکار گیرید،هیچیک ازآنها نمیتوانند به خوبی یک دستگاه تامین برق بدون وقفه** (UPS (**سیستم شما را در قبال مشکالت برق شهر حفاظت کنند.**

**ایده ای که در طراحی** UPS **درنظر گرفته شده است ازنام آن کامالً آشکاراست.عالوه برفیلترینگ ،افزایش و اصالح کارآیی برق،مدارهای مخصوص و باتریهایی برای جلوگیری از آسیب دیدن کامپیوترشما درخالل قطع برق ویا ضعیف شدن آن درنظر گرفته شده است. این دستگاهها براساس نوع طراحی به نامهای مختلفی نامیده میشوند ولی تمامی آنها دررسته عمومی** "**پشتیبانی نیروی برق**" **قرار میگیرند.**

**زمانی** ups **ها به عنوان یک سیستم گران ارزیابی میشدند ولی اکنون کامالً ارزان میباشند.در آن زمان من** ups **را فقط برای سیستمهایی پیشنهاد میکردم که واقعاً به آن نیاز دارند ولی اآلن میتوانم بگویم هرکسی که ازکامپیوتربه هردلیلی استفاده میکند باید بطور جدی در مورد گرفتن یک** ups **فکر کند.اگر وقت شما برایتان ارزشمند است، یک** ups **با اولین باری که برق میرود یا نوسان پیدا میکند هزینه خود را میپردازد.**

**چکیده ای بر سیستم تامین برق بدون وقفه :**

**گفته میشود.**

**قبل ازوارد شدن به جزئیات کارکرداین سیستم، بد نیست که نگاه سریعی به ساختارآن بیندازیم. هدف اصلی یک دستگاه** ups **تهیه یک منبع بدون وقفه انرژی برای تجهیزی است که از آن محافطت میکند. این کار دقیقاً چگونه انجام میگیرد؟**

**دوشاخه یک وسیله الکترونیکی که به برق شهر)یا به کاهش دهنده تغییرات ولتاژی که به برق شهر متصل است( وصل میشود فقط ازیک منبع نیرواستفاده میکند.اگربرق شهرقطع شود،آن وسیله دراثرانقطاع الکتریسیته بسرعت خاموش میشود.یک** Ups **این معادله را با فراهم نمودن دو منبع قدرت برای وسیله خود به هم میزند.**

Ups **ها بگونه ای طراحی شده اند که همواره دو منبع انرژی وجود داشته باشد. یکی منبع انرژی اولیه )برق شهر( ودیگری منبعی که در صورت قطع منبع اول وارد مدارمیشود و به آن منبع ثانویه** 

OWA

 $\epsilon$ i P

**منبع برق شهر همواره منبع اولیه محسوب میشود وباتری موجود در** ups **منبع ثانویه میباشد. بسته به نوع** ups **گاهی اوقات سوییچی برای کنترل اینکه کدامیک از منابع نیرو درهرلحظه مورد استفاده قرارمیگیرند تعبیه شده است.این سوییچ به محض اینکه متوجه شود که منبع اولیه قطع شده است ازحالت اولیه به حالت ثانویه تغییرمیکند وزمانیکه منبع اولیه مجدداً وصل شد از حالت ثانویه به حالت اولیه بازمیگردد.**

**برای دریافت فایل** word**پروژه به سایت ویکی پاور مراجعه کنید. فاقد آرم سایت و به همراه فونت های الزمه**

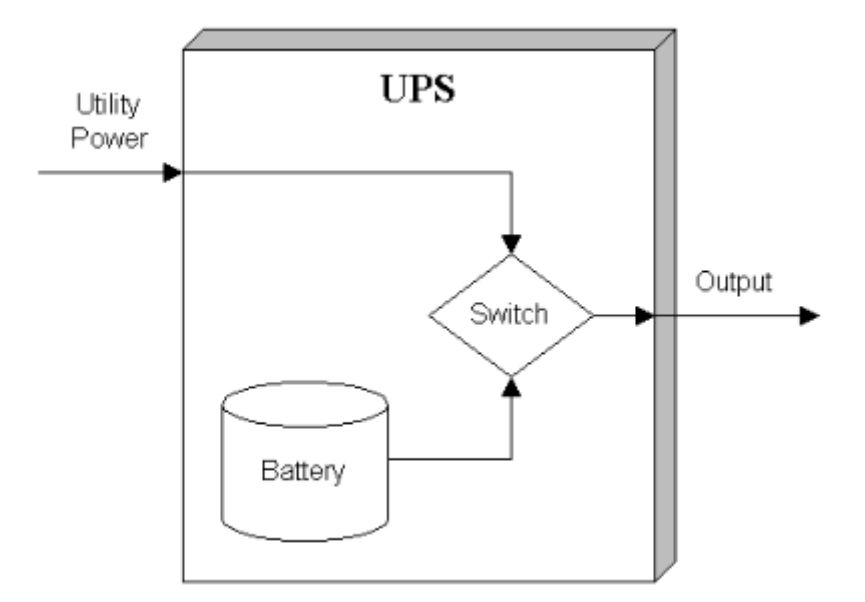

**نمای ابتدایی یک** "**یو-پی-اس**" **که طرح اولیه رانشان میدهد.**

**دومنبع قدرت با یک سوییچ کنترل میشوند**

**البته برق شهر، متناوب است و کامپیوترشما ازبرق متناوب استفاده میکند اگرچه تمامی باتریها برق مستقیم تولید میکنند.بنابراین یک مدار بندی در تمام** ups **ها بکار رفته است که برق متناوب را به برق مستقیم تبدیل میکند تا بتوان باتری را شارژنمود.**

**همچنین وسیله ای بنام** inverter **نیز برای تبدیل برق مستقیم ذخیره شده در باتری به برق متناوب جهت راه اندازی دستگاه شما در تمام** ups **ها تعبیه شده است.**

**در برخی ازانواع** ups**ها یک مبدل بزرگ برق متناوب به مستقیم وجود دارد و**inverter **همواره نیروی الزم برای راه اندازی وسیله را تامین میکند وخود** inverter **انرژی الزم راازمنبع اولیه و ازطریق مبدل برق متناوب به مستقیم یا از باتری تامین میکند.**

Ups **ها در انواع گوناگون و اندازه های متفاوت وجود دارند. اندازه قدرت یک** ups **راقبل ازهرچیز، اندازه باتریهای آن تعیین میکند.هر چه که باتریهای یک** ups **بزرگتر باشند تجهیز شما زمان بیشتری قبل از خاموش شدن کار خواهدکرد.**

Ups **های بزرگترنه تنها تجهیز شما را برای زمان بیشتری روشن نگاه خواهند داشت بلکه میتوانند میزان کلی بیشتری ازانرژی برق را تامین کنند.**

Ups **های مختلف دارای ویژگی های اضافی گوناگونی مانند سیگنال هشدار،نرم افزارکنترل کامپیوتر وهمچنین مداربندی پیشرفته جهت منبع برق متناوب میباشند.**

Ups **های جدیدترهمچنین دارای یک ویژگی مخصوص جهت خاموش کردن کامپیوترشما درحالتیکه هردومنبع برق قطع شود** ( **برای جلوگیری ازایرادات احتمالی ناشی ازقطع ناگهانی برق** 

**برای سیستم کامپیوتر**) **میباشند.**

ower.ir ikiP **جریان مستقیم ومتناوب :**

**الکتریسیته به دوطریق تولید میشود که هرکدام ازآنها درموقعیتهای مختلف و برای اهداف گوناگون استفاده میشوند. این دونوع الکتریسیته همانطورکه دربخش معکوس سازی وبرگرداندن ولتاژ مورد بحث قرارمیگیرد میتوانند به یکدیگر تبدیل شوند.**

**اولین وساده ترین نوع جریان الکتریسیته جریان مستقیم نامیده میشود که به اختصار آنرا** DC **مینامیم. یک الکتریسیته ساکن که توسط باتری تولید میشود. ولتاژی ایجاد میگردد واحتماالً ذخیره میشود تا زمانی که مداربرقرار شود. دراین هنگام جریان به طورمستقیم ودر یک جهت تحت یک** 

**برای دریافت فایل** word**پروژه به سایت ویکی پاور مراجعه کنید. فاقد آرم سایت و به همراه فونت های الزمه**

**ولتاژ ثابت ومعین جاری میشود.) جریانی بسیارساده ولی به اندازه کافی مطلوب برای نیازهای ما( وقتی که شما از یک چراغ قوه ، رادیوی جیبی ، واک من ویا هروسیله قابل حمل ونقلی که با باتری کارمیکند استفاده میکنید، جریان مستقیم را بکارگرفته اید. اکثرمدارهای جریان مستقیم ولتاژ پایینی دارند مثالً ولتاژباتری اتومبیل شما تقریباً 12 ولت است که معموالً بیشترین ولتاژجریان مستقیمی است که اکثرمردم استفاده میکنند.**

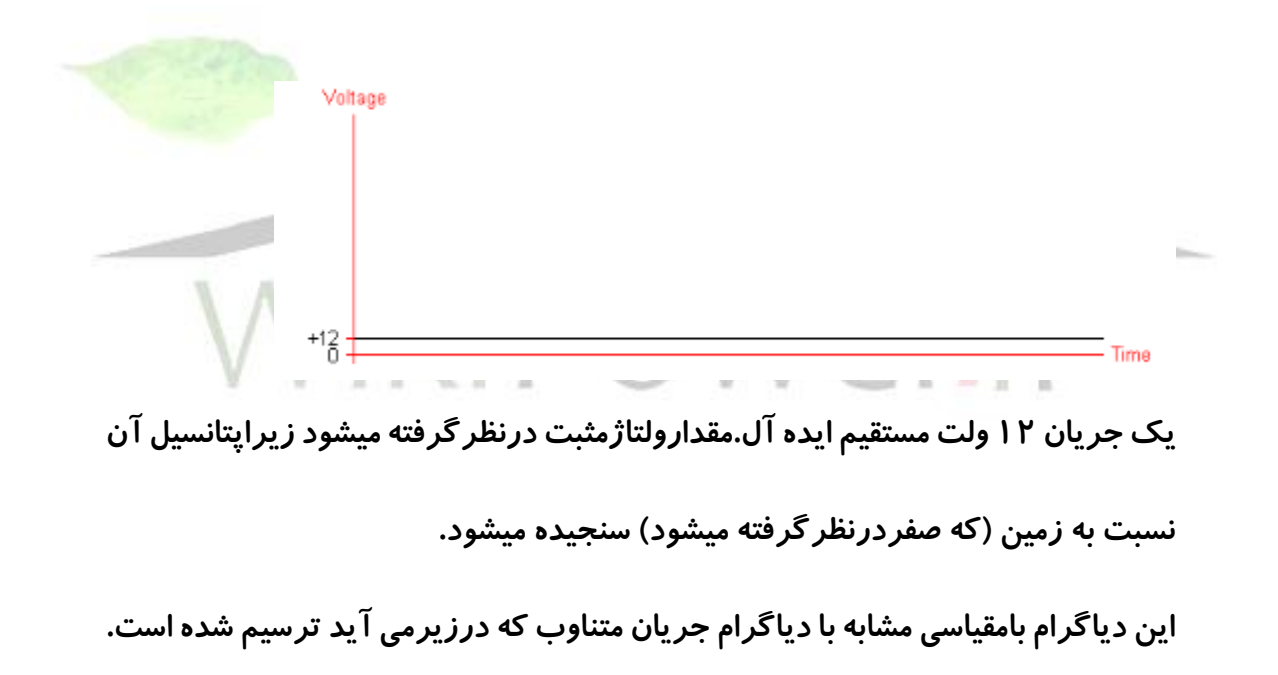

**نوع دیگر الکتریسیته جریان متناوب یا** AC **نامیده میشود. این الکتریسیته ای است که شما ازدیوارخانه تان )شهر( دریافت میکنید وبرای غالب وسایل خانگی ازآن استفاده میکنید. توضیح دادن این جریان به سادگی جریان مستقیم نیست. الکتریسیته با یک ولتاژثابت تولید نمیشود بلکه** 

**تحت یک موج سینوسی باگذشت زمان ازصفرشروع شده وبه یک مقدارماکزیمم میرسد وسپس به کمترین مقدار نزول میکند و این پروسه تکرار میشود. نمونه ای ازولتاژیک جریان متناوب درطول زمان در تصویر پایین نمایش داده شده است.**

**معموالً مدارهای جریان مستقیم فقط با ولتاژ بیان میشوند ولی مدارهای جریان متناوب نیاز به جزییات بیشتری دارند. اول اینکه اگر ولتاژازیک مقدارمثبت به یک مقدارمنفی برسد وبرگردد، درباره ولتاژ چه میگوییم؟ آیا میگوییم که ولتاژ صفراست چون میانگین آن صفر است؟ بااین بیان بنظرمیرسد که هیچگونه انرژی منتقل نمیشود ولی یک موج راتصور کنید که ازروی سطح دریا بلند میشود به نقطه اوج میرسد وفرود می آید. آیا میتوان گفت که فرازوفرود این موج یکدیگرراخنثی میکنند؟ البته خیر. زیرا بوضوح موج وجود دارد ودارای انرژی میباشد. همین تعبیردرمورد الکتریسیته متناوب صادق است.**

**راهی که برای اندازه گیری انرژی یک موج** AC **دردنیای علم امروزوجود دارد بنام** " **ریشه میانگین مربعات**" RMS **خوانده میشود. به بیان ساده تر** RMS **عبارت ازعددی است که معرف همان مقدارانرژی است که یک موج** DC **با همان ولتاژ تولید میکرد وماهیتاً مقدارمتوسط یک موج متناوب میباشد. هرکجا که مشخصه ای از یک موج متناوب دیدید ، به شما اندازه** RMS **داده میشود مگراینکه خالف آن به شما گفته شود. بنابراین بطورمثال درایران اکثرخانه ها ازبرق 220 ولت متناوب استفاده میکنند که معادل انرژی یک جریان 220 ولت مستقیم میباشد. دیگر نقاط دنیا ازولتاژهای مختلفی )بین 100 تا 240 ولت متناوب( استفاده میکنند والبته تجهیزات سنگین ازولتاژهای باالتر استفاده مینمایند.**

**دیگرمشخصه کلیدی جریان متناوب ، فرکانس است که برحسب تعداد سیکل درثانیه** CPS **ویا به عبارت متداولتر**"**هرتز**" HZ **بیان میشود. این عدد بیان میکند که درطول یک ثانیه ، چندبارولتاژازمثبت به منفی وبرعکس تغییرمیکند تا سیکل خود را کامل کند. درایران استاندارد فرکانس 50 هرتزاست ومعنای آن اینست که دریک ثانیه 50 بارمقدارولتاژازمثبت به منفی تغییرمیکند ومجدداً باز میگردد. دردیگرنقاط دنیا این استاندارد 50 یا 60 هرتزاست.**

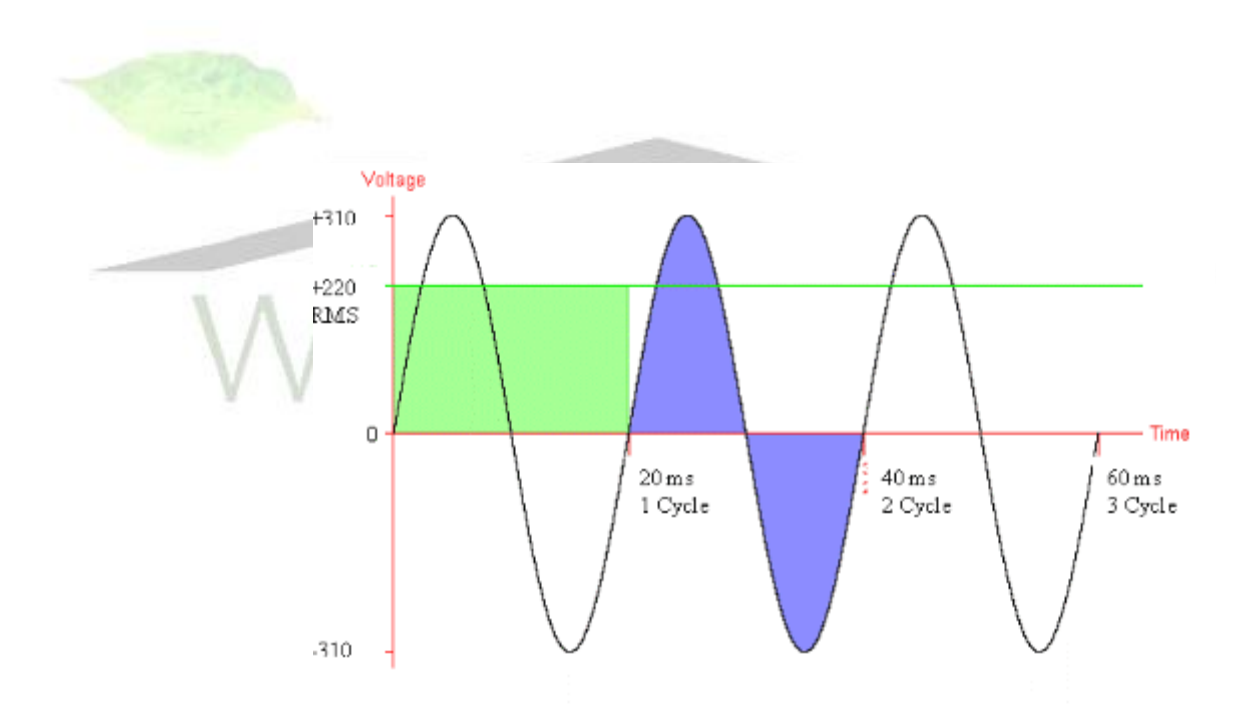

**نمایش 3 سیکل ازیک موج ایده آل 220 ولت متناوب بافرکانس 50 هرتزدرایران )رنگ سیاه(**

**دقت کنید که هرسیکل معرف 20 میلی ثانیه است )1/50 ثانیه ( منحنی بطورواقعی از-310 ولت شروع میشود و تا+310 ولت با یک خط افقی سبزنشان داده شده است.** RMS **ادامه می یابد تا بتواند میانگین220 ولت را بدهد.**

**برای درک مفهوم** RMS **به مناطق آبی رنگ توجه کنید که بیانگرمجموع انرژی حاصله دریک سیکل میباشد. مناطق سبزرنگ معرف محدوده بین خط** RMS **و خط صفر برای یک سیکل میباشد ومعرف انرژی معادل برای یک سیگنال 220 ولت مستقیم است. تعریف** RMS **چیزی است که مناطق سبزو آبی رنگ را با هم مساوی میکند. )این دیاگرام با مقیاس مساوی نمودارجریان مستقیم که درباال آمده ، ترسیم شده است(**

**چرا برق استاندارد فقط به شکل جریان متناوب انتشارمی یابد؟ دالیل متعددی وجود دارد ولی یکی ازمهمترین آنها اینست که یک سیگنال** AC **به آسانی قابلیت تبدیل یک سطح ولتاژ به سطح دیگررا با استفاده ازیک ترانسفورماتور دارا میباشد درحالیکه ترانسفورماتوردرجریان مستقیم کارنمیکند. این قابلیت به شرکتها اجازه میدهد که الکتریسیته را با راندمان بیشتری تولید و توزیع کنند. آنها الکتریسیته را با ولتاژ باال درمسافتهای طوالنی ارسال میکنند وبه این ترتیب اتالف انرژی ناشی ازمقاومت سیمهای انتقال کاهش می یابد. دلیل دیگراینست که تولید جریان متناوب بطریق مکانیکی ساده ترازجریان مستقیم میباشد.** 

**کامپیوترها فقط ازجریان مستقیم استفاده میکنند ومعنای آن اینست که برق متناوب تولیدی توسط شرکتهای نیروباید قبل ازاستفاده به برق مستقیم تبدیل شود که این ، اولین عملکرد منبع تغذیه شما میباشد.**

**انرژی واقعی وانرژی ظاهری:**

**اگرالکتریسیته داشته باشیم با آن چه میکنیم؟**

**میتوان با الکتریسیته کارانجام داد که درفیزیک ازآن بعنوان انتقال انرژی از یک جسم به جسم دیگر دراثراعمال نیرو یاد شده است. درواقع هروقت که شما مداری داشته باشید که درآن الکتریسیته جریان دارد وعملی را با آن انجام میدهید به لحاظ فیزیکی** "**کار**" **انجام داده اید. واحد کار وانرژی در سیستم متریک** "**ژول**" **میباشد.**

**حال باالخره به نقطه ای که دربحث الکتریسیته میخواستیم، رسیدیم.** "**تعریف انرژی**" **به عبارت ساده انرژی عبارت است ازسرعت انجام کار. هرچه انرژی شما در یک سیستم بیشتر باشد کار بیشتری درزمان یکسان انجام خواهدشد . در زبان الکتریسیته، افزایش انرژی موجب توانایی کارالکتریکی بیشتر خواهد شد )برای مثال وجود وسایل برقی بیشتری درمدار، چرخش**  سریعتر یک موتور یا *ر*اه اندازی یک پردازشگرسریعتر و...) درزمان یکسان. انرژی با وات اندازه **گیری میشود واز آنجا که انرژی ، سرعت انجام کار است ، یک وات مساوی با انجام یک ژول کار در زمان یک ثانیه خواهد بود.**

Power (W) = Work (J) / Time (seconds) **متناظراً مقدارانرژی مصرف شده توسط یک وسیله عبارت ازمیزان وات مصرفی درزمان مصرف آن برحسب ثانیه است.**

Work (J) = Power (W) \* Time (seconds) **محاسبه انرژی الکتریکی بسته به نوع الکتریسیته میتواند بسیارساده یا بسیارپیچیده باشد ، بگذارید باجریان مستقیم شروع کنیم. دراینجا انرژی مصرفی برحسب وات صرفاً برای تولید ولتاژ)برحسب ولت( وجریان مدار)برحسب آمپر( میباشد.**  $P(W) = V(V) * I(A)$ **یک فرمول بسیارساده وقابل درک. وقتی که الکترونها با نیروی بیشتری رانده میشوند )ولتاژ بیشتر( وهمینطور وقتی تعداد بیشتری الکترون درواحد زمان وجود داشته باشد )جریان بیشتر( کاربیشتری انجام خواهد شد. از آنجا که** I\*V = P **و** R/V = I **بنابراین، فرمول فوق را بطریق** R / ²V = P **نیز میتوان بیان کرد. برای مثال اگریک مدار ساده 5 ولتی ویک مقاومت 20 اهمی داشته باشیم ، جریان عبوری از مدار 250 میلی آمپر خواهد بود وانرژی کلی** W 1.25=0.250\*5 **میباشد. حال اگرولتاژ را دوبرابر کنیم )10 ولت( انرژی مصرفی دوبرابر نخواهد شد بلکه چهار برابر میشود زیرا دوبرابر شدن ولتاژدرحالیکه مقاومت ثابت مانده است جریان را دوبرابر خواهد کرد. انرژی کلی در اینحالت 5 وات میباشد.**

**جای تعجب نیست که درحالت جریان متناوب ، پاسخ بسیارپیچیده تر است. برای فهم مطلب،الزم است که مفهوم فاز را تعریف کنیم که من سعی میکنم بدون اینکه مطلب پیچده شود آنرا بیان کنم )کار ساده ای نیست( . یک سیگنال جریان متناوب )که درقسمت جریان مستقیم ومتناوب توضیح داده شده است ، موج ولتاژی است که بین یک مقدار مثبت و منفی در نوسان است وموج جریان نیز با آن حرکت میکند. اگرچه بعضی اوقات جریان و ولتاژ همزمان به نقطه اوج نمیرسند. اختالف زمانی بین جریان وولتاژدر یک سیکل را** "**فاز**" **آن میگویند که برحسب درجه بیان میشود** 

**زیراسیکل یک موج سینوسی مشابه یک دایره است. 360 درجه یک سیکل کامل است، 180 درجه نصف سیکل و...**

**حال چه عاملی اختالف فازبین جریان و ولتاژ راتعیین میکند؟ قبل ازهرچیزنوع بارهایی که درمسیر واقع شده اند.**

**بارهای ساده مانند المپهای حبابی، گرمکن های المنت دار ونظایر آن، بارهای مقاومتی نامیده میشوند. این بارها باعث میشوند که فازبین جریان وولتاژ نزدیک صفر باشد. وقتی که زاویه فاز صفر باشد ولتاژ وجریانی که به باراعمال میشود مساوی با ولتاژ وجریانی است که توسط بارمورد استفاده قرار میگیرد.**

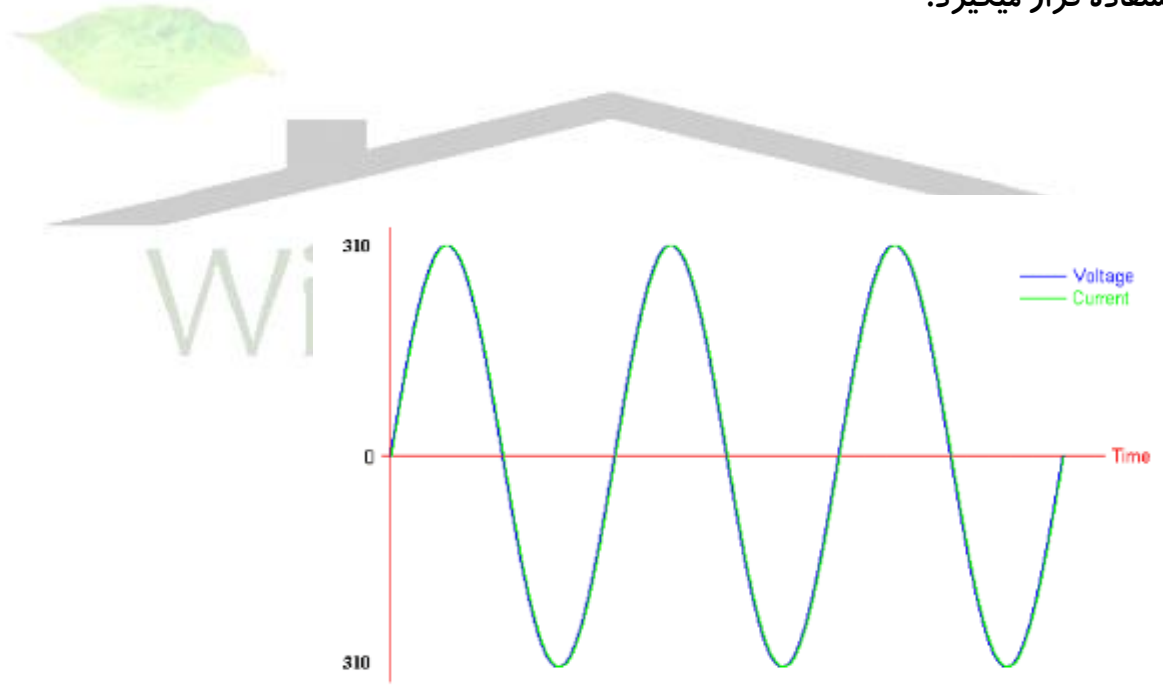

**نمایش جریان ومقاومت برای یک بار کامالً مقاومتی )الکتریسیته 220 ولت متناوب(. زاویه فاز بین ولتاژ وجریان تقریباً صفر درجه است. دقت کنید که ولتاژ وجریان باهم به نقطه اوج میرسند.**

**بارهای دیگر بخصوص مواردی مانند موتورهای الکتریکی، بارهای واکنشی )**Reactive **)خوانده میشوند. این بارها مانند خازنها و القا کننده ها باعث مقاومت در جاری شدن الکتریسیته متناوب میشوند ومیتوانند اختالف فازی تا 90 درجه بین جریان و ولتاژ ایجاد کنند.**

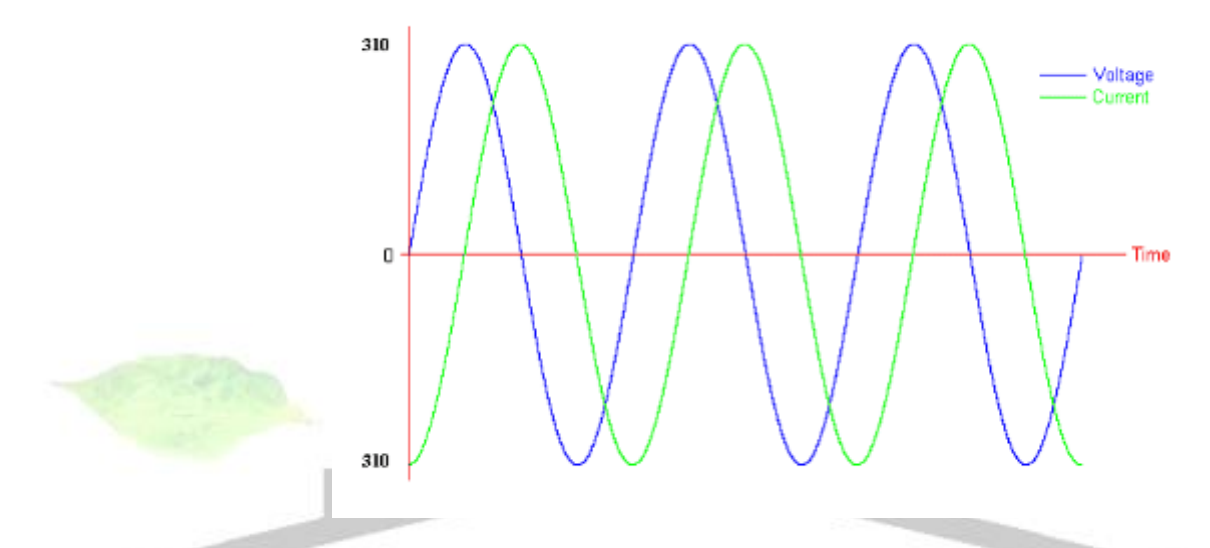

**نمایشی ازولتاژ وجریان یک موج 220 ولت متناوب که یک بارخالص واکنشی را پوشش میدهد )تئوری( . جریان نسبت به ولتاژ حدود 90 درجه تاخیر دارد )همچنین ممکن است ولتاژ نسبت به جریان 90 درجه تاخیرداشته باشد( توجه کنید که هرگاه ولتاژ یا جریان به نقطه اوج برسد دیگری درنقطه صفرقراردارد.**

**اگرزاویه فاز بین جریان و ولتاژ 90 درجه باشد،هرگاه ولتاژ درنقطه ماکزیمم باشد)چه مثبت وچه منفی( جریان درنقطه صفر قراردارد وبرعکس. این، بدترین حالت ممکن است که معموالً دردنیای واقعی اتفاق نمی افتد زیرا بارهای واقعی هرگز کامالً واکنشی )**Reactive **)نمیباشند. یک وضعیت متداول اینست که این زاویه حدود 45 درجه باشد.**

**:**

# **شماره پروژه324: سیستم تامین برق بدون وقفهUPS ir.wikipower.www**

**برای دریافت فایل** word**پروژه به سایت ویکی پاور مراجعه کنید. فاقد آرم سایت و به همراه فونت های الزمه**

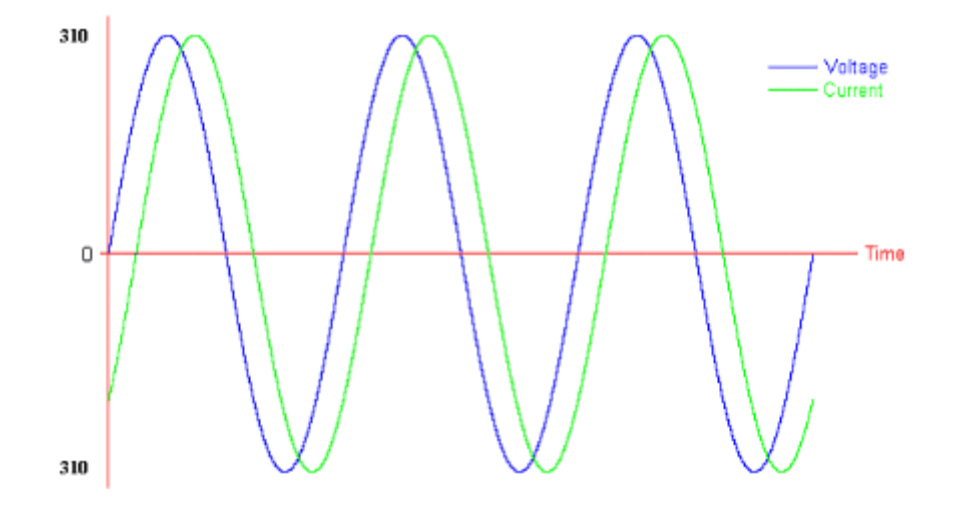

**نمایش یک موج 220 ولت متناوب که یک بار)قسمتی مقاومتی وقسمتی واکنشی( راپوشش میدهد. جریان نسبت به ولتاژ 45 درجه تاخیر فاز دارد که این امر، بار را به یک بار القایی تبدیل کرده است. اگربار ازنوع خازنی بود،جریان نسبت به ولتاژ تقدیم فاز داشت**  <mark>(برعکس حالت قب</mark>ل). **بسیارخوب، ممکن است شما بگویید که این اطالعات به چه درد میخورد؟ این، یک دلیل مهم است** 

**بار منابع تغذیه کامپیوتر، قسمتی واکنشی است ومعموالً یک اختالف فاز 45 درجه ای بین ولتاژ وجریان وجود دارد ومعنای آن اینست که ولتاژ وجریانی که به بار اعمال میشود مساوی با ولتاژ وجریانی که توسط بار مورد استفاده قرار میگیرد نیست وبنابراین شما نمیتوانیذ انرژی مورداستفاده منبع تغذیه را باضرب کردن جریان در ولتاژ بدست آورید. جالبی قضیه اینجاست: باضرب کردن ولتاژ وجریانی که به دستگاه اعمال میشود میتوان عبارتی رااستخراج نمود که به آن انرژی ظاهری میگویند که برحسب ولت- آمپر اندازه گیری میشود.**

Apparent Power (VA) =  $V$  (V)  $*$  I (A) **انرژی ظاهری معرف ولتاژ وجریانی است که به دستگاه فرستاده میشود ومورد استفاده اش اندازه گیری جریان و ولتاژشرکتی که انرژی الکتریکی را ارسال میدارد، تعیین گرمای تولید شده توسط تجهیزات مورداستفاده وهمچنین تعیین اندازه سیمها ودیگرتجهیزات میباشد. اندازه واقعی انرژی که توسط بارمصرف میشود** "**انرژی واقعی**" **ویا فقط انرژی نامیده میشود وبرحسب وات اندازه گیری میشود )اگرچه وات نیز حاصلضرب ولت درآمپراست،انرژی ظاهری برحسب ولت- آمپر بیان میشود تا تفاوت آن باانرژی واقعی مشخص شود( رابطه بین انرژی وانرژی ظاهری با فرمول زیر بیان میشود:** P (W) = cosine (phase) \* Apparent Power (VA) **که در آن**"**کسینوس**" **تابع مثلثاتی میباشد. کسینوس فاز** "**ضریب قدرت**" **بار نیز نامیده میشود. بگذارید مثالی بزنیم: فرض کنید میخواهیم منبع تغذیه ای را باولتاژ** 220 **ولت وجریان** 1.2 **آمپر راه اندازی کنیم. انرژی ظاهری عبارت از 264=220\*1.2 ولت- آمپرخواهدبود. اگرفرض کنیم که ولتاژ وجریان منبع تغذیه 50 درجه اختالف فاز دارند بنابراین ضریب قدرت**

0.643=(º50(cosine **خواهد بود )برخی اوقات به درصد بیان میشود** 64.3% **( بنابراین مقدار انرژی واقعی بار،** W 170 **خواهد بود.**

**جایی که تمام این پارامترها ایفای نقش میکنند تعیین ظرفیت ، اندازه قدرت و منابع تامین برق بدون وقفه میباشد.** UPS **ها معموالً با انرژی ظاهریشان مشخص میشوند )ولت- آمپر( درحالیکه منابع تغذیه کامپپیوتربا انرژی واقعی )وات( مشخص میگردند. بسیاری ازمردم این دوعبارت را به** 

**جای یکدیگر استفاده میکنند درحالیکه مطمئناً دو مفهوم متفاوت میباشند. حال که شما تفاوت این دو مفهوم راشناختید ومفهوم ضریب قدرت را آموختید،چندین سال نوری از %95 مردم درمورد خرید یک** UPS **مناسب و یا وسایلی نظیرآن، جلوهستید.**

**تبدیل برق متناوب به مستقیم: الکتریسیته ای که شرکت برق توزیع می کند به شکل جریان متناوب است درحالیکه برق مورد نیاز تجهیزات داخلی کامپیوترها ازنوع مستقیم میباشد بنابراین اصلی ترین عملکرد منبع تغذیه یک رایانه باید تبدیل برق** AC **به** DC **باشد تا تجهیزات داخلی کامپیوتر بتواند ازآن استفاده کند.**

**درواقع این دستگاه معموالً سطوح مختلفی ازولتاژرا برای استفاده بخشهای مختلف کامپیوترفراهم** 

**OWACI می سازد. درحالیکه تقریباً تمام وسایل خانگی ازبرق**AC **استفاده میکنند، خیلی ازدستگاهها عمالً برای تجهیزات داخلی خود برق** DC **الزم دارند. بعنوان نمونه هایی ازاین دستگاهها میتوان منشی های تلفنی، انواع تجهیزات صوتی، بعضی ازانواع شارژرباتری و دردنیای کامپیوترغالب پرینترها، مودمهای خارجی )**external**)واکثر تجهیزات جانبی را نام برد.**

**دوشاخصی که نشان میدهد یک وسیله ازبرق** DC **دردرون خود استفاده میکند یکی توانایی دستگاه برای کاربا باتری ودیگری حضوریک منبع تغذیه درمجاورت آن برای دادن انرژی میباشد. وسایل کوچک دوشاخه داری برای اتصال به پریزبرق شهربنام آداپتور وجود دارند که گاهی به منظور** 

**تغذیه این تجهیزات استفاده می شوند. اینها عالوه بر دوشاخه سر دیگری برای اتصال به دستگاه مورد نظردارند و برخی اوقات غربی ها آنهارا** "**زگیل دیوار**" **می نامند زیرابه این منظورطراحی شده اند که همواره به پریز دیوارآویزان باشند. آداپتورهای** AC **درواقع برق** AC **شهررا به برق** DC **مورد نیازبرای دستگاه تبدیل میکنند.**

**اختالف بین این آداپتورها با تامین کننده برق** DC **موجود درکامپیوترشما درطراحی آن میباشد. آداپتورهای** AC **ازانواع تامین کننده های خطی میباشند، ارزان هستند وساخت آنها ساده است. اشکال عمده آنها اینست که اتالف انرژی چه درآنها و چه درتثبیت کننده های داخلی تجهیزات مصرف کننده از آنها به شدت زیاد است ومعموالً بیش از%50 انرژی ورودی به آنها بصورت گرما تلف می شود و شما میتوانید با لمس آداپتورهنگامی که مشغول کاراست آنرا حس کنید. اکثرآنها چنان داغ می شوند که نمیتوان به آن دست زد و این پدیده یعنی هدر رفتن انرژی الکتریکی. این میزان تلفات برای وسایل کوچک قابل چشم پوشی است ولی برای یک منبع تامین انرژی کامپیوترغیرقابل قبول میباشد.**

**برای دریافت فایل** word**پروژه به سایت ویکی پاور مراجعه کنید. فاقد آرم سایت و به همراه فونت های الزمه**

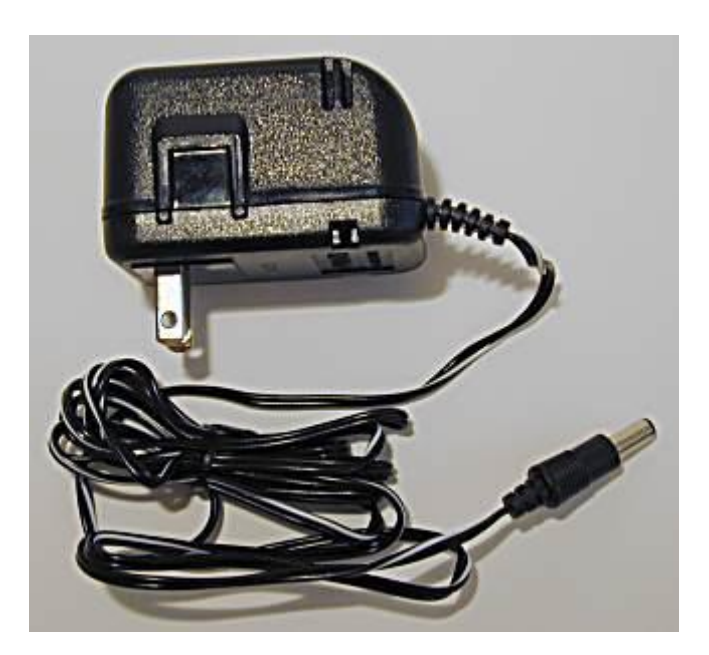

**به جای یک طرح خطی، کامپیوترها از سیستم تامین انرژی سوییچینگ با ولتاژ ثابت استفاده می کنند. توضیح جزییات چگونگی کارکرد این سیستم مستلزم شرح طوالنی و خسته کننده ای است که ذکر آن در اینجا ضروری نیست ولی بطور خالصه سیستم تامین انرژی سوییچینگ ازیک سوییچ ترانزیستوری و یک حلقه بسته بازخورد داربرای تولید برق** DC **تنظیم شده ومناسب، بدون توجه به باری که برروی آن است استفاده میکند. دراین حالت فقط میزانی از برق** AC **مورد استفاده قرارمی گیرد که برای تامین بار**DC **که ازدستگاه تغذیه کشیده می شود الزم است.**

**برای دریافت فایل** word**پروژه به سایت ویکی پاور مراجعه کنید. فاقد آرم سایت و به همراه فونت های الزمه**

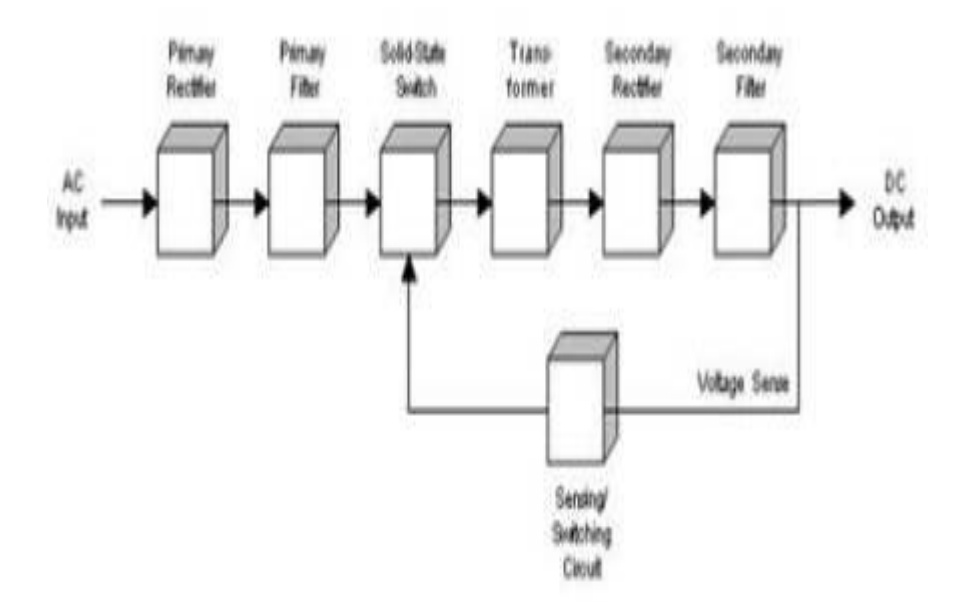

**مزیت اصلی یک سیستم تامین انرژی سوییچینگ نسبت به نوع خطی آن این است که راندمان بسیاربیشتری دارد. وقتی شما با صدها وات انرژی سروکار دارید این موضوع نسبت به زمانیکه درمورد یک سیستم منشی تلفنی صحبت می شود ازاهمیت بیشتری برخوردار است. مزیت بعدی این است که چون تمام گرمای تولید شده درمنبع تغذیه باید توسط سیستم خنک کننده کامپیوترخارج شود، بنابراین سیستمهای با راندمان بیشتر، گرمای کمتری را برای خروجی هوای کامپیوترفراهم میکنند.**

**عیب اصلی سیستمهای تامین انرژی سوییچینگ اینست که آنها دردرون خود سیگنالهایی با فرکانس باال)بعنوان بخشی ازفرآیند تبدیل( تولید می کنند که می تواند به صورت تشعشع از کامپیوترخارج شود وموجب اختالل درتجهیزات الکترونیکی داخل و یا خارج کامپیوتر شود. به** 

**همین خاطراست که معموال سیستم تامین انرژی کامپیوتر جهت حفاظت بیشتر از تشعشع درون جعبه های فلزی قرار می گیرند.**

**ضریب قدرت یک وسیله به معنای نسبت بین انرژی واقعی که دستگاه مصرف میکند به شدت جریان و ولتاژی که آن راتغذیه می کند می باشد. منابع قدرت قدیمی ضریب قدرتی بین 0.5 تا 0.7 دارند. ضریب قدرت بخصوص برای تعیین اندازه توان** UPS **ومنابع تغذیه ای که مجموعه های بزرگتررا تحت پوشش قرارمیدهند اهمیت دارد. برخی منابع تغذیه جدیدتربخصوص آنهایی که برای سرورها مورد استفاده قرارمی گیرند - به جز مدل های چینی ارزان قیمت- شامل تجهیزات اضافه ای جهت اصالح ضریب قدرت میباشند. این وسایل منابع تغذیه با ضریب قدرت اصالح شده نامیده می شوند ودارای ضریب قدرتی نزدیک به عدد یک میباشند.**

**منابع تغذیه با ضریب قدرت پایین اگربه تعداد زیاد مورد استفاده قرارگیرند موجب بروزمشکالتی دربرخی تجهیزات الکتریکی و شبکه توزیع برق می گردند. دربرخی نقاط جهان، شرکتهای توزیع برق جریمه هایی را برای مصرف کننده های عمده ای که بارزیادی را با ضریب قدرت پایین به شبکه تحمیل می کنند، درنظرمیگیرند اگرچه این موضوع برای یک مصرف کننده کامپیوترخانگی جای نگرانی ندارد.**

**ولتاژهای خروجی استاندارد**:

**کامپیوترها ولتاژهای مختلفی را برای تغذیه مولفه های داخلی خود مورد استفاده قرارمیدهند. ولتاژپایه درطی 20 سالی که ازتاریخ کامپیوترمیگذرد تغییرنکرده است اگرچه بعضی ازولتاژهایی** 

**برای دریافت فایل** word**پروژه به سایت ویکی پاور مراجعه کنید. فاقد آرم سایت و به همراه فونت های الزمه**

**که کمترمورد استفاده بود ماهیتاً کاهش یافته است ویک ولتاژجدید ومهم اضافه شده است. منبع تغذیه تمام این ولتاژها را دراندازه های مختلف وبسته به مدل، تامین میکند.**

**غالب انرژی تامین شده توسط یک منبع تغذیه به شکل ولتاژمثبت میباشد ولی مقداری ازآن نیزبه شکل ولتاژمنفی است. مفهوم ولتاژ منفی وقتی که بعنوان مرجعی برای جریان مستقیم مورد استفاده قرارمیگیرد اندکی پیچیده است. بطورخالصه این مفهوم به این معنا است که ولتاژبجای اینکه ازسیگنال به سمت زمین اندازه گیری شود اززمین به سمت سیگنال اندازه گیری میشود، درست مانند اینکه یک باتری را بطورمعکوس بکاراندازیم. ولتاژهمان است ولی جریان بصورت وارونه منتشر خواهدشد. دیاگرام پایین این مفهوم را بهتربیان میکند.**

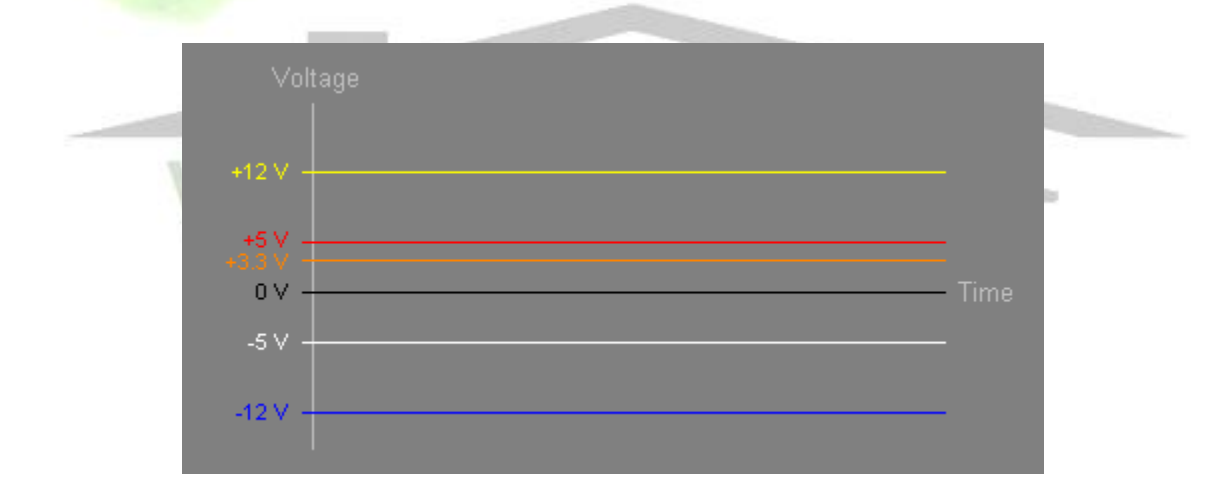

**تصویری با مقیاس غیرواقعی ازولتاژهای مختلفی که توسط یک منبع تغذیه مدرن تولید میشوند. رنگ هرخط متناظربا رنگ سیمی است که ولتاژ مربوطه را درکانکتورهای بُرد اصلی منبع تغذیه حمل میکند. خط سیاه معرف زمین است که نقطه مرجع میباشد.**

**جریان تولیدشده درهر سطح ولتاژی مهم است زیرا برروی تعیین توانایی منبع تغذیه جهت تولید انرژی کافی برای سیستم شما تاثیر میگذارد. دراینجا جزییات ولتاژهای مختلفی که امروزه توسط منابع تغذیه تولید میشوند، توضیح داده میشود:**

V**:**-12 **این ولتاژدربعضی ازانواع پورت های سریالی که تقویت کننده آنها نیازبه هردو ولتاژ -12 و+12 دارد استفاده میشود. این ولتاژبرای سیستمهای جدیدترمورد نیازنمیباشد وحتی در سیستمهای قدیمی نیز زیاد مورد استفاده نبود زیرا پورتهای سریالی نیاز به انرژی بسیارکمی دارند. اکثرمنابع تغذیه بخاطرهماهنگی باسخت افزارهای قدیمی این ولتاژراتامین میکنند ولی با حد جریانی کمتر از یک آمپر.**

V**:**-5 **اآلن دیگر یک ولتاژقدیمی است. این ولتاژدرمدلهای اولیه کامپیوتربرای کنترلرهای فالپی دیسک وبرخی مدارهایی که از کارتهای** ISA **استفاده میکردند کاربرد داشت. این ولتاژمعموالً درمقادیربسیارکم )زیر یک آمپر( برای هماهنگی با سخت افزارهای قدیمی فراهم میگردید. برخی ازانواع منابع تغذیه مانند** SFX **دیگراین ولتاژرا تامین نمیکنند.)سیستمهایی که ازمنابع تغذیه** SFX **استفاده میکنند فاقد پین های مربوط به کارت** ISA **میباشند.(**

V**:**0 **ولتاژصفرنقطه زمین )**ground **)سیستم الکتریکی یک کامپیوترمیباشد که بعضی وقتها بنام نقطه مشترک ویا** earth**(بویژه در انگلستان( نامیده میشود.این ولتاژبرای تکمیل مدارها با ولتاژهای دیگرتوسط منبع تغذیه تامین میشود ویک سطح ترازرا برای اندازه گیری ولتاژهای دیگر معرفی مینماید.**

V+3.3 **: جدیدترین سطح ولتاژ که توسط منابع تغذیه مدرن فراهم میشود.این ولتاژتوسط**ATX **معرفی شد واآلن در** NLX/ATX**،**SFX **و** WTX**دیده میشود ولی در** AT **وسیستمهای قدیمیتردیده نمیشود.**

**درواقع،کمترین ولتاژی که توسط منابع تغذیه برای تامین انرژی** CPU **، حافظه و تمام چیزهای دیگرروی بُرد اصلی تولید میشد 5 ولت بود ولی باپیدایش نسل دوم ازتراشه های پنتیوم، این مقدار به 3.3 ولت تقلیل داده شد تا باافزایش سرعت تراشه ها، میزان مصرف انرژی نیزکاهش یابد. این امرمستلزم آن بود که سازنده های بُرد اصلی تنظیم کننده های ولتاژی برای تبدیل 5 ولت به 3.3 ولت درآن تعبیه کنند. این تنظیم کننده ها مقدارزیادی ازانرژی را بصورت گرماهدرمیدادند واین کاهش ولتاژبرروی بُرد اصلی بسیارغیرکارآ بود به همین خاطرهم اکنون منابع تغذیه مستقیماً ولتاژ 3.3 را تولید میکنند. این مقداربرای راه اندازی اکثر** CPU **های جدید،سیستمهای حافظه، کارتهای گرافیک ودیگروسایل بکارمیرود.**

V+5 **: درسیستمهای قدیمیتر )**AT **وقبل از آن( 5 ولت برای راه اندازی برد اصلی،**CPU**( مستقیم یا غیرمستقیم( وتمام مولفه های اصلی سیستم بکار میرفت. درسیستمهای جدیدتر، بسیاری ازمولفه ها وبخصوص** CPU **باولتاژ 3.3 که شرح آن رفت کارمیکنند ولی برد اصلی و بسیاری اززیرمجموعه های آن هنوز با ولتاژ 5 ولت کار میکنند.**

V+12 **: این ولتاژاولیه برای راه اندازی موتوردرایوهای کامپیوتر است. همچنین فن ها ودیگر انواع سیستم های خنک کننده نیز از این ولتاژ استفاده میکنند. در بسیاری ازبردهای اصلی یک کامپیوترمدرن این ولتاژمورد استفاده ندارد ولی تمام سیستمهای کارت خور که ممکن است مورد** 

**استفاده قرار گیرند با این ولتاژ کار میکنند. البته باید دقت داشت که درایو ها مستقیماً توسط کانکتورهایشان به منبع تغذیه وصل میشوند.**

**دقت: شما بعضی اوقات ولتاژهای دیگری که توسط بعضی منابع تغذیه تولید میشوند مشاهده میکنید که به آنها** "**ریل**" **گفته میشود. این عبارت ازدنیای الکترونیک آمده است واشاره به یک میله یانوارفلزی بلند داردکه برای تولید یک ولتاژخاص بکارمیرود.**

**سیگنال قدرت خوب:**

**وقتی که یک منبع تغذیه روشن میشود مدت زمانی طول میکشد که اجزاء شروع به تولید برق** DC **مناسب برای کارکرد کامپیوتر نمایند.اگرقبل ازاین زمان به کامپیوتراجازه راه اندازی داده شود چون هنوزولتاژبه اندازه الزم نرسیده است، ممکن است اتفاقات عجیبی رخ دهد. معموالً نیم ثانیه یاکمی بیشتربرای پایدارشدن ولتاژ زمان الزم است واین زمان برای یک پروسسوربینهایت است زیرامیتواند نیم بیلیون دستور را دریک ثانیه اجرا نماید. برای جلوگیری از راه اندازی پیش از موعد کامپیوتر،منبع تغذیه پس از کامل شدن تستهای داخلی خود وتشخیص اینکه انرژی برای ارسال آماده است سیگنالی برای بّرد اصلی کامپیوترارسال میکند که به آن** "**انرژی خوب**" **یا**" power ok "**ونظایر آن میگویند. قبل ازاینکه این سیگنال ارسال شود، بّرد اصلی از راه اندازی کامپیوتر جلوگیری خواهد کرد. بعالوه اگرمشکالتی نظیرولتاژهای گذرا ومسائلی که باعث شود تااین سیگنال نتواند وظیفه خود رابدرستی انجام دهد پیش آید، منبع تغذیه ارسال این سیگنال را متوقف خواهد کرد ومجدداً زمانی که مشکالت برق ورودی حل شد سیگنال را ارسال خواهد نمود که دراینحالت کامپیوتر** Reset **خواهد شد. اگراین تجربه را داشته اید که زمانی دراثر اختالالت شبکه** 

**، چراغها برای کسری از ثانیه سوسو زدند وکامپیوتر با اینکه بنظر میرسد که مشغول کارکردن است ولی ناگهان** Reset **میشود دلیل آن احتماالً همین بوده است. برخی اوقات نیز ممکن است که منبع تغذیه پس از بروز یک اختالل درشبکه خاموش شود ولی اگر این اختالل بعد از15 ثانیه برطرف شد،دستگاه مجدداً روشن میشود.**

**ولتاژ نامی برای سیگنال**"ok Power "**+5 ولت است ولی در عمل، محدوده قابل تغییربرای این ولتاژ بین صفر تا ده ولت میباشد. تمامی منابع تغذیه این سیگنال را تولید میکنند واکثرآنها زمان مشخصی را برای یکنواخت شدن این سیگنال اختصاص میدهند. برخی از انواع منابع تغذیه بسیار ارزان، این سیگنال را بصورت مجازی وبا انتقال آن بر روی یک خط 5 ولت دیگر فراهم میکنند. چنین سیستمهایی ماهیتاً عملکرد خوبی ندارند وباعث میشوند که بّرد اصلی کامپیوتر قبل از اینکه انرژی برق به پایداری برسد کامپیوتر راروشن کند. الزم به ذکر نیست که از مصرف این نوع منابع تغذیه باید اجتناب نمود. متاسفانه اگر منبع تغذیه ازاین نوع باشد، قبل از آزمایش کردن آن قابل تشخیص نیست وخوشبختانه اگر شما هر نوع منبع تغذیه ای بجز آنچه که به لحاظ قیمت و کیفیت نازل تر از بقیه انواع است خریداری نمایید، دیگر الزم نیست که بابت این قضیه نگران باشید**.

**معکوس سازی و برگرداندن ولتاژ:**

**همانطورکه درمقاله جریان مستقیم ومتناوب آورده شده ، دونوع الکتریسیته وجود دارد. الکتریسیته با جریان مستقیم و جریان متناوب که هرکدام مزایا ومعایب خاص خودشان رادارند. اکثروسایل برقی فقط با یکی ازاین دونوع الکتریسیته کارمیکنند. بنابراین بسیارسودمند خواهد بود اگربتوانیم الکتریسیته را ازیک نوع به نوع دیگرتبدیل کنیم. خوشبختانه وسایلی موجود است که ما را قادرمیسازد براحتی این کاررا انجام دهیم.**

**فرآیند تبدیل برق متناوب به مستقیم** "conversion "**نامیده میشود. )اگرچه این یک عبارت غیردقیق است زیراتغییریک ولتاژمستقیم به ولتاژمستقیم دیگرنیز**conversion **نامیده میشود ولی به هرحال منظورما را میرساند( وسایلی که این کارراانجام میدهند** converter **یا برگرداننده نامیده میشوند ولی غالباً آنها رابنام** adapter**( سازگارکننده( مینامند واگراین وسایل برای شارژکردن باتری مورد استفاده قرارگیرند،غالباً به آنها شارژرگفته میشود. تبدیل برق مستقیم به متناوب**  "Inversion "**نامیده میشود والبته به وسیله ای که این کارراانجام میدهد** inverter **یا برگرداننده میگویند.**

**اکثرمردمبدون اینکه حتی** converter**رابشناسند آنرا بطورروزانه بکارمیبرند درحالیکه** inverter **فقط درمواردخاص کاربرد دارد.**

**دلیل آن کامالً واضح است زیرا اکثرمردم ازبرق متناوب درمنازل خود استفاده میکنند وبنابراین بندرت اتفاق می افتد که نیاز به وسیله ای برای تولید برق متناوب ازمنبع برق مستقیم داشته باشند اگرچه** inverter **ها برای محدوده وسیعی ازوسایل کاربرد دارند، بعنوان مثال به شمااجازه میدهند که وسایل کوچک خانگی خود را که با برق 220 ولت متناوب کارمیکنند با استفاده ازباتری اتومبیل** 

**که از برق مستقیم استفاده میکند بکاراندازید. دردنیای کامپیوتر** inverter **یکی ازاجزای بسیارمهم دردستگاههای تامین برق بدون وقفه میباشد که انرژی ذخیره شده درباتری را قابل استفاده برای منبع تغذیه کامپیوترکه ازبرق متناوب استفاده میکند میسازد. مطلب مهمی که باید همیشه درذهن داشته باشیم اینست که هربارما برق مستقیم را به متناوب و یابرعکس تبدیل میکنیم مقداری انرژی بصورت گرما درمولفه ها تلف خواهد شد. بهترین** inverter **ها راندمانی درحدود %90 دارند . معنای این حرف اینست که %10 انرژی بصورت گرما حین فرآیند برگرداندن انرژی تلف میشود.**  Inverter **های ارزانترراندمان کمتری دارند. بازدهی** converter **میتواند به اندازه** inverter **باشد ولی معموالً کمتر است وبازدهی آنها بیش از%50 نمیباشد.معنی این حرف اینست که نصف انرژی ورودی بصورت تشعشع گرما تلف میشود.**

**انواع دستگاههای تامین برق بدون وقفه: اکثرمردم میدانند که** ups **وجود دارد ولی بنظرمیرسد که آنها فکرمیکنند فقط یک نوع ازاین وسیله وجود دارد. درواقع چندین طرح اصلی برای استفاده درمدلهای گوناگون** ups **وجود دارد. فروشندگان این وسیله ازاین وضعیت ابراز تاسف میکنندزیرا غالباً انواع مختلف** ups **همگی با یک نام عمومی نامیده میشوند.)اگرچه معموالًقابل تشخیص است که یک مدل خاص** ups **از چه نوعی میباشد(**

**این بخش نگاهی به انواع** ups **دارد. اصول طراحی آنها را به بحث میگذارد و تالش میکند تا مقایسه ای بین آنها داشته باشد تا به شما کمک کند که آنها را بهتر بشناسید.**

**برای دریافت فایل** word**پروژه به سایت ویکی پاور مراجعه کنید. فاقد آرم سایت و به همراه فونت های الزمه**

**تمام** ups **های موجود در سه دسته عمومی زیر قرار میگیرند:**

1.UPS stand-by operation

2.UPS line-interactive operation

3.UPS double conversion

**مدل سوم معموالً بنام** online ups **نیز نامیده میشود.**

**یو-پی-اس با اینورتر غیرفعال آماده به کار )یو-پی-اس های** by-Stand**)**

**یو-پی-اس استندبای ساده ترین و ارزانترین نوع** ups **میباشد. درواقع برخی افراد اصوالً این دستگاه را جزو**ups **به حساب نمی آورند وبجای آن از لفظ** "**دستگاه تامین برق جانشین**" **استفاده میکنند. اگرچه بسیاری از مشتریها دربازارآن را بعنوان** ups **ارزیابی میکنند بخصوص زمانی که بحث بودجه ومعیار خرید مطرح میشود معموالً ازاین** ups **استفاده میکنند. این** ups **ها گاهی بنام** ups offline **نیز خوانده میشوند تا بتوان آنها را از**ups online **تمیز داد.**

**این** ups **به نام استند بای نامیده میشود زیرامعموالً باتری و اینورتر انرژی برق را به دستگاه نمیرسانند.شارژرباتری ازبرق شهربرای شارژباتری استفاده میکند و باتری و اینورتر درحالت** 

**آماده باش قراردارند تا زمانیکه به آنها احساس نیاز شود.**

**وقتی که برق شهر قطع میشود سوییچ انتقالی، مدار را روی منبع تامین ثانویه می اندازد و هنگامیکه برق شهروصل شد مجدداً به حالت قبل بازمیگردد.**

**برای دریافت فایل** word**پروژه به سایت ویکی پاور مراجعه کنید. فاقد آرم سایت و به همراه فونت های الزمه**

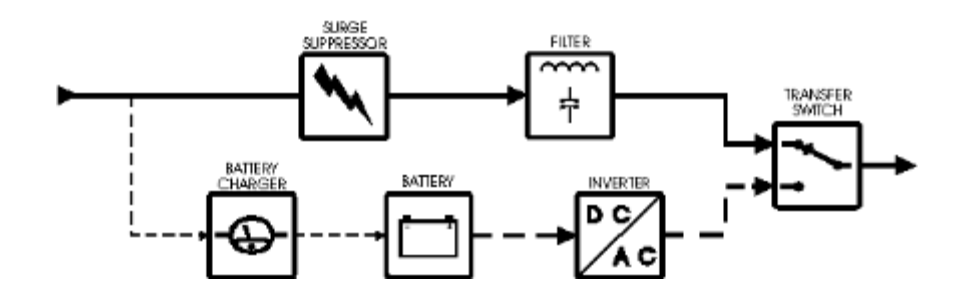

**یک بلوک دیاگرام ساده از یو-پی-اس استند بای.**

**مداربرق شهر مجهز به فیلتر و محدودکننده ولتاژهای اضافی میباشد تا درمقابل پارازیت های خط و دیگر مشکالت مقاوم باشد وباعث تغییر به حالت استفاده از باتری نشود. این شکل یک مثال از یوپی اس استند بای می باشد و ممکن است مدلهای دیگری نیز موجود باشند.**  $\nu$ i D  $\Lambda$   $\Lambda$ 

**علیرغم اینکه این دستگاه کمترین محبوبیت را بین** ups **ها دارد ولی کماکان یک** ups **است وکمک زیادی برای اغلب استفاده کنندگان میباشد.**

**گذشته از آن، اگر یو-پی-اساستندبای کارآیی نداشت، فروخته نمیشد.اگر چه برای یک حالت بحرانی مانند اتصال به یک سرور مهم معموالً استفاده نمیشود.**

**هدف ازبکارگیری این** ups **اینست که وقتی برق شهر قطع شد،اتصال به باتری خیلی سریع) ولی**  نه بلافاصله) انجام گیرد.برای انجام این سوییچینگ تاخیری درحدود کسری ازثانیه اتفاق می افتد **که به آن زمان سوییچینگ یا زمان انتقال میگویند.**

**برای دریافت فایل** word**پروژه به سایت ویکی پاور مراجعه کنید. فاقد آرم سایت و به همراه فونت های الزمه**

**اگرچه بندرت ولی ممکن است که زمان سوییچینگ برای ادامه کارکرد بدون وقفه کامپیوترکافی نباشد.هرچند که این اتفاق معموالً نمی افتد وهیچ خریداری از خرید این دستگاهها احساس ناراحتی نمیکند با این وجود شما باید زمان انتقال دستگاه را با زمان نگاهداری** ups **خود ) زمانی که به شما میگوید** ups **مزبورچه زمانی قادراست ورودی خود را جداشده نگاهدارد قبل از اینکه کامالً قطع شود( مقایسه کنید. اگرزمان انتقال بسیارکمتراززمان نگاهداری بود،** ups **احتماالً برای شما کار خواهد کرد.**

**برخی ازمشکالت برق شهر مانند ولتاژ پایین آن، زمان نگاهداری** ups **را کاهش میدهد.**

Ups **های** standby **معموالً تا اندازه توان 1000 ولت آمپروجود دارند.**

**اخطار: اگر از** ups **استند بای استفاده میکنید مطمئن شوید که وسیله شما دارای ویژگی محدود کننده ولتاژهای گذرای اضافی وهمچنین فیلترینگ مناسب برای مواقع الزم میباشد)همانطورکه**  د*ر*دیاگرام بالا نشان داده شده است) درغیر اینصورت درشرایط نرمال (برای مثال زمانی که شما قطعی برق *ر*ا تجربه نکرده اید) سیستم شما بطورطبیعی مستقیماً به برق شهر متصل خواهد بود.

**فرورزونانت:**

**فرورزونانت ها، بهبودی در طراحی یو-پی-اس** Standby **به حساب می آید.همانند یو-پی-اس استندبای، باتری و اینورتردرحالت آماده باش قراردارند تا به آنها احساس نیازشود. تفاوت عمده درسوییچ انتقال که منابع انرژی را جابجا میکند میباشد که در این نوع با یک ترانسفورماتور** Ferro resonant **تعویض شده است.**

**برای دریافت فایل** word**پروژه به سایت ویکی پاور مراجعه کنید. فاقد آرم سایت و به همراه فونت های الزمه**

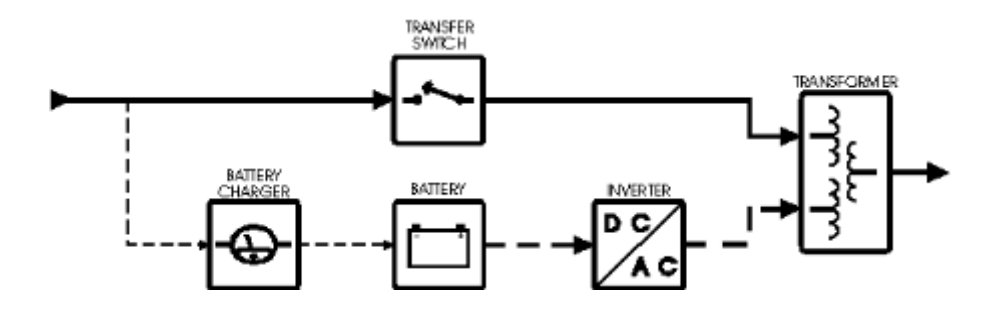

**یک بلوک دیاگرام از یوپی اس استند بای با ترانسفورماتور برق شهر فیلتر نشده است زیرا این امکان توسط ترانسفورماتور فراهم آمده است.مدارقدرت ثانویه )باتری( لزوماً مانند یوپی اس استند-بای میباشد**.

**یک ترانسفورماتورشامل یک هسته فلزی است که دورآن دو سیم پیچ پیچیده شده است.وقتی که جریان از یک سیم پیچ عبور میکند به صورت مغناطیسی به سیم پیچ دیگر کوپل میشود وجریان به سیم پیچ دوم القا میگردد.ترانسفورماتورها معموالًبرای تغییر ولتاژبرق متناوب استفاده میشوند اگر چه خاصیت دیگر ترانسفورماتوراینست که مشکالت برق خروجی از ورودی خودرا تصحیح میکند و آنها را به خروجی خود منتقل نمیسازد.همین خاصیت آنها را برای استفاده بعنوان فیلتر خط وتثبیت کننده مولفه ها دریک** ups **مناسب ساخته است.**

**اگرچه ترانسفورماتوری که در این نوع** ups **بکاررفته یک ترانس معمولی نیست زیرا همانطور که در شکل باال نشان داده شده است دارای سه سیم پیچ میباشد.دو سیم پیچ بعنوان ورودی ازمنابع اصلی و فرعی میباشند وسیم پیچ سوم خروجی است. این به ترانسفورماتوراجازه میدهد که خود** 

**بعنوان یک سوییچ عمل کند زیرا هرکدام ازمنابع ورودی عمل کنند،خروجی ترانس انرژی خود را میگیرد )سوییچ انتقال در شکل باال اتصال خط نیرو را زمانی که برق میرود قطع میکند( بعالوه چون هسته ترانس** resonant Ferro **انرژی را درمیدان مغناطیسی خود ذخیره میکند، درحالتیکه منبع اصلی نیرو قطع میشود و سوییچ مجبوراست که سیستم را روی منبع دوم انرژی) باتری( بیندازد مانند یک سپرعمل میکند. برای کسری ازثانیه خروجی ترانس بدون نیاز به انرژی ورودی عمل خواهد کرد)با استفاده از انرژی داخل ترانس(. این انرژی ذخیره شده بطور چشمگیری شانس تحت تاثیرقرار گرفتن وسایل حفاظت شده را درزمان تغییرازمنبع اصلی انرژی به منبع دوم کاهش خواهد داد.** Ups **های باترانسفورماتورمعموالً تا اندازه قدرت 15000 ولت آمپرموجود میباشند که همین** 

**امرآنها را حتی برای بزرگترین سرورها مناسب میسازد.زمانی این** ups **یکی ازمتداولترین طرحها بود و هنوز هم توسط برخی سازندگان ساخته میشود در حالیکه برخی نیزساخت این طرح را رها کرده اندومدعی هستند که این نوع** ups **کارآیی ندارد. درعوض توجه خود را به** ups **های**  online**در محدوده 1000 ولت آمپر وباالتر معطوف کرده اند.**

Line-interactive**ها**

**این** ups **ها به لحاظ طراحی با تمام مدلهای** standby **متفاوت میباشند.**

**در این مدل شارژرباتری مستقل،اینورتروسوییچ تبدیل منبع انرژی تماماً باترکیبی از یک اینورتر و کانورتر جایگزین شده است که هر دو، باتری را شارژ و انرژی آنرا به** AC **جهت خروجی** ups **در موارد نیاز تبدیل میکنند.زمانی که برق شهر فعال است اینورترو کانورترباتری راشارژمیکنند وزمانی که برق شهرقطع شد این مجموعه به عنوان رزروعمل میکند.**

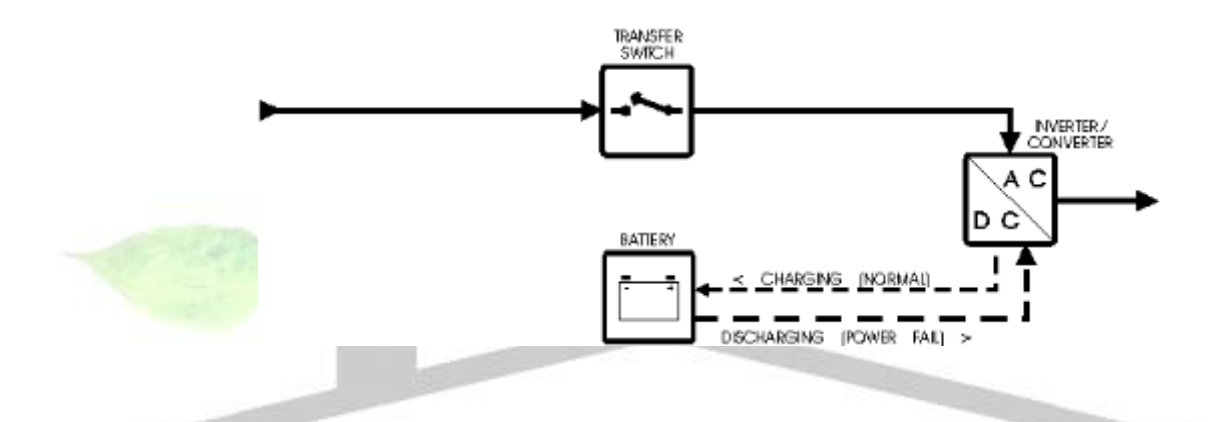

**یک طرح شماتیک از**ups interactive-Line **.اکثر مداربندی یو-پی-اس استندبای باترکیبی از اینورتر وکانورترتعویض شده است که این مجموعه وظیفه شارژ باتری، تبدیل انرژی وتعیین شرایط خروجی را بعهده دارد. این شکل مثالی از یوپی اس های الین اینترکتیو است و ممکن است مدلهای دیگری هم وجود داشته باشد**

**نقطه قوت این طرح اینست که اینورتر و کانورتر همیشه به خروجی متصل هستند وانرژی تجهیزات مربوطه را تامین میکنند.**

**این طرح درمقابل قطع انرژی منبع اصلی، عکس العمل سریعتری نسبت به مدل** standby **دارد.**
**اینورتر و کانورتر معموالً توسط یک مداربه هم مربوط میشوند وپارازیت های برق را فیلترکرده،ولتاژهای کوتاه مدت ونوک تیز** spike **را تعدیل نموده وهمچنین انرژی خروجی را تنظیم میکنند همچنین انرژی اضافه ای را هنگام کاهش جریان فراهم نموده وولتاژهای اضافی گذرا درخروجی را کوتاه میکنند.**

ups interactive-Line **یک طرح پیشرفته است که بطورمعمول درتجهیزات خانگی و تجاری مورد استفاده قرار میگیرد وتا اندازه توان 3000 ولت-آمپرموجود میباشد. این** ups **برتراز**ups standby **است ولی هنوز دارای یک زمان انتقال است وبه همین دلیل به خوبی** ups **های** online **عمل حفاظت را انجام نمیدهد.**

UPS Online**(یو-پی-اس با دو مرحله تبدیل(**

**نکته:** Online **در زبان انگلیسی به معنی متصل به خط می باشد که برای جلوگیری از اشتباه استاندارها خواسته اند که حتی االمکان از این لفظ استفاده نشود. با توجه به اینکه در زبان فارسی در این مورد هیچ اشتباهی پدید نمی آید برای جلوگیری از تشویش ذهن ما همچنان از لفظ** online **استفاده می کنیم.**

**این** ups **که گاهی بنام تبدیل مضاعف** (conversion double (**نیز نامیده میشود، بهترین نوعی نیست که شما میتوانید خریداری نمایید، زیرا با پیشرفت یوپی اس های** Interactive-Line **و با توجه به بازده پایین یوپی اس های** Online **نسبت به آنها، امروزه بسیاری از مردم عالقه خود را به این نوع یوپی اس از دست داده اند. جالب اینکه این** ups **درعین تشابه بسیارزیاد به** standby ups **که ارزانترین یوپی اس است عملکردی کامالً متفاوت با آن دارد. تشابه از این بابت که این** 

**برای دریافت فایل** word**پروژه به سایت ویکی پاور مراجعه کنید. فاقد آرم سایت و به همراه فونت های الزمه**

**باتری تضعیف میشود زیرا در اینحالت شارژری برای شارژ آن وجود ندارد.ممکن است شما ازخود بپرسید وقتی که همیشه ازباتری استفاده میکنیم پس دلیل وجود مسیری برای سوییچ انتقال)مسیری که در دیاگرام باال بانقطه چین نمایش داده شده است( چیست؟ پاسخ اینست که این مسیر پشتیبانی الزم را برای مواقعی که اینورترازکارمی افتد ویا دراثربرخی مشکالت داخلی درکارآن وقفه حاصل میشود، فراهم مینماید.هرچند غیرمعمول است ولی به هرحال این اتفاق ممکن است بیفتد و در این حالت، سیستم به مسیرشامل محدود کننده ولتاژهای اضافی وفیلتر، سوییچ خواهد شد.در اینحالت**

"**زمان انتقال**" **دوباره موضوعیت پیدا خواهد کرد دقیقاً مانند حالتی که یک یو-پی-اس استندبای در مقابل قطع برق عکس العمل نشان میدهد. البته باید دقت کرد که قطع برق بسیار متداولترازقطع** ups **میباشد. دیگرمزیت اصلی استفاده ازباتری دربیشترزمانها اینست که فرآیند تبدیل مضاعف )**conversion double(**انرژی خروجی را بطور کامل ازانرژی ورودی جدا میکند.هراغتشاش وکثیفی احتمالی )غیر از مولفه های** DC **و برخی ازپارازیت های معمول که فقط دریوپی اس های بدون ترانسفورماتور اتفاق می افتد( که ازبرق شهروارد شود فقط برروی شارژرباتری تاثیرمیگذارد نه برروی خروجی های** ups**.**

**اگرچه ممکن است ازروی دیاگرام باال مشخص باشد که یو-پی-اس های آن-الین و استندبای دارای مولفه های مشابهی میباشند ولی باید دقت نمود که تفاوت عمده ای درطراحی شارژرها واینورترهایی که معموالً هیچ کاری انجام نمیدهند وممکن است فقط در هر ماه به مدت چند دقیقه بکار بیفتند با آنهاییکه هرروز 24 ساعت کامل روشن هستند تا عمر آنها به پایان برسد وجود دارد.** 

**برای دریافت فایل** word**پروژه به سایت ویکی پاور مراجعه کنید. فاقد آرم سایت و به همراه فونت های الزمه**

**تفکر مهندسی وافزایش اندازه وکیفیت مولفه های ترکیب شده درساخت یک** ups online **باعث افزایش قیمت قابل توجه این** ups **ها نسبت به بقیه انواع آن میشود.این** ups **ها معموالً برای سرورهای بزرگ وهمچنین پشتیبانی ازقطعات تجهیزات مراکزداده پردازی بکار میروند. معموالً این** ups **ها از اندازه قدرت 5000 ولت-آمپرتا صدها وهزاران ولت-آمپروحتی بزرگترموجود میباشند.**

**خصوصیات و ویژگیهای** UPS **:**

**پس از درک اصول اولیه عملکرد یک سیستم تامین انرژی بدون وقفه، شناخت انواع مختلف آن وآشنایی با اجزای مهم آن، اکنون درمورد برخی ازخصوصیات طراحی و ویژگیهای مختلف یک**  ups **که باعث تفکیک آن ازانواع دیگر**ups **میشود صحبت خواهیم کرد. بعالوه راجع به پارامترهای مهمی که توانایی و قابلیتهای یک** ups **را تعیین میکند بحث خواهیم نمود. بسیاری از عناوینی که دراین فصل مورد بحث قرارخواهد گرفت برای اخذ تصمیم در مورد انتخاب نوع واندازه مناسب یک** ups **برای کار شما مهم خواهد بود.**

**مشخصات فیزیکی:**

**دراین قسمت نگاهی اجمالی به مشخصات فیزیکی که معموالً برای یک منبع تغذیه درنظرگرفته میشود خواهیم داشت. این مطالب شامل چگونگی قرارگیری** ups **وهمچنین مشخصات قطعات فیزیکی آن خواهدبود.**

**برای دریافت فایل** word**پروژه به سایت ویکی پاور مراجعه کنید. فاقد آرم سایت و به همراه فونت های الزمه**

**فاکتورشکل:**

**گهگاه شکل منبع تغذیه را معادل همان قابی درنظرمیگیرند که منبع تغذیه درون آن قرارداده شده است که عمومی ترین آن** "microATX "**میباشد.**

**باید دقت نمود که درواقع چنین فاکتورشکلی برای یک منبع تغذیه وجود ندارد ومنظور، یک منبع** 

**تغذیه** SFX **میباشد که معموالً به آن یک سیستم** microATX **اطالق میشود.**

**ابعاد:** 

**معموالً پهنا )**W**)، عمق )**D **)و ارتفاع )**H **)میباشند که به اینچ یا میلیمترداده میشوند.)یک اینچ** 

**25.4میلیمترمیباشد(**

**وزن:**

**وزن منبع تغذیه معموالً به پوند یا کیلوگرم داده میشود که یک پوند 0.4536 کیلوگرم میباشد.**

**کانکتورهای بُرد اصلی :**

**تعداد و نوع کانکتورهایی است که بعنوان رابط منبع تغذیه وبُرد اصلی مورد استفاده قرارمیگیرند. معموالً سازنده نمیگوید که این کانکتورها ازانواع** AT **،**ATX**،** SFX **یا** WTX **است بلکه ما باید ازمشخصات ضریب شکل وبا توجه به تعداد پین های هرکانکتور، نوع آنرا تشخیص دهیم. درطراحی** ATX **،**SFX **و**WTX **اگرکانکتورهای اضافی ویا انتخابی وجود داشته باشد باید توسط سازنده مشخص شود.** 

**کانکتورهای راه اندازی:**

**تعداد کانکتورهایی است که بعنوان یک تجهیزاستاندارد با منبع تغذیه ارائه میگردد. ممکن است بعضی ازآنها ازنوع بزرگ )شکل**D **)وبرخی دیگرازنوع کوچک )اتصال کوچک( باشند. منابع تغذیه بزرگ باکیفیت باالترمعموالً دارای کانکتورهای بیشتری میباشند.**

**مشخصات پنکه )**Fan **):**

**به مشخصات** fan **منبع تغذیه قبل ازآنکه شما منبع تغذیه را خریداری کنید میگویند. برخی ازمشخصات فن معموالً دربرگه مشخصات آورده میشود ولی خیلی ازآنها آورده نمیشود. مثالً اکثرسازندگان بطورصریح نمیگویند که آیا فن های منابع تغذیه** ATX **به داخل منبع تغذیه میدمند یا به خارج آن. شما باید این را بامشاهده عملکرد فن بفهمید ویا ازسازنده بپرسید. برخی ازمشخصاتی را که ممکن است دربرگه مشخصات ببینید عبارتند از: اندازه فن: اندازه فن منبع تغذیه است که معموالً به میلیمتر داده میشود. فن ها معموالً به شکل مربع هستند واندازه داده شده ،طول ضلع مربع است. برخی اوقات ) نه معموالً( اندازه ضخامت فن** 

**نیز داده میشود.**

**نوع یاتاقان فن: مشخص کننده اینکه آیا موتورفن ازیاتاقان غلتشی استفاده میکند یا نوع لغزشی .) بحث مربوط به فن های منابع تغذیه را ببینید تا متوجه شوید چرا این قضیه مهم است( ولتاژ : ولتاژی است که برای تغذیه فن مورد استفاده قرارمیگیرد. )اگر مقدارآن مشخص نشده بود، پیش فرض آن +12 ولت میباشد (**

**ظرفیت: بیانگرمیزان توانایی فن درجابجا کردن هوا میباشد و برحسب** CFM**( فوت مکعب**  د*ر*دقیقه) اندازه گیری میشود. هرچه این عدد بزرگتر باشد بهتراست و نشاندهنده اینست که فن **قدرت سرد کنندگی بیشتری دارد**

**فاکتور شکل:**

**فاکتور شکل یک قطعه ازیک تجهیزبه شکل عمومی و اندازه آن مربوط میشود. به لحاظ فنی صحبت درمورد فاکتورهای شکل یک** ups **ممکن است دقیق نباشد زیرا** ups**ها معموالً برخالف بسیاری از وسایل وتجهیزات دیگردر اشکال ازپیش تعیین شده و استاندارد ساخته نمیشوند. دلیل اصلی آن اینست که** ups **ها بزرگ میباشند، به عبارت دقیقتر هرچه باتری بیشتری در** ups **قراربگیرد ظرفیت آن و درنتیجه اندازه آن بزرگتر خواهدشد. بنابراین هر ظرفیتی از** ups **دارای اندازه متفاوتی میباشد.**

**به هرحال اکثر**ups **ها به لحاظ شکل به دودسته تقسیم میشوند:** ups **منفرد و**ups **سوار شده درقفسه.**

Ups **منفرد همانهایی هستند که معموالً میبینیم. آنها درون قابی قرار گرفته اند وبرای این طراحی شده اند که روی زمین و درنزدیکی وسیله ای که آنرا تحت پوشش قرار میدهند گذارده شوند.** Ups **هایی که درقفسه سوارمیشوند، برای قرار گرفتن در محفظه های مخصوص میباشند و مختص استفاده برای کامپیوترهایی که درقفسه قرارمیگیرند، سخت افزارهای شبکه ای ودیگرتجهیزات میباشند.**

**برای دریافت فایل** word**پروژه به سایت ویکی پاور مراجعه کنید. فاقد آرم سایت و به همراه فونت های الزمه**

**همچنین این** ups**ها درصنایع و وسابل تجاری به دلیل کاهش در فضای اشغال شده کاربرد** 

**دارند.زیرا مولفه های آن را میتوان بصورت عمودی وتا ارتفاع زیاد روی هم قرار داد.دراینحالت** 

**اتصال بین تجهیزات نیزبدلیل نزدیک بودن به یکدیگر اغلب ساده تر انجام میگیرد.**

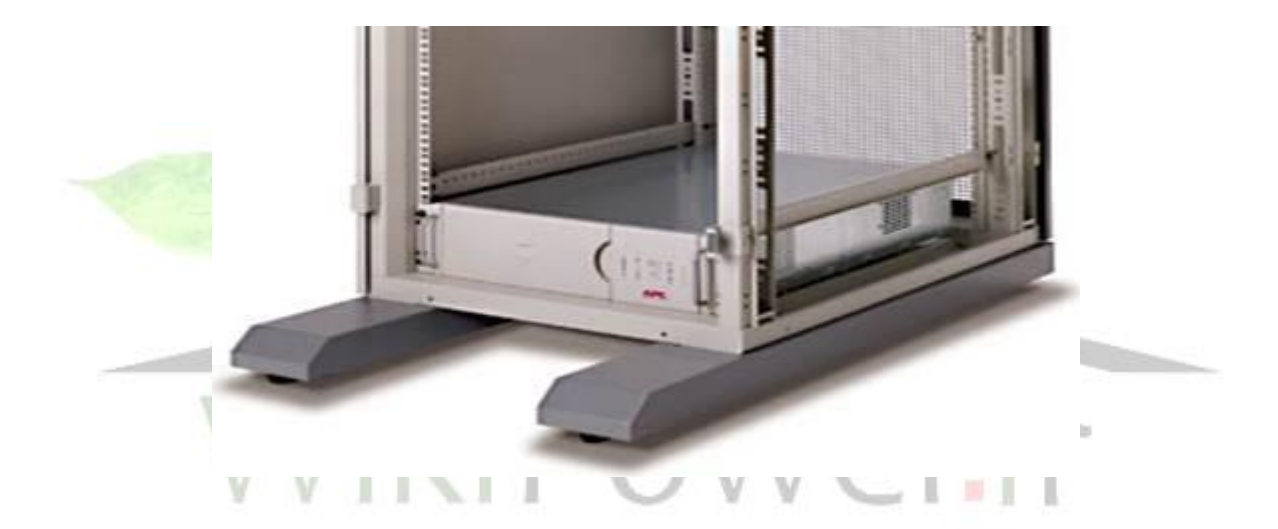

**یک یوپی اس مدل قفسه ای در قفسه مربوطه**

**یکی از دغدغه های مدل قفسه ای موضوع تهویه آنهاست. باید دقت کرد که قفسه را بیش از گنجایش آن درمکانی که قادر به فراهم نمودن تهویه مناسب نباشد پرنکنیم.**

**مشخصات محیطی :**

**مشخصات محیطی به شرایطی اشاره میکند که تحت آن، منبع تغذیه بدون هیچ مشکلی کارکند.)دربعضی حاالت ،شرایط محیطی که برای منبع تغذیه باید تامین شود حتی درحالتیکه دستگاه درانبارقراردارد(**

**محدوده دما جهت عملکرد مناسب: این محدوده شامل کمترین وبیشترین مقدارقابل قبول دمای محیط برای یک منبع تغذیه درحال کارکردن است.)منظورازدمای محیط، دمای مکانی است که منبع تغذیه درآن کارمیکند نه دمای داخلی آن (. این دما بین صفر تا 40 درجه سانتیگراد )32 تا 104 درجه فارنهایت( درنظر گرفته میشود. بکارگیری منبع تغذیه، خارج ازاین محدوده دمایی ممکن است باعث آسیب دیدن دستگاه شود.** ikiPower.ir

**محدوده دما جهت انبارش:**

**این محدوده شامل کمترین وبیشترین مقدارقابل قبول دمای محیط برای یک منبع تغذیه انبارشده میباشد. معموالً این دما محدوده بیشتری رانسبت به دمای عملکرد دستگاه پوشش میدهد. اگربه محدوده دمای انبارش درمشخصات دستگاه اشاره نشده بود به این معنا نیست که این قضیه برای سازنده مهم نبوده است. بپرسید و اگرپاسخ آنرا نیافتید ایمن ترین راه حل آنست که همان محدوده دمایی کارکرد دستگاه را برای انبارش درنظربگیرید.**

**دمای محیط و توافق با شرایط محیطی :**

**یک عامل بحرانی برای طول عمرسخت افزارکامپیوتر،دمای اجزای تشکیل دهنده آن میباشد.اجزایی که دردمای باال کار میکنند زود مستهلک میشوند وآنهایی که دمای باال ندارند عمرشان خیلی بیشتراست. یکی ازروش های خنک نگاه داشتن اجزا استفاده از تجهیزات خنک کننده ورعایت سرمایش وتهویه است. دیگری فراهم نمودن شرایط محیطی مناسب برای سخت افزار میباشد. قانون عمومی دمای مناسب برای کامپیوترها این است که کامپیوتربطور معمول و متوسط درهمان دمایی کار کند که مردم دوست دارند در آن کار کنند.**

**درصحبت عام، دمای مناسب برای عملکرد صحیح یک کامپیوتر بین 15 تا 24 درجه سانتیگراد است که البته کمتراز15 درجه، نسبت به بیشتراز24 درجه ارجح می باشد. کارکردن یک کامپیوتردردمایی بیش از 30 درجه سانتیگراد، خنک کردن آن را بسیار مشکل می سازد. بخاطرداشته باشید که دربرخی مشاغل، ترموستاتی وجود دارد که توسط یک تایمر، سیستم تهویه هوا را هنگام شب قطع می نماید. در این شرایط شاید الزم باشد اطمینان حاصل کنید که کامپیوترتان درتمام طول شب روشن نخواهد بود یا اینکه برای آن یک اتاق کامپیوتر مخصوص، با کنترل دمایی مستقل طراحی شده است.**

**غالب سخت افزارهای کامپیوترهنگامی که کارنمی کنند میتوانند دمایی بسیارپایینترازحد مجازو یا باالترازحد مجازرا تحمل کنند. زمانی که شما تجهیزات را جابجا می کنید ویا آنها راانبار می نمایید نگرانی در مورد میزان دما بسیار کمتراززمانی است که آن تجهیزات مشغول کارهستند. اگرچه وقتی شما قطعه ای را که مدتها در معرض دمای بسیار پایین قرار گرفته است ناگهان روشن کنید** 

**ریسک از بین رفتن دائمی قطعه افزایش خواهد یافت. الزم است که تجهیزات بسیار سرد قبل ازبه کارگیری به تدریج به دمای الزم رسانیده شوند. این عمل را توافق با شرایط محیطی می نامیم. اگرشما کامپیوتری را که دردمای بسیار پایین بوده است ناگهان به برق بزنید، بسیارسریع گرم خواهد شد، سریعترازآنکه اگرشما آن را روی میزی می گذاشتید به تدریج و درزمان مناسب گرم می شد.**

**تنش حرارتی یکی از دالیل عمده خرابی پیش ازموعد تجهیزات الکترونیکی می باشد. بیشترین خطر تغییرات ناگهانی دما زمانی است که امکان میعان بوجود آید. حتما دید اید وقتی که یک آدم عینکی برای دقایقی درهوای سرد بیرون باشد و سپس ناگهان داخل اتاق گرم شود عینک وی چگونه مه خواهد گرفت(. این اتفاقی است که کامالً ممکن است برای یک تجهیز الکترونیکی بیفتد. معموال اگر زمان کافی برای تبخیر شدن مایع ازروی تجهیزات نمناک به آنها داده شود موجب بروزهیچ مشکلی نخواهد شد ولی اگرصفحه هارد شما یا روی برد تغذیه رایانه زمانی که آن را بکارمی اندازید نمناک باشند وقوع تخریب تقریبا حتمی است.**

**هر چه تجهیزسردترباشد زمان بیشتری الزم است تا به دمای مناسب برسد. من شخصاً 12 ساعت برای روشن کردن دستگاهی که مدتی در محیط سرد با دمای بین 0 تا 10 درجه سانتیگراد بوده است صبر می کنم واگر دستگاه به دالیلی زیر نقطه انجماد بوده است، ترجیح میدهم که برای توافق محیطی دستگاه پیش از 24 ساعت آن را روشن نکنم.**

**سرمایش و تهویه:**

**برای دریافت فایل** word**پروژه به سایت ویکی پاور مراجعه کنید. فاقد آرم سایت و به همراه فونت های الزمه**

**همانگونه که درقسمتهای مختلفی ازاین سایت اشاره شد، جلوگیری ازگرم شدن سیستم شما بسیارمهم است. سیستمی که با دمای پایین کارمیکند قابلیت اطمینان بیشتری نسبت به یک سیستم با دمای کارکرد باال دارد وعمرآن نیزبیشتراست. گرم شدن بیش ازحد مولفه های داخلی کامپیوترمیتواند منجربه از دست دادن اطالعات و حتی خراب شدن تجهیزات داخلی گردد. درسالهای اخیرکه پروسسورها سریعتروداغترکارمیکنند، موضوع سرمایش مهمترازهرزمان دیگری شده است.**

**رطوبت:**

**همانند آنچه که دربخش درجه حرارت بیان شد، کامپیوترها ترجیح میدهند که دررطوبت معتدل کارکنند. کامپیوترها به مقوله رطوبت مانند دما حساس نیستند ولی به هرحال ازرطوبت تاثیر میپذیرند. واضح است که کامپیوتر و رطوبت بایکدیگرمخلوط نمیشوند! شما باید کامپیوترخود راخشک نگاهدارید. به این معنا که آنرا ازمحلها واشیائی که ممکن است باعث مرطوب شدن آن شود دورنگاهدارید. بعنوان مثال، واضح است که نباید کامپیوترخود را در حمام یا آشپزخانه قراردهید.مثال دیگری که شاید واضح نباشد اینست که کامپیوترخود را نزدیک پنجره ای که زیاد بازوبسته میشود قرارندهید،مراقبت کنید که آشامیدنی وچیزهایی نظیرآن را درمجاورت** pc **قرارندهید زیرا ممکن است روی آن بریزد وموجب خسارت دیدن کامپیوتر شود. تا آنجایی که به آب وهوا مربوط است استفاده از کامپیوتردر یک محیط مرطوب میتواند مشکل** 

**آفرین باشد ولی فقط اگرمحیط بشدت مرطوب باشد. چند شب وروزگرم اهمیت ندارد ولی استفاده** 

**ازکامپیوتردریک محیط باران زای استوایی مقوله ای کامالً متفاوت است. رطوبت باعث خوردگی میشود وریسک ایجاد میعان را که میتواند باعث تخریب کامپیوترشود باال میبرد.همچنین باعث میشود که سرد کردن کامپیوتربسیارمشکل گردد.**

**ازطرف دیگرهوای بسیارخشک نیزمیتواند به دو طریق مشکل سازباشد.اول اینکه مقدارالکتریسیته ساکن موجود درفضا رابیشترمیکند که میتواند احتمال تخلیه الکتریکی را بیشتر کند ودوم اینکه سرعت فرسوده شدن اجزایی را که درطول زمان خشک میشوند )مانند الستیکهای چرخنده درپرینترهای لیزری( افزایش میدهد.**

**باالخره رطوبت، مشکالت ناشی ازتغییرسریع آب و هوا را بیشتر میکند )انتقال از یک محیط سرد به یک محیط گرم میتواند موجب میعان شود( به همین خاطر است که قبل از روشن کردن کامپیوترباید صبرکرد تا به دمای محیط برسد. واضح است که اگرمحیط گرم، یک محیط مرطوب نیز باشد، احتمال میعان افزایش خواهد یافت.**

**محیط کثیف )محیط غبارآلود(:**

**بهترین عملکرد کامپیوترزمانی است که در یک محیط تمیزمورد استفاده قرارگیرد وهمچنین وقتی که بطورمرتب تمیزشود.**

**اکثرمنازل وادارات به اندازه کافی تمیزهستند که یک کامپیوترنیازبه کارخاصی غیرازتمیز کردن مرتب به عنوان بخشی از کارهای معمول جهت پیشگیری ازآسیب دیدن ندارد اگرچه محیطهای صنعتی میتوانند موجب خسارت شدید به کامپیوترها شوند.**

**برای دریافت فایل** word**پروژه به سایت ویکی پاور مراجعه کنید. فاقد آرم سایت و به همراه فونت های الزمه**

**یادم می آید که زمانی یک کامپیوتر قدیمی وازکارافتاده را ازیک کارگاه که درآن عملیات سوراخکاری و پودرکردن چدن بطور روزانه، سالهای سال انجام میشد جابجا میکردم. وقتی که در**pc **رابازکردم تمام سطوح داخلی آن با غبارکربن پوشانده شده بود وزمانی که برخالف میل باطنی، هارد ازکارافتاده آن را گشودم مشابه همان غبارسراسرهارد را پوشانده بود. مشخص است که با گردش هارد تمام سطح دیسک ازدوده پوشانده شده بود وجای تعجب نبود که آن هارد دیگرکارنمیکرد.**

**کامپیوترهایی که برای استفاده درمحیط های کثیف درنظرگرفته میشوند باید محافظت شده و اغلب تمیزشوند. یک راه ساده پیشگیری، استفاده ازتمیز کننده های هوا دراتاقی است که کامپیوترواقع شده است. همچنین جعبه های)**case **)مخصوص برای سخت افزارهای کامپیوترونیزمحفظه های مخصوص نگاهداری** case **برای کامپیوترهایی که قراراست درمحیطهای صنعتی استفاده شوند طراحی شده است تا درمقابل خرابی ناشی ازآلودگی محیط حفاظت شوند. بطورمعمول صاحبان کامپیوترفقط باید بخاطرداشته باشند که کامپیوترخود راهرازچند گاه تمیزکنند ومطمئن باشند که مشکلی برای آن پیش نخواهد آمد.**

#### **مشخصات الکتریکی:**

**مشخصات الکتریکی یک منبع تغذیه معرف کیفیت خروجی های آن وهمچنین توانایی آن درتحمل شرایط ویژه مانند قطعی واختالالت درانرژی ورودی وهمچنین تغییرات در باری که منبع تغذیه پشتیبانی میکند میباشد. درحالیکه این مشخصات مهم است و معرف سطح کیفی منبع تغذیه میباشد، باید تصدیق کنم که دربسیاری از حاالت الزم نیست که خریداران منبع تغذیه تمام این جزییات را** 

**بدانند. شما فقط باید مطمئن شوید که مشخصات الکتریکی منبع تغذیه مورد نظر، اختالف فاحشی با دیگر منابع تغذیه مشابه ندارد.**

**برای منابعی با فاکتورهای شکل جدید، باید مشخصات منبع تغذیه برای هماهنگی با ویژگی هایی که دربرگه مشخصات ضریب شکل قطعه آورده شده است چک شود. به غیرازآن، اختالفات کوچک را برای استخراج نتایج بزرگ بین دو منبع تغذیه بکار نبرید.**

#### **زمان نگاهداری:**

**احتماالً مهمترین مشخصه الکتریکی یک منبع تغذیه میباشد و آن، زمانی است که منبع تغذیه درصورت قطع ورودی میتواند خروجی خود را پوشش دهد. یک عدد معمولی برای این زمان20 میلی ثانیه میباشد ) درمنبع تغذیه وجود خازن صافی باعث میشود که این عدد کمی از صفر بیشتر باشد(. این مقدار معرف زمانی است که در صورت قطع شبکه برق، منبع تغذیه میتواند تحمل کند وبعد از آن دیگر نمیتواند یک سیگنال قدرت خوب را ارسال دارد. همچنین مهم است که این زمان را با زمان انتقال** ups **ای که قراراست برای کامپیوترخود درنظربگیرید مقایسه کنید. زمان نگاهداری باید بطورقابل مالحظه ای اززمان انتقال بیشتر باشد تا احتمال وقوع مشکل کاهش یابد.**

**تنظیم بار:**

**بعضی وقتها بنام تنظیم ولتاژ بارخوانده میشود. این مشخصه به توانایی منبع تغذیه برای تنظیم سطح ولتاژ خروجی زمانی که بار منبع کم وزیاد میشود اشاره دارد. ولتاژ یک منبع انرژی** DC **با افزایش** 

**برای دریافت فایل** word**پروژه به سایت ویکی پاور مراجعه کنید. فاقد آرم سایت و به همراه فونت های الزمه**

**بارتمایل به کاهش دارد وبرعکس ولتاژ یک منبع انرژی** AC **با افزایش بار تمایل به افزایش دارد. هر چه منبع تغذیه بهترباشد توانایی بیشتری برای یکنواخت سازی این تغییرات خواهد داشت. تنظیم بار معموالً برحسب درصدی از ولتاژهایی که منبع تغذیه تامین میکند باعالمت مثبت و منفی بیان میشود. 2 تا 6 درصد معمولی است. 1 درصد هنوزخوب است. ) سیگنالهای -5 ولت و -12 ولت حتی دردستگاههای بسیارخوب معموالً بهترازمثبت و منفی 5 درصد نیستند زیرا به هرحال این سیگنالها حاوی جریان ضعیف و اکثراً بدون فایده میباشند(**

**تنظیم خط : متمم و کامل کننده تنظیم بارمیباشد. این مشخصه توانایی منبع تغذیه را برای کنترل خروجی خود زمانی که ولتاژورودی** AC **ازکمترین مقدارتابیشترین مقدارقابل قبول تغییرمیکند نشان میدهد. مجدداً مقدارهرسطح خروجی با عددی برحسب درصد )باعالمت مثبت ومنفی( نمایش داده میشود که** 1 +/- **تا** 2 **درصد معمولی است.**

**مولفه** DC **:**

**برخی اوقات به آن موج** AC **میگویند. منبع تغذیه از ورودی** AC **، خروجی** DC **تولید میکند. اگرچه خروجی بطورخالص** DC **نمیباشد. درهرسیگنال تعدادی مولفه** AC **وجوددارد که بخشی ازآنها با سیگنال ورودی حمل میشود وبرخی دیگر، ازاجزای منبع تغذیه برداشته میشود. البته مقادیرآنها بسیارکوچک است واکثرمنابع تغذیه این مقادیررا درفهرست مشخصات ضریب شکل خود نشان** 

**میدهند. ولی دربرخی تجهیزات مانند موتورهای** AC **یاترانسفورماتورهایی با ورودی** AC **این مقوله بسیارمهم میباشد.**

**ترانسفورماتوربا خروجی ایزوله شده تنها راه محافظت از تجهیزات گران قیمت ما خواهد بود. مولفه های** DC **معموالً برحسب میلی ولت میباشند که نشانگراندازه گیری ولتاژ**AC **ازمقدارمنفی تامثبت آن است. هرچه عدد کمترباشد بهتراست. در یوپی اس های بدون ترانسفورماتور معموالً یک رزیستور متغیر برای تنظیم خروجی و کاهش مؤلفه** DC **وجود دارد ولی میدانیم که ضریت حرارتی رزیستور و دیگر قطعات الکترونیکی و نیز امکان تغییر تدریجی آنها از تغییرات مجاز میزان مؤلفه** DC **بر اساس استاندارد** IEC **بیشتر است.**

**واکنش ناپایدار: یک منبع تغذیه سوییچ دارازیک حلقه بسته بازخورداربرای اندازه گیری مقدارخروجی منبع جهت کنترل نحوه عملکرد آن استفاده میکند. تقریباً مانند عملکرد یک ترمومتر و ترموستات برای کنترل دمای خانه. همانطورکه دربخش تنظیم بارذکرشد ولتاژخروجی یک سیگنال با تغییربارحامل آن، تغییر میکند. عمالً وقتی که بار بشدت تغییر میکند )چه کم شود وچه زیاد( به تبع آن سطح ولتاژنیزتغییری ناگهانی خواهد داشت. این تغییرناگهانی به نام یک واکنش ناپایدارخوانده میشود. اگرولتاژی زیریک بارسنگین ناشی ازمصرف چند مولفه مختلف قرارداشته باشد وناگهان غیرازیک مولفه، بقیه آنها دیگرجریان نکشند، ولتاژمربوط به جریان باقیمانده ممکن است بطورموقت افزایش یابد. این پدیده را یک اضافه ولتاژ)**overshoot **)میگویند. واکنش ناپایداربسیارسریع** 

**وتاثیرگذاراست اما منبع تغذیه میتواند خود را با این تغییرات ناگهانی تطبیق دهد.دراینجا مشخصات یک واکنش ناپایدارواقعی را باهم بررسی میکنیم:**

خروجی های **4+ ولت و1۲+ ولت به اندازه ۵** درصد درکمترازیک میلی ثانیه با یک تغییر ۲۰ **درصدی در بار،برمیگردند.**

معنای این حرف اینست که برای خروجی های ۵+ ولت و ۱۲+ ولت، اگر خروجی در یک سطح **معین که آنرا** 1V **مینامیم قرارداشته باشد وجریان بارآن سیگنال به اندازه حداکثر20 درصد کاهش یا افزایش یابد ،ولتاژ مربوط به آن خروجی در یک میلی ثانیه به مقدار 5 درصد** 1V **بازمیگردد. واضح است که واکنشهای سریعترونزدیکتر به ولتاژ مبدا بهتراست.**

**حداکثر فشارجریان/ جریان سریع وغیرعادی ورودی: بیشترین مقدار جریانی که یک منبع تغذیه در لحظه ای که برای اولین بار روشن میشود میکشد. این عبارت،بعضی اوقات برای نشان دادن اینکه منبع تغذیه درهنگام روشن شدن در معرض چه مقدارشوک قراردارد استفاده میشود. هرچه این مقدارکمتر باشد بهتر است.**

**حفاظت درمقابل ولتاژ اضافی:**

**عالوه برمشخص کردن یک سطح ولتاژ ماکزیمم، منابع تغذیه خوب شامل محافظی درمقابل افزایش ولتاژخروجی ازیک سطح بحرانی میباشند. اگر به هردلیلی ولتاژ خطوط +3.3 ولت، +5 ولت ، یا** 

**+12 ولت ازمقدارمعینی باالتر رود، منبع تغذیه آن خروجی را غیر فعال خواهد کرد. عدد این ولتاژ**  اضافه معمولاً با عبارت "نقطه گردش ولتاژ" بیان میشود (مثلاً ۶٫۲۵+ ولت برای خط ولتاژ ۵+ ولت) **ویا با یک عبارت درصدی که برای مثال ذکر شده %125 خواهد بود. این مشخصه همچنین میگوید که واکنش یک منبع تغذیه درقبال تشخیص یک ولتاژاضافه چه خواهد بود که معموالً دستگاه**  Reset **خواهد شد.**

**حفاظت در مقابل جریان اضافی: اگرجریان خروجی های منبع تغذیه ازحد مجاز تعریف شده بیشتر شود،بعضی از منابع تغذیه این شرایط را تشخیص میدهند ودستگاه را** Reset **میکنند. منبع تغذیه مشخص میکند که چه مقدارجریان اضافه برای هر ولتاژ خروجی باعث بروزاین اتفاق شده است.**

**میزان مجاز ولتاژ ورودی مورد نیاز: مشخصات ورودی، به نیازمندیهای الکتریکی ورودی به منبع تغذیه اشاره میکند. به عبارت دیگرمشخصات برق شهرورودی به آن و یا آنچه که از**ups **به منبع تغذیه وارد میشود. اکثرمشخصات الکتریکی ورودی بصورت یک محدوده درنظرگرفته میشود زیرا مثالً زمانی که یک منبع تغذیه به برق 220 ولت جهت ورودی نیاز دارد بطورحتم ، دقیقاً به این مقدارنیازنخواهد داشت. محدوده قابل قبول این مقادیرگاهی بنام** " **تلورانس مشخصات ورودی**" **خوانده میشود.**

**محدوده ولتاژ ورودی:**

**به محدوده قابل قبول ولتاژورودی اطالق میشود. ازآنجاییکه بیشترمنابع تغذیه با برق نامی 115 ولت یا 230 ولت کارمیکنند، شما معموالً دو سری ازاعداد را خواهید دید. برای مثال 95 تا 130 ولت** AC **و 190 تا 260 ولت** AC **. محدوده ولتاژورودی برای تعیین عملکرد مناسب یک منبع تغذیه ، یک پارامتربحرانی نمیباشد زیرا اکثر ایستگاههای برق در شرایط معمولی به اندازه میزان نامی خود، برق تولید میکنند اگرچه کمترین میزان ولتاژورودی برروی شرایط کاری منبع تغذیه تاثیرگذاراست.**

**انتخاب ولتاژ: اگرمنبع تغذیه با هردو مقدارنامی 115 و 230 ولت کارمیکرد، آیا بطوراتوماتیک یکی ازاین دو مقداررا انتخاب خواهد کرد یا یک کلید برای این کاروجود دارد؟**

**فرکانس:**

**فرکانس قابل قبول انرژی ورودی 50 هرتز، 60 هرتز یا 50 و 60 هرتز میباشد. همچنین محدوده ای ازفرکانسهای قابل قبول نیز استفاده میشود مثالً 48 تا 62 هرتز. اکثرمنابع تغذیه با هردو فرکانس ورودی 50 و60 هرتزکارمیکنند.**

**ضریب قدرت:**

**فرمایید.**

**فاکتوری است که منبع تغذیه بعنوان یک بار به شبکه برق وارد میکند. این ضریب برای منابع تغذیه معمولی بین 0.5 تا 0.7 میباشد وبرای منابعی با ضریب قدرت اصالح شده اعدادی مانند 0.99 را نیز میبینیم. گاهی اوقات درفهرست مشخصات دستگاه ، فقط عبارت** " **ضریب قدرت اصالح شده**  " **را میبینیم. مطالب بیشتررا درمورد ضریب قدرت در بخش** "**انرژی واقعی وانرژی ظاهری**" **مطالعه** 

# ikiPower.ir **توان** UPS **:**

**همانطور که دربحث ظرفیت و زمان پشتیبانی** ups **مطرح شد )که شما باید قبل از مطالعه این قسمت آنرا خوانده و فراگرفته باشید( یک** ups **میتواند حدمشخصی از بار راپشتیبانی کند. درواقع دوحد تعریف شده برای** ups **موجود است. یکی حداکثر توان ظاهری مشخصه بار)برحسب ولت- آمپر( و دیگری حداکثر توان واقعی مشخصه بار )برحسب وات(.برخی اوقات توان واقعی تاحد ماکزیمم آن فراهم نمیشود ولی باید محاسبه شود.اگر میزان** "**وات**" **پشت دستگاه نوشته نشده** 

**برای دریافت فایل** word**پروژه به سایت ویکی پاور مراجعه کنید. فاقد آرم سایت و به همراه فونت های الزمه**

**باشد، اشکالی ندارد که آن را%60 عدد** "**ولت-آمپر**" **فرض کنیم.اگر چه مشخصات دستگاه بطور کامل باید خوانده شود زیرابرخی** ups **ها از نسبت دیگری برای ضریب قدرت استفاده میکنند. قانون توان** ups **در مفهوم ساده ولی در عمل مشکل است. بارهایی که به** ups **وصل میشوند نمیتوانند از حد مشخص شده فراتر روند.اجازه دهید نحوه عملکرد این دو حد را با چند مثال روشن کنیم:**

**فرض کنید یک** 650 ups **ولت-آمپرداریم که** "**وات**" **آن مشخص نیست. بنابراین برای ضریب اطمینان %60 را برای ضریب قدرت درنظر میگیریم که معنای آن حد 390 وات برای توان واقعی میباشد. معنای این حرف اینست که ما نمیتوانیم هیچ باری بیش از 650 ولت-آمپر یا 390 وات به** ups **وصل کنیم.**

# WikiPower.ir

**مثالهایی برای بارهای منابع تغذیه: - منبع تغذیه عادی در محدوده 500 ولت-آمپر: باری باشدت 500 ولت-آمپر بخوبی با این** ups **تغذیه میشود زیرا ضریب قدرت آن حدود%60 میباشد چیزی که قریب به اتفاق سازندگان** ups **آنرا فرض میکنند )ولی شما باید مشخصات آنرا اگر میتوانید چک کنید( حتی اگر ضریب قدرت %70 باشد، هنوز بار 350 واتی داریم که زیر حد** ups **است.**

**- منبع تغذیه 500 ولت-آمپر باضریب قدرت اصالح شده: برخی از دستگاهها بااجزایی که به مدارهای آن اضافه شده است ضریب قدرت آن به حدود %100 رسیده است )که بعضی اوقات به آن ضریب قدرت یک نیز میگویند( دراینحالت دستگاه 500 ولت-آمپر و 500 وات میباشد. چنین دستگاهی** ups **مورد بحث مارا دچار اضافه بار خواهد کرد زیرا**"**وات**" **آن بسیار باال میباشد.**

**حال که فهمیدیم محدوده ها در** ups **چه میباشند، بگذارید نگاهی به بار داشته باشیم. برای درک اینکه یک**" **بار**" **چه درخواستی از** ups **دارد باید مقدار ولت-آمپر و وات آنرا بدانیم. متاسفانه اکثر سازندگان اطالعات الزم را دراین خصوص در اختیار نمیگذارند.**

**محدوده باالیی ولت-آمپر مورد نیاز برای یک دستگاه با نگاه کردن به جریان آن که معموالً تمام دستگاهها با برچسبی نزدیک کابل برق، آنرا مشخص کرده اند قابل تحصیل است اگر چه این اعداد** 

**اندکی محافظه کارانه است.**

**اگرجریان الکتریکی وسیله ای 1.2 آمپر باشد ولت-آمپر نامی مورد نیاز برای آن 1.2\*220=264 ولت-آمپر میباشد اگر چه در عمل هیچگاه به بیش از 200 ولت-آمپر نیاز نمیباشد. هیچ راهی برای اطمینان از این قضیه وجود ندارد مگر اینکه شما بدانید چگونه وسیله را با روشهای الکتریکی تست کنید بنا براین برای اطمینان کامل، شما باید محافظه کارانه عمل کنید وهمان عدد ماکزیمم 264 را درنظر بگیرید.**

**منابع تغذیه کامپیوتر، بیشتر موجب سر در گمی میشوند. وقتی که مردم در مورد منابع تغذیه صحبت میکنند، مثالً میگویند:**

**این یک منبع تغذیه 300 وات است.**

**برای دریافت فایل** word**پروژه به سایت ویکی پاور مراجعه کنید. فاقد آرم سایت و به همراه فونت های الزمه**

**این مهم است که بدانیم عدد 300 در این بحث تقریباً تمام توان** DC **خروجی از دستگاه است.این عدد وقتی که بحث اندازه** ups **مطرح میشود کامالً بی معنی است. زیرا نمایاننده ولت-آمپر و یا وات مورد نیازبرای تغذیه نیست.اکثر منابع تغذیه دارای مشخصات جریان هستند که شما بتوانید ولت-آمپرماکزیمم آن را همانطور که قبالً توضیح داده شد محاسبه کنید ولی اگر آنرا مرجع محاسبه قرار دهید احتماالً** ups **ای میخرید که بیش از میزان مورد نیاز شماست زیرا خروجی منبع تغذیه، خود بیشترین مقدار است وتنها نمایشگر اینست که اگر منبع تغذیه بطور کامل بیشترین مقدار خروجی راداشته باشد چه چیزی مورد نیاز است.**

**یک منبع تغذیه 300 وات بر روی یک کامپیوتر معمولی هرگز خروجی حتی نزدیک 300 وات نخواهد داد.**

**بسیار خوب، تا به حال تمام آن کارهایی را که برای تعیین اندازه** ups **نباید انجام دهید به شما گفته شده است. حال چه کارهایی را واقعاً باید انجام دهید؟ متاسفانه تعیین اندا** ups **کار ساده ای نیست. شما اغلب مجبورید با اعدادی که در اختیار دارید محافظه کارانه عمل کنید ویک** ups **با ظرفیت مقداری بیش از آنچه که واقعاً نیاز دارید خریداری نمایید تا مطمئن شوید که مقدار مورد نیاز شما پوشش داده شده است.در اینجا روشها وتکنیکهایی را که در این امر به شما کمک میکند آورده ایم:**

**این اندازه ها را برای کامپیوتر های زیر استفاده کنید:**

Equipment Power Ratings Load in VA based on VA=Watts/0.7

Desktop PC's, Workstations or Servers (no monitor or other accessories included)

**برای دریافت فایل** word**پروژه به سایت ویکی پاور مراجعه کنید. فاقد آرم سایت و به همراه فونت های الزمه**

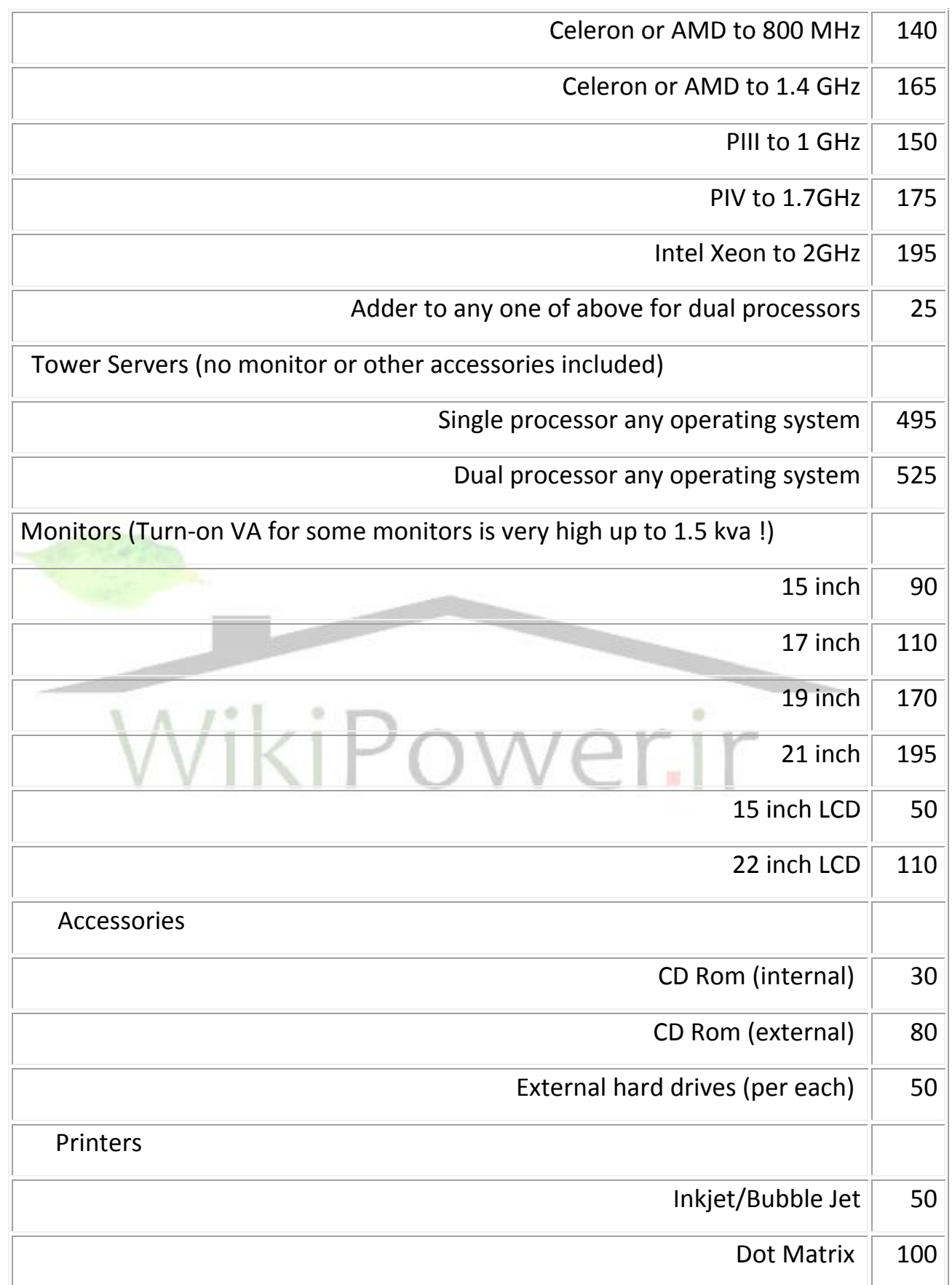

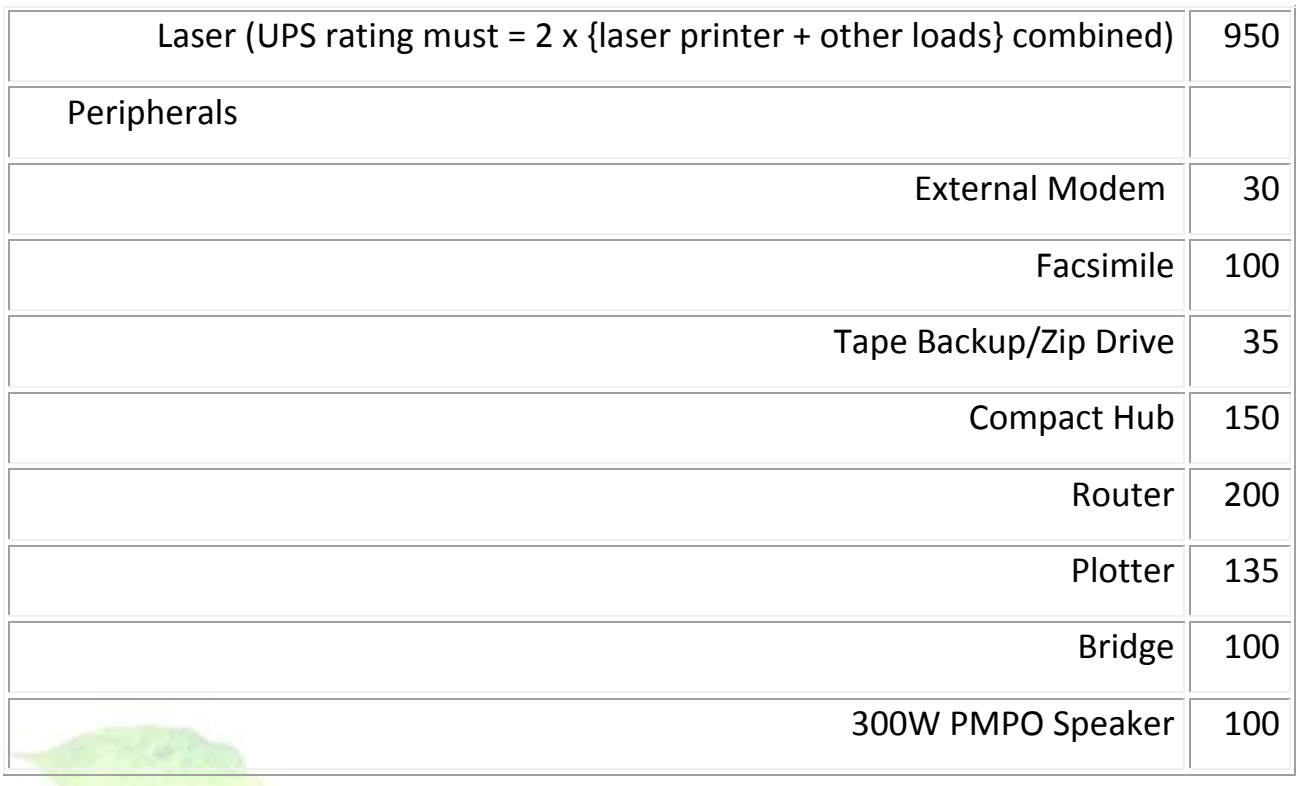

**این توصیه ها را بخوانید: برای** ups **ای که درنظر دارید، توصیه های سازنده را برای دستگاههایی که قرار است مورد پوشش قرار بگیرند در نظربگیرید. آنها را با منابع تغذیه ای که میخواهید پوشش دهید مقایسه کنید ویک نتیجه معقول بگیرید. اگر بخش فروش** ups **گفت:** "**ایده آل برای یک کامپیوتر کوچک رومیزی**" **وشما میخواهید آنرا برای یک کامپیوتر بزرگ با دو پردازشگر که کارگرافیکی انجام میدهد استفاده کنید، احتماالً به مشکل خواهید خورد.** 

**آزمایش** ups **:**

**بهترین روش برای تعیین توان** ups **اینست که اگر بتوانید آنرا تست کنید. اگر دوستی دارید که**  ups **ای تقریباً به اندازه آنچه که شما نیاز دارید دراختیار دارد، آنرا قرض بگیرید، باتریهایش را کامالً شارژ کنید، دوشاخه دستگاه خود را به خروجی** ups **وصل کنید وببینید که چه مدت دستگاه شما روشن میماند قبل از اینکه** ups **خاموش شود.**

**)واضح است که این عمل را وقتی که فایلی با اطالعات مهم باز است نباید انجام دهید(. اگر** ups **بدون هیچ مشکلی کار کرد و به شما اجازه داد که کار خود را ذخیره کنید، میتوان به آن اطمینان کرد.**

**محافظه کار باشید:**

**درمورد** ups **بهتر اینست که ظرفیت آن کمی بیشتر از مورد نیاز باشد تا کمی کمتر. وقتی که مطمئن شدید** ups **شما ظرفیت الزم را برای برآورده شدن نیاز سخت افزاریتان دارد، مطلب بعدی زمان پشتیبانی** ups **از سیستم شما میباشد. شما به چه مدت زمان نیاز دارید؟ مهمترین هدف** ups **اینست که شما انرژی کافی در اختیار داشته باشید تابتوانید با اطمینان سیستم خود راخاموش کنید. هر زمانی بیش از آن**  "**استفاده نامشروع**" **است. بنابراین میتوان گفت که شما با استفاده از**ups **باید بتوانید در زمان قطع برق برای مدت بسیار کوتاهی کارکنید ولی اگر بخواهید زمان بیشتری را جهت کار باسیستم خود در اختیار داشته باشید)برای زمانهای قطع برق طوالنی( مطمئناً باید پول بیشتری بپردازید. برای افزایش زمان استفاده از** ups**، وسایل غیرضروری را به آن وصل نکنید.برای مثال وسایل جنبی** 

**کامپیوتر مانند پرینتر، نیازی نیست که به** ups **وصل شوند.اکثر سازندگان** ups **جداولی را فراهم نموده اند که زمان تئوری کارکرد** ups **را برای بارهای مختلف نشان میدهد.**

**موضوع مهمی که باید در نظر گرفته شود اتصال مانیتور به** ups **است. خاموش شدن مانیتور در هنگام قطع برق باعث از بین رفتن اطالعات نخواهد شد بنابراین لزومی ندارد که مانیتور به** ups **وصل باشد. اگرچه وقتی که برق میرود اگر کامپیوتر شما روشن باشد ولی مانیتور خاموش شود چگونه میتوانید بفهمید که چه میکنید وآیا توانسته اید اطالعات خود را ذخیره نمایید؟ مانیتورها بخصوص در سایز های بزرگ مقدار قابل توجهی انرژی مصرف میکنند، بنابراین هنگام انتخاب** ups **به این موضوع توجه داشته باشید.**

#### **افزایش کیفیت برق:**

**اغلب )ولی نه تمام(** ups **ها نه تنها توان ذخیره را فراهم میکنند بلکه کیفیت برق ورودی را هم اضافه می کنند. توانایی** ups **برای انجام این کار به طراحی وسطح کیفی آن بستگی دارد.** Ups **های**  online **بیشتر کیفیت برق خروجی را باال می برند. بعنوان نتیجه، هرمشکلی که در برق شهر حادث شود فقط برروی شارژرباتری تاثیر میگذارد، اگرچه برخی از مدلهای ارزانتر نیززمانی که از برق**AC **استفاده میکنند برای محافظت ازبارمیتوانند تا حدودی شرایط برق شهر را اصالح کنند. آنها نوعاً قادربه حذف ولتاژهای اضافی گذرا نیز میباشند. همچنین** ups **ها بطوراتوماتیک خروجی خود را تنظیم میکنند. به این معنا که وقتی ولتاژ باتری تغییرمیکند )هنگام تخلیه(،** ups **آنرا جبران میکند تا مطمئن شود بارها این انرژی را در اختیار خواهند داشت.**

**تست خودکار:**

**اکثر**ups **ها این قابلیت را دارند که خودشان راتست میکنند. هدف ازاین تست اینست که مطمئن شویم** ups **عملکرد مناسبی دارد و تجهیزما به درستی محافظت میشود. معموالً این تست زمانیکه برای اولین بار**ups **را به برق وصل کردیم انجام میشود و پس از آن طبق فواصل زمانی معین انجام میگیرد. برای مثال برخی از** ups **ها روزی یکبار خودشان را تست میکنند وبعضی دیگر هفته ای یکبار. در هنگام اجرای این تست ممکن است برخی از نشانگر های** ups **چشمک بزنند وممکن است صدایی از آن خارج شود ولی نباید هیچ تاثیرقابل توجهی برروی بارمحافظت شده داشته باشد. اگر** ups **شما نرم افزارکنترل کننده داشته باشد با فعال کردن آن ممکن است بتوانید فواصل زمانی انجام این تست را تعیین کنید. همچنین شما میتوانید در مواقع لزوم به** ups **بگویید که این تست را انجام دهد. این کار به این دلیل مورد نیازاست که برخی اوقات درهنگام روشن کردن** ups**، باتری دراثراستفاده قبلی خالی است و این تست نمیتواند انجام گیرد. البته این تست یک ویژگی مهم است ولی جای یک تست واقعی که مشمول تمام** ups **ها باشد را نمیگیرد. به این معنا که تمام تجهیزاتی را که قراراست مورد حفاظت قرار گیرد به** ups **وصل کنیم و دوشاخه** ups **را از برق بکشیم و عملکرد آن را ببینیم. اگرچه این عمل را مکررانجام نمیدهیم زیرا باتری را ضغیف خواهد کرد واگر سیکلهای شارژ و دشارژ باتری افزایش یابد موجب کاهش عمر باتری خواهد شد. ولی باید دقت نمود که به هرحال درفواصل زمانی معین،باید این کاررا انجام دهیم بخصوص وقتی که ترکیب بارهای حفاظت شده تغییر کند.**

**شکل موج خروجی :**

**یکی از معیارهای کیفیت که در بعضی موارد حائز اهمیت میباشد شکل موج خروجی** ups **است که به شکل سیگنال جریان متناوبی که توسط** ups **تولید میشود اشاره دارد. کیفیت و قیمت اینورتر داخلی** ups**، اولین تعیین کننده شکل سیگنال** AC **خروجی است که توسط اکثر**ups **ها تولید میشود ) بخصوص** ups **های ارزان قیمت(**

**شرایط ایده آل برای یک** ups**، تولید شکل موجی تمیزنزدیک به شکل موج استانداردی است که باید مورد استفاده دستگاه قراربگیرد.**

**هر**ups **میتواند سه نوع شکل موج ایجاد کند:**

**موج سینوسی:** 

**این، بهترین شکل موجی است که میتواند تولید شود زیرا شکل موج ایده آلی است که توسط یک سیگنال الکتریکی متناوب )برق شهر( تولید میشود.**

**تولید یک خروجی سینوسی واقعی، نیازمند مولفه های گرانقیمت است که فقط در اینورتر** ups **های باکیفیت برتریافت میشود. این مسئله بخصوص برای** ups **های** online **مهم است زیرا بارهای حفاظت شونده همواره ازاینورتراستفاده میکنند. شکل موج سینوسی واقعی معموالً در** ups **های مدل باال دیده میشود.**

**موج مربعی:**

**پایین ترین نوع خروجی یک** ups **. موج مربعی معموالً بعنوان مولفه مسطح )صاف( از یک موج سینوسی درنظر گرفته میشود. بجای افزایش یکنواخت ولتاژازکمترین مقداربه بیشترین مقدارو برگشت مجدد آن، درموج مربعی این اتفاق ناگهانی وبه یکباره رخ میدهد. یعنی موج ازکمترین مقدارولتاژ ناگهان به بیشترین مقدارآن میرسد، به مدت نصف سیکل آنجا میماند وسپس ناگهان به کمترین مقدار سقوط میکند ونصف سیکل دیگردرآن نقطه میماند واین اتفاق تکرار میشود. اینورترهای ارزان قیمت برای تولید خروجی موج مربعی طراحی شده اند زیرا در آنها از مولفه های ارزان قیمت استفاده شده است. نباید متعجب شوید که بسیاری از تجهیزات دوست ندارند که با موج مربعی کار کنند بلکه بیشتر باید از این نکته متعجب بود که بسیاری از وسایل برقی با این موج کار میکنند. دالیل متعددی موجود است که چرا موج مربعی باعث ایجاد مشکل میشود. بعنوان نمونه، ماکزیمم ولتاژ یک موج مربعی ماهیتاً کمتر از ماکزیمم ولتاژ یک موج سینوسی میباشد که این برای برخی تجهیزات، مشکالتی را پدید می آورد بعالوه موج سینوسی فقط شامل یک فرکانس )50 هرتزدرایران( میباشد ولی موج مربعی شامل فرکانسهای باالتری است که به آنها** "**هارمونیک**" **گفته میشود و میتواند باعث ایجاد وزوزیا بروزمشکالت دیگردربرخی تجهیزات شود. خروجی موج مربعی فقط درتجهیزات ارزان قیمت بکارمیرود و باید درصورت امکان ازاستفاده ازآن خودداری نمود.**

#### **موج مربعی اصالح شده:**

**این موج ، چیزی بین موج سینوسی و موج مربعی میباشد. پالسهای مثبت و منفی موج مربعی کاهش یافته، از یکدیگرجدا شده وبلندتر شده اند بنابراین، ولتاژماکزیمم خیلی به موج سینوسی نزدیک** 

**شده است ودرمجموع این شکل موج بسیار به شکل موج سینوسی شبیه تراست. درعین حال قیمت اجزاء ترکیب کننده** ups **با شکل موج مربعی اصالح شده بسیار نزدیک به قیمت** ups **با شکل موج مربعی میباشد تا** ups **با شکل موج سینوسی.**

**)در واقع شما میتوانید با ترکیب دو موج سینوسی که اندکی نسبت به هم شیفت پیدا کرده اند یک**  موج مربعی اصلاح شده بسا*ز*ید) تعداد تجهیزاتی که با موج مربعی اصلاح شده مشکل دا*ر*ند **بسیارکمترازآنهایی است که با موج مربعی مشکل دارند. موج مربعی اصالح شده در بسیاری ازانواع**  ups **های مدل پایین ومتوسط بکارمیرود وبرخی اوقات بنامهای:** "**تقریباً نزدیک شده به موج سینوسی**"**،** "**موج مربعی با پهنای پالس اصالح شده**" **وحتی**"**موج سینوسی اصالح شده**" **نیزنامیده میشود که اصطالح آخر، یک بیان بازاری میباشد زیرا عمالً خروجی موج مربعی شکل اصالح شده، یک موج سینوسی، اصالح شده آن و چیزهای دیگر نزدیک به موج سینوسی نمیباشد.**

> OWAD **توجه :**

**برای** ups **های با شکل موج خروجی مربعی و یا مربعی اصالح شده، توصیه سازنده، استفاده از تجهیز حفاظت شده برای زمان حداکثر15 دقیقه میباشد.**

(IEC 62040-3 /1999)

**برای دریافت فایل** word**پروژه به سایت ویکی پاور مراجعه کنید. فاقد آرم سایت و به همراه فونت های الزمه**

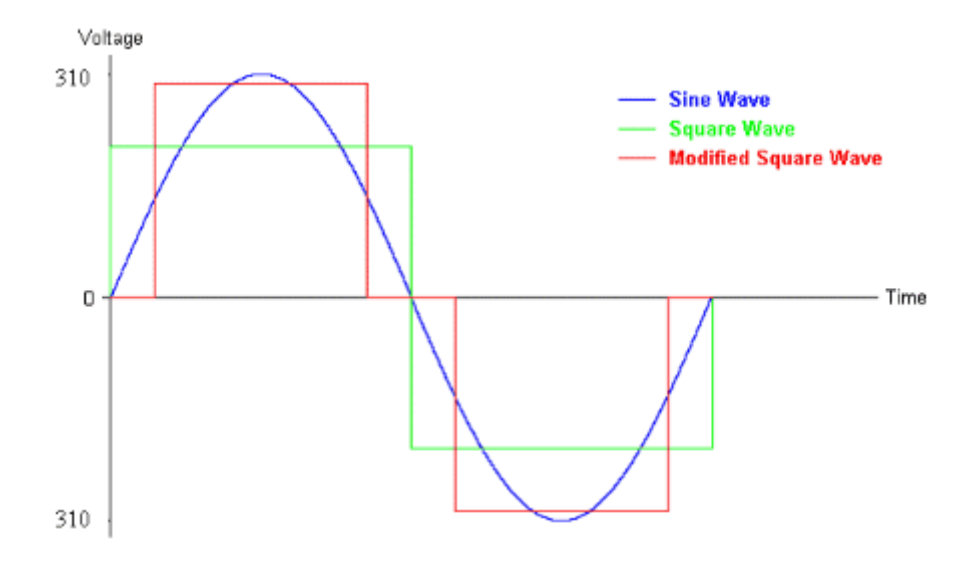

**یک طرح شماتیک بیانگر یک سیکل کامل موج سینوسی، مربعی ومربعی اصالح شده. سطح زیر تمام منحنی ها مساوی است بنابراین تمامی این شکل موجها انرژی یکسانی را تامین میکنند.**

**عمالً برای یک کامپیوتر خانگی،** ups **ای با شکل موج مربعی اصالح شده مناسب میباشد. این** ups **، کامپیوتر،مانیتور و دیگرتجهیزات مشابه را بدون هیچ مشکلی محافظت خواهد کرد. البته بخاطرداشته باشید که** ups **های ارزان قیمت به هر حال از ولتاژ خط استفاده میکنند درحالیکه شکل موج خروجی فقط وقتی که ازباتری استفاده میشود نقش خود را ایفا میکند.**

**خاموش کردن اتوماتیک:**

**ازمهمترین ویژگی های یک** ups **مخصوصا زمانی که برای تغذیه رایانه استفاده می شود امکان خاموش کردن اتوماتیک می باشد. این ویژگی به** ups **اجازه میدهد که پیش از اتمام زمان پشتیبانی باتری ها کامپیوترشما را خاموش کند. تصورکنید که یک کامپیوتربدون ویژگی خاموش شدن** 

**اتوماتیک مشغول کاراست. ناگهان برق می رود و**ups **از انرژی باتری استفاده می کند و قطع برق در حالی که هیچکس حضورندارد تا کاری برروی کامپیوترانجام دهد ادامه می یابد. باالخره انرژی باتری نیزبه اتمام میرسد و خروجی** ups **قطع می گردد وکامپیوترنیز ناگهان خاموش می شود. دراینحالت تمام کاری که** ups **انجام داده است ایجاد تاخیر درخاموش شدن اجتناب ناپذیر کامپیوتر بوده است و نه بیشتر و این درحالی است که ممکن است هنوزبرنامه فعالی وجود داشته باشد که الزم است قبل ازخاموش شدن کامپیوتر به آن سر و سامان داد.**

**معموال یک** ups **باقابلیت خاموش کردن اتوماتیک ، ازکنترل نرم افزاروسخت افزارکه میکرو پروسسورآنرا به کامپیوتروصل می کند استفاده می نماید. می توان پارامترها را به گونه ای تنظیم کرد تا اگر قطعی برق برای مدت زیادی ادامه داشته باشد** ups**، کامپیوترتان را خاموش کند. برای مثال ممکن است شما بخواهید کامپیوترتان تا زمانی که %80 باتری تخلیه شده است ازانرژی باتری استفاده کند وسپس** ups **،کامپیوتر شما را خاموش کند. در این لحظه نرم افزار** ups **یک فرآیند خاموش سازی را فعال خواهد کرد تا برنامه های شما را بسته وسیستم را غیر فعال نماید. همچنین اگر**ups **دارای قابلیت** shutdown **باشد خود نیزمی تواند خاموش شود.**

**البته اگرشما هیچگاه بدون مالحظه برنامه ای را برروی کامپیوترخود اجرا نکنید ومراقب باشید که وقتی نیازی به کامپیوتر ندارید آنرا خاموش نمایید، احتماالً به این ویژگی نیازی نخواهید داشت. ولی داشتن آن هنوزیک قابلیت مفید است. زیرا عده بسیار کمی از مردم کامپیوترخود را زمانی که باید، خاموش می کنند.**

**توجه:**

**این ویژگی عاری ازخطا نیست. ساختاربعضی ازبرنامه های کاربردی کامپیوترضعیف است و نمی توانند به درخواستی به پیامی که ازطرف سیستم عامل برای بستن خود دریافت می کنند پاسخ مناسب دهند. اگرشما فایل بازی دارید و کامپیوتررا ترک می کنید )کاری که هرگز نباید انجام دهید( ممکن است نرم افزاربه جای بستن فایل برروی جمله** "**آیا میخواهید این را ذخیره کنید؟**" **گیرکند وناچار شود سیستم عامل را برای خاموش کردن کامپیوتر ناگهان ازکاربیاندازد. اکثراوقات این قابلیت بسیارمفید است ولی هیچگاه کاررا به قضا و قدرنسپارید. وقتی که کارتان تمام شد، فایل خود را ذخیره کنید وبرنامه را ببندید.**

**مشکالت برق شهر: اگرشما تصمیم بگیرید که کامپیوترخود را مستقیماً به برق شهروصل کنید، منبع تغذیه داخلی آن با مشکالت متعددی مواجه خواهدشد. بعضی ازاین مشکالت کوچک هستند و کامپیوترشما با آن کنارخواهدآمد درحالیکه برخی ازآنها ممکن است موجب ازدست دادن اطالعات و حتی ایجاد عیوب دائمی برروی سیستم شما شوند. دراین بخش نگاهی خواهیم داشت به مشکالت عمومی ومتداولی که برق ورودی شهر با آن دست به گریبان است.**

**پارازیت خط :**

**برای دریافت فایل** word**پروژه به سایت ویکی پاور مراجعه کنید. فاقد آرم سایت و به همراه فونت های الزمه**

**پارازیت خط به معنای تغییرات کوچکی درولتاژورودی به کامپیوترمیباشد. مقدارمعین ازاین پارازیت، طبیعی است زیرا هیچ منبع تولید انرژی ایده آل نمیباشد وغالب منابع تغذیه )به**  غیرازارزانترین ونازلترین آنها) بدون هیچ مشکلی با آن مواجه خواهندشد. گرچه د*ر*بعضی مناطق **کیفیت برق ورودی بسیارپایین است. همچنین اگرمداری ازکامپیوتربه اشتراک گذاشته شود یا کامپیوترنزدیک وسایلی که موجب اختالل الکترومغناطیسی میشود )مانند موتورها، ماشین آالت سنگین، امواج رادیویی و...( قرارداده شود آنگاه پارازیت خط مسئله بسیارمهمی خواهدبود. پارازیت هایی که منبع تغذیه نتواند جلوی آنرابگیرد ممکن است باعث عدم کارکرد صحیح سیستم شود ومشکل به بّرد اصلی وسایرتجهیزات داخلی کامپیوتر انتقال پیداکند.**

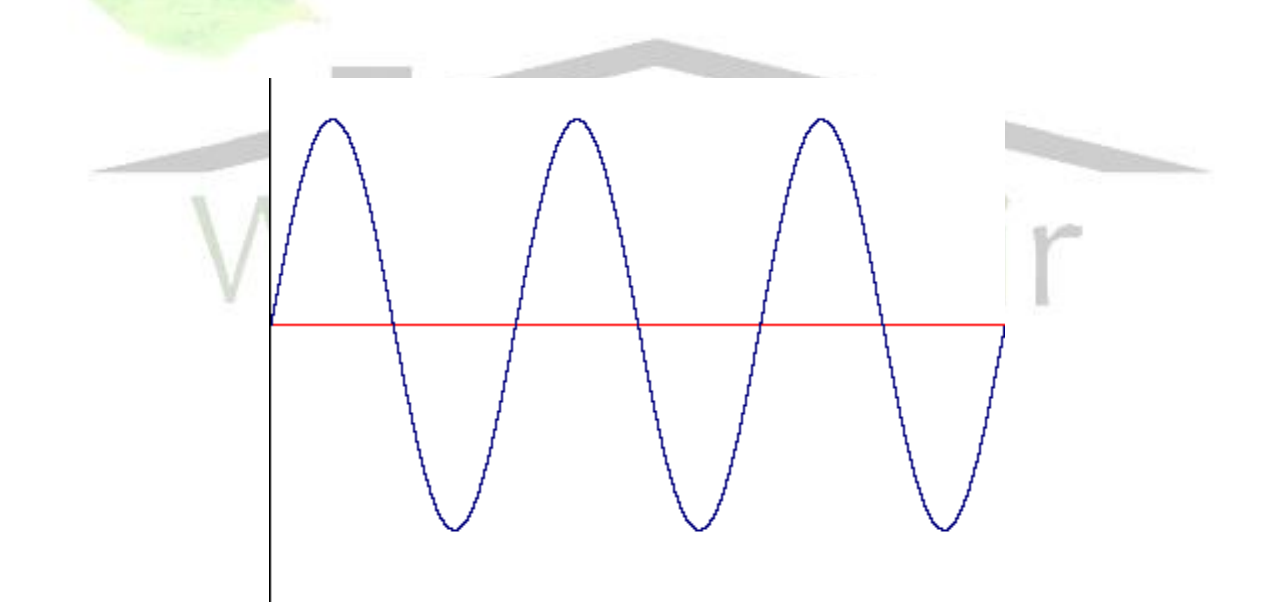
**برای دریافت فایل** word**پروژه به سایت ویکی پاور مراجعه کنید. فاقد آرم سایت و به همراه فونت های الزمه**

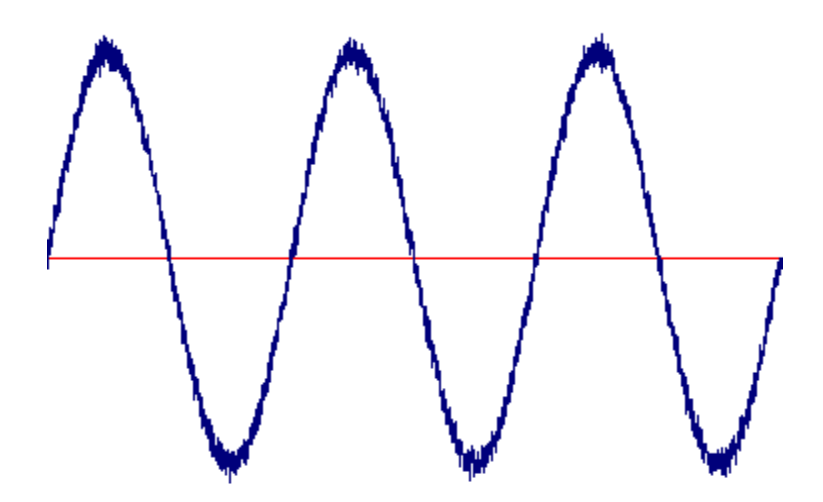

**نمایه ای از سه سیکل کامل یک سیگنال** AC **ایده آل و سه** 

**سیکل کامل از یک سیگنال** AC **پارازیت دار.**

**برخی وسایل درخانه واداره شما میتوانند موجب تولید پارازیت شوند وآنرا به خط ورودی** AC **انتقال دهند تا ازطریق ولتاژورودی، دیگروسایل را تحت تاثیرقراردهند. هرچه وسایل محافظت ازبرق ورودی بهترباشند میتوانند تجهیزاتی را که به این محافظها وصل هستند بهترایزوله کنند وآنها را ازاین پارازیتها مصون بدارند.**

**اختالل الکترومغناطیسی )**EMI **):**

**تمام وسایل الکترونیکی بعنوان یک خروجی ناخواسته، تشعشعات الکترومغناطیسی دارند که ناشی ازعملکرد الکتریکی یا مغناطیسی آنها میباشد. متاسفانه امواج خروجی ازیک دستگاه میتواند برعملکرد دستگاههای دیگرتاثیرگذارباشد ومشکالت بالقوه ای را بوجود آورد. این اختالل میتواند منجربه ازدست دادن اطالعات، بی کیفیت شدن تصاویربرروی مانیتورومشکالت دیگری** 

**درکامپیوترشما شود یا اینکه باعث بروزمشکالتی در تلویزیون ورادیوی شما گردد. این مشکالت بطورکلی تحت عنوان اختالالت الکترومغناطیسی یا )**EMI **)طبقه بندی شده اند.**

**درمورد این اختالالت وارتباط آن باکامپیوتردوبحث مطرح است. یکی تشعشعاتی که ازکامپیوترساطع میشود ودیگری تشعشعاتی که توسط کامپیوتردریافت میگردد. معموالً کامپیوترها باعث اختالل درکار وسایل دیگرنمیشوند. آنها توسط کمیته فدرال ارتباطات)**FCC **)بعنوان وسایل کالس** B **تعریف میشوند. به این معنی که یک کامپیوتربا استاندارد مربوط به حد مشخصی که برای تولید اختالالت الکترومغناطیسی درنظرگرفته شده است مطابقت میکند. شما همیشه باید کاورکامپیوترخود را پوشیده نگاهدارید. یکی ازدالیلی که پوشش کامپیوترهمواره ازفلزساخته میشود همین است. )همچنین پوشش کامپیوتر،شما را از وجود تهویه مناسب مطمئن خواهد کرد.( کامپیوترها به دوطریق مهم ازاختالالت مغناطیسی تاثیر میپذیرند. یکی تاثیرمستقیم ناشی ازنزدیکی با وسایل دیگرودیگری اختالالت الکتریکی ناشی ازخطوط انتقال نیرو. معموالً اکثرکامپیوترها مشکل خاصی با اختالالت الکترومغناطیسی ندارند ولی آنهایی که مشکل پیدامیکنند باعث ناراحتی بسیاری برای صاحبانشان خواهند شد. اگر فکر میکنید که اختالالت الکترومغناطیسی کامپیوترشما را تحت تاثیرقرارمیدهد، برای جلوگیری و یاکاهش تاثیرآن، میتوانید کارهای زیررا انجام دهید:**

**جداسازی:**

**وسایلی که تشعشعات الکترومغناطیسی دارند باید ازکامپیوتر،تجهیزات جانبی آن و وسایل رسانه ای مانند رادیو وتلویزیون،همچنین المپها،وسایل برقی آشپزخانه وبلندگوهای استریو)بلندگوهای طراحی شده جهت استفاده در کامپیوترمعموالً باحفاظ مخصوصی پوشانیده شده اند وکمتردرمعرض این تشعشعات قرارمیگیرند( فاصله قابل قبولی داشته باشند.**

**استفاده از مداراختصاصی:**

**بسیاری ازساختمانهای اداری مسیربرق جداگانه ای برای استفاده ازکامپیوترهای خود درنظرگرفته اند. اگر مداربرق کامپیوترجدا ازیخچال وسیستمهای تهویه هواباشد به این معنا است که اختالالت الکترومغناطیسی واردشده به کامپیوتر)ناشی ازوسایل دیگر( تا حد بسیارزیادی کاهش خواهد یافت ) واین مسئله عموماً کیفیت انرژی الکتریکی ارسالی به کامپیوتررا نیزافزایش خواهد داد(**

## ikiPowe **اضافه ولتاژهای گذرا )**Surge **):**

**ولتاژبرق شهردرمحدوده معینی قراردارد که برای ایران، این مقدار220 ولت میباشد. دراثراختالالت،رعدوبرق ومسائل درونی شبکه برق ممکن است وضعیتی پیش آید که ولتاژبطورموقت وبمدت چند هزارم ثانیه افزایش پیدا کند و درطول این مدت حتی به 1000 ولت و یابیشتربرسد.**

**بسیاری ازمنابع تغذیه کامپیوترهرسال درمعرض تعداد زیادی ازاین ولتاژهای گذرا قرارمیگیرند ومانند آنچه که درمورد پارازیت خط گفته شد هرچه منبع تغذیه مرغوبترباشد، بهترمیتواند این** 

**برای دریافت فایل** word**پروژه به سایت ویکی پاور مراجعه کنید. فاقد آرم سایت و به همراه فونت های الزمه**

**ولتاژهای اضافه راتحمل کند اگرچه این مسئله برای تجهیزات داخلی منبع تغذیه اهمیت زیادی ندارد. دربعضی حاالت ولتاژهای اضافه بامقدارزیاد میتواند موجب قطعی ویا حتی تخریب تجهیزات داخلی کامپیوترشماشود بعالوه اگرمنابع تغذیه برای زمان مشخصی درمعرض تعداد زیادی ازاین ولتاژهای اضافی قرارگیرند کم کم قابلیت خود را ازدست میدهند وباالخره کامالً خراب خواهند شد.**

**رعد وبرق :**

**الزم به توضیح زیادی درمورد این مقوله نیست. رعد وبرق میتواند میلیونها ولت برق را درآن واحد منتقل کند واگرخانه شما مورد اصابت رعد وبرق قرارگیرد احتماالً خسارات هنگفتی حاصل خواهد شد. یک محافظ خوب معموالً شانس بروزاین خسارت را کاهش میدهد و با ایفای نقش** "**گوسفند قربانی**" **خودش بجای کامپیوترشما دراثررعد وبرق میسوزد ولی دراثرانرژی عظیم ناشی ازضربه مستقیم رعد وبرق احتمال زیادی وجود دارد که حتی با وجود محافظ ، دستگاه شما آسیب ببیند. احتمال برخورد مستقیم رعد وبرق بسیارکم است ولی پدیده دیگری ناشی ازرعد وبرق میتواند ریسک آسیب دیدن کامپیوتررا افزایش دهد. اگررعد وبرق در نزدیکی کامپیوتر شما )به فاصله چندین مایل( رخ دهد دراثرایجاد مقادیرهنگفتی ازالکتریسیته میتواند جریان برق را در مواد فلزی القا کند. هرسیمی که ازبیرون بیاید و به کامپیوتر شما وصل شود میتواند مجرایی برای بروز یک انرژی مخرب گردد که البته شامل کابل برق کامپیوتر وهمچنین سیم تلفن میباشد. احتماالً درسال** 

**آینده منزل شما مورد اصابت مستقیم رعد وبرق قرار نخواهد گرفت ولی دراکثر تقاط جهان تقریباً قطعی است که رعد وبرق درفاصله یک یا دومایلی ازیک محل فرضی اتفاق خواهد افتاد.**

**افت ولتاژ لحظه ای :**

**یک کاهش ولتاژ لحظه ای که به آن** sag **نیزگفته میشود عبارت ازنقصان سطح ولتاژدرخط نیرومیباشد. وقتی که** sag **رخ میدهد ولتاژ ازسطح معمول خود به مقدارکمتری میرسد ومجدداً به مقدارقبلی برمیگردد. میتوان گفت که این عمل دقیقاً عکس بروز افزایش ولتاژ لحظه ای)**surge **) میباشد. قابل انتظاراست که اکثرمنابع تغذیه قادربه تحمل کاهش ولتاژباشند. توانایی منبع تغذیه دراین خصوص بستگی به میزان محدوده مجازولتاژورودی آن دارد. برای مثال یک منبع تغذیه ممکن است برای ولتاژ ورودی 230 ولت متناوب طراحی شده باشد ولی هرولتاژی درمحدوده 190 تا 260 ولت را تحمل کند.**

**در اینحالت هرکاهش ولتاژی پایینتراز190 ولت برای بیش ازکثری ازثانیه احتماالً موجب خاموش شدن ویا اختالل درعملکرد منبع تغذیه خواهد شد.**

**پدیده افت ولتاژ لحظه ای بشدت فراگیرمیباشد وممکن است به مشکالتی ختم شود که شما به هیچ وجه نمیتوانید منبع تغذیه را مقصر قلمداد کنید. ممکن است بعضی اوقات این کاهش را باسوسو زدن یا کم نورشدن المپها ببینید. این پدیده معموالً زمانهایی که بارزیادی ازشبکه گرفته میشود مانند غروب یک روزداغ تابستانی ویا درخالل بروزطوفان که شبکه محلی برق تحت تاثیرخرابیهای مکانیکی درمناطق مجاورقرارمیگیرد. باگسترش تقاضای انرژی الکتریکی ومالیاتی که به آن تعلق میگیرد شیوع این پدیده درحال افزایش میباشد. افت ولتاژ لحظه ای میتواند باعث تخریب** 

**سیستمهای کامپیوتری شود، دربسیاری حاالت این کاهشها تاثیری بدتر ازرفتن برق دارند زیرا اگربرق برود، کامپیوتر کامالً خاموش میشود ولی با افت ولتاژ لحظه ای به کار خود ادامه میدهد ولی باسطح انرژی کمتر وبه همین دلیل بعضی از وسایل و تجهیزات درست کار نمیکنند به جای اینکه کامالً خاموش شوند.**

**رفتن برق )خاموشی( :**

**زمانی است که انرژی الکتریکی ورودی کامالً قطع شود. تاثیری که این پدیده برروی سیستم شما میگذارد تاحدود زیادی بستگی به زمان قطع برق دارد. اگرزمانی که برق میرود سیستم شما بیکارباشد، به احتمال زیاد وقتی که برق می آید اتفاق خاصی برای آن نمی افتد ولی اگراین اتفاق زمانی بیفتد که شما مشغول رفع مشکلی درهارد کامپیوترهستید یامثالً فایلی را ذخیره مینمایید به احتمال زیاد بامشکل مواجه خواهید شد بعالوه پدیده رفتن برق معموالً بصورت درست وتمیزاتفاق نمی افتد بلکه چه درزمان رفتن وچه آمدن با ضربات شدید واختالالت شبکه همراه خواهد بود. اکثر سیستمها رفتن و آمدن برق را بدون مشکل خاصی تحمل خواهند کرد ولی امکان بالقوه برای خرابیهای زیاد همواره وجود خواهد داشت والبته شما تمام کارهایی را که درحافظه کامپیوتر است و هنوز آنرا ذخیره نکرده اید ازدست خواهید داد.**

**حفاظت درمقابل مشکالت برق شهر:**

**شما میتوانید سطوح مختلفی ازحفاظت را درمقابل مشکالت برق برای سیستم کامپیوترخود جهت جلوگیری ازتخریب ویا ازدست دادن اطالعات بکارگیرید. اصالً جای تعجب نیست که هرچه بیشتر بپردازید، سطح حفاظتی بیشتری رابدست خواهید آورد )محدوده قیمت بین نزدیک صفرتا چندین میلیون ریال وحتی بیشترمیباشد(**

**این بخش نگاهی دارد به تعاریف قراردادی ومفاهیمی که دررابطه با حفاظت درمقابل برق شهربکاربرده میشوند. بعالوه استفاده از یک انرژی پشتیبان مانند سیستم تامین انرژی بدون وقفه )**UPS **)شما را قادرمیسازد که بربیشترمشکالت ناشی ازبرق شهرفائق آیید وهمچنین محافظت دربرابرقطع کلی برق رابدست آورید.** 

**نکته: مهمترین شکل حفاظت درمقابل مشکالت برق ورودی که اکثر مردم آن را نادیده میگیرند کشیدن پالک کامپیوترازدوشاخه برق شهردرهنگام بروزمشکالت برق است. این بهترین نوع حفاظت است که هنوزعده کمی ازمردم درمورد آن فکرمیکنند.**

**بدون حفاظت:**

**برخی ازمردم بطورکلی هیچ سیستم حفاظتی را بکارنمیگیرند. اگر پول، نگرانی عمده شماست ویا اگرانرژی ورودی شما از نوع عالی و بابهترین کیفیت است ممکن است شما ترجیح دهید که هیچ نوع سیستم حفاظتی را درمقابل مشکالت برق بکار نبرید. )احساس خوبی دارید؟... اشتباه میکنید( عدم استفاده ازسیستمهای حفاظتی اصالً توصیه نمیشود.**

**اخطار: همواره یک کابل سه شاخه مناسب با اتصال زمین را برای وصل کردن کامپیوتر خود به برق شهر بکارببرید، اگرنیازبه کابل اضافه دارید نوع مناسب آنرا استفاده کنید. تالش برای صرفه جویی درسیم اضافه، با قطع کردن پین اتصال زمین ازکابل کامپیوتر، خطرناک میباشد. درحالیکه عدم بکارگیری سیستم حفاظتی کاری غیرهوشمندانه است، عمداً دنبال دردسر گشتن احمقانه میباشد.**

**محدود کننده ولتاژهای اضافی گذرا و ایستگاههای قدرت:**

**تنها عده قلیلی از مردم تمایل به استفاده ازکامپیوترهایشان بدون بکارگیری سیستم حفاظتی دارند. ارزانترین واساسی ترین شکل حفاظت، یک محدود کننده ولتاژهای اضافی وگذرا میباشد. این وسایل به شکل یک جعبه پالستیکی هستند با خروجی که از طریق آن کامپیوتر، مانیتورو وسایل دیگربا یک کابل به دوشاخه برق شهروصل میشوند. آنها گاهی به نامهای**  "**نوارقدرت**" **یا** "**میله قدرت**" **نیز نامیده میشوند. این محافظها به لحاظ کیفیت از خیلی خوب تا تقریباً بدون استفاده طبقه بندی میشوند وسطح حفاظتی آنها تقریباً متناسب با قیمت میباشد. محدود کننده های ارزان، حفاظت زیادی را ایجاد نمیکنند هرچند که بهترازهیچ میباشند ولی هرگزخود را با فکر اینکه یک محدود کننده 5000 تومانی بتواند کامپیوتر شما را تاحد زیادی ازمشکالت برق شهرمحافظت کند گول نزنید.**

**محدود کننده ولتاژهای اضافی معموالً به دو طریق مشکالت برق شهرراکاهش میدهد. اول، آنها از مولفه های جاذب قدرت برای گرفتن شوک ناشی ازلبه های تیزوولتاژهای اضافی گذرا** 

**استفاده میکنند واجازه نمیدهند که آنها ازکامپیوترشما عبورکنند. وسیله ای که برای این منظور استفاده میشود** varistor oxide-metal **یا** MOV **نامیده میشود.**

**توضیح:** varistor **یک نیمه هادی با دو ترمینال است که مقاومت آن با افزایش ولتاژ بصورت غیر خطی کاهش می یابد.**

**این وسایل به این منظور طراحی شده اند که هرولتاژی باالتراز یک سطح ولتاژ تعیین شده رابجای اینکه از دستگاه عبوردهند به زمین تغییرمسیرمیدهند واین همان چیزی است که باعث حفاظت ازسیستم شما میشود ولی باید دقت نمود که این وسیله فقط دریک نقطه ولتاژی تعیین شده کارمیکند ویک محدوده ولتاژرا پوشش نمیدهد.**MOV **احتماالً نمیتواند ضایعات برقی ناشی ازرعد وبرق راپوشش دهد.**

**دوم، آنها معموالً شامل اجزایی برای یکنواخت سازی وکاهش پارازیت های خط انتقال نیرو میباشند اگر چه این اجزاازنوع بسیارعالی نیستند.**

**موارد متعددی است که شما هنگام خرید یک محدود کننده ولتاژ باید درنظر داشته باشید. به یاد داشته باشید که رند های بازاردرصنعت محافظ های الکتریکی مانند صنایع دیگر حاضرند و اگر شما جایی یک محدود کننده ولتاژ رادیدید که ادعا میکرد کاملترین حفاظت را از تجهیز شما فراهم میکند ولی قیمت آن به اندازه قیمت یک همبرگر است! باید هوشیار باشید. در اینجا برخی مشخصات ومعیارهای کیفی ذکر میشود:**

**جذب انرژی: محدود کننده های ولتاژ معموالً بر اساس میزان انرژی که میتوانند جذب کنند)برحسب ژول( طبقه بندی میشوند.هرچه میزان این جذب انرژی )بافرض اینکه ادعای**  کمپانی سازنده قابل قبول باشد) بیشترباشد محدود کننده بهتری خواهیم داشت، معمولاً ۲۰۰ **ژول یک محافظ پایه است، 400 ژول یک محافظ خوب و600 یا باالتریک محافظ عالی میباشد.**

**استانداردهای** UL **در مورد ولتاژ عبوری:**UL **پیشرو ترین آزمایشگاه تعیین استاندارد درآمریکا میباشد واستاندارد شماره 1449 را درمورد محدود کننده های ولتاژمنتشر کرده است. این استاندارد محدود کننده ها را بامقدارولتاژی که اجازه عبورازآنها را دارد طبقه بندی کرده است. یرای آزمایش محدود کننده، آن را درمعرض یک جریان 500 آمپرویک فشار6000 ولت قرار میدهند وخروجی آن را اندازه گیری میکنند تا ببینند چه میزان ولتاژاز محدود کننده وارد دستگاه میشود. برای حفاظت دستگاه 3 سطح مختلف تعیین شده است. 420 ولت، 500 ولت و 660 ولت. واضح است که هر چه این عدد کمتر باشد بهتر است. توجه داشته باشید که حتی 660 ولت سه برابرولتاژ نامی یک کامپیوترخانگی درایران میباشد.**

**نشانگر حفاظت :** MOV **ها)نیمه هادی های اکسیدفلزی( عمردائمی ندارند واگردفعات زیادی درمعرض ولتاژهای اضافه قرار گیرند**

**)یا یکبار در معرض ولتاژی بسیاربزرگ( از بین میروند. اگراین اتفاق بیفتد، محدودکننده ولتاژ شما دیگر نمیتواند دستگاهتان را درمقابل مشکالت ولتاژحفاظت کند. ولی شما چگونه میفهمید** 

**که این اتفاق افتاده است؟ درمحدود کننده های قدیمی )وهم اکنون نیز در دستگاههای ارزان قیمت( نمیتوان متوجه شد که این اتفاق چه زمانی افتاده است اگرچه دردستگاههای خوب کنونی یک نشانگر بصورت المپ**LED **تعبیه شده است که نشان میدهد** MOV **کار میکند یا خیر. این ،یک ویژگی مهم است که درهنگام خرید میتوان جستجو کرد.**

**اصالح شرایط خط: محدود کننده ها معموالً دارای قابلیتی برای رفع عیوب خط انتقال نیرو میباشند. وقتی که شما یک محدود کننده خریداری میکنید، مشخصات فنی آن را بدقت بخوانید. تمام محدود کننده ها نمیتوانند شرایط خط را اصالح کنند. بهترین محدود کننده ولتاژ، 420 ولت با حداقل 400 ژول انرژی برای خروجی تا 3000 وات میباشد.**

**کلید قطع و وصل: برخی محدود کننده ها یک کلید دستی قطع و وصل دارند درحالیکه بعضی دیگر ندارند. به این مفهوم که مداربعضی از آنها با یک کلید وصل میشود ولی بعضی دیگرتا زمانی که دستگاه به برق وصل است، روشن میباشند. این یک ویژگی سودمند است، بطورمثال شما میتوانید یک شارژرباتری را برای یک لپ تاپ ویا یک ساعت الکتریکی استفاده کنید درحالیکه سایر مولفه ها را با کلید خاموش کرده اید.**

**قطع کننده مدار یا فیوز: بسیاری ازمحدودکننده ها فیوزویاوسیله دیگری برای تجدید** (Reset **) مدارشان دارند که اگر یک اتصال کوتاه ویا اختالل شدیدی درمداراتفاق افتاد که باعث کشیدن جریان بیش از حد گردید، میسوزند یا** Reset **میشوند.**

**محدود کننده هایی که** Reset **میشوند بهترند. زیرا فیوزبا یک بارسوختن باید تعویض شود.**

**گارانتی حفاظت: برخی کمپانی ها برای محدود کننده هایشان گارانتی درنظر میگیرند به این معنا که اگرتجهیزی که از طریق محدود کننده های آنها به برق وصل است آسیب ببیند، برای تعمیرویاتعویض آن به شما پول پرداخت خواهند کرد.**

**قبل ازاینکه روی این گارانتی ها حساب کنید شرایط ومفاد آنرا بدقت مطالعه کنید.**

**اخطار: بخاطر داشته باشید که همیشه فرآیند صحیح خاموش کردن کامپیوتر خود را قبل ازاینکه به یکباره با فشردن دگمه** power **دستگاهتان را خاموش کنید، انجام دهید زیرا اگردرهنگام کاربا سیستم عامل)**windows **)ناگهان دگمه** power **رافشاردهید ریسک ازدست دادن** 

### **اطالعات یا خراب شدن فایل را افزایش خواهید داد.**  $\sqrt{2}$

**توجه: بعضی محدود کننده ها المپی دارند که نشان دهنده روشن بودن آن است. این المپ فقط نشانگر اینست که جریان ازآن عبور میکند واصالً ارتباطی به سطح حفاظت آن ندارد ولی حداقل به شما میگوید که این محدود کننده به برق وصل است وکارمیکند. این نباید با نشانگرحفاظت که درباال توضیح داده شد اشتباه شود.**

**از انواع گوناگون محدود کننده ها، ایستگاه قدرت که به آن اداره کننده قدرت نیزگفته اند میباشد و آن مجموعه ایست که امکان گرفتن چند خروجی را برای تجهیز شما فراهم میکند ودگمه هایی دارد که به شما اجازه میدهد به آسانی تجهیزات مختلف را روشن یا خاموش نمایید.** 

**آنها معموالً بگونه ای طراحی شده اند که زیرمانیتورقرارمیگیرند. بعضی ازاین ایستگاهها شامل تمام کارآیی هایی که ممکن است یک محدود کننده داشته باشد میباشند. تعدادی دیگرفقط یک کلید خاموش و روشن دارند و تقریباً کاری برای حفاظت ازدستگاه شما انجام نمیدهند. ) ازچیزی که میخرید مطمئن باشید(**

**اجزاء اصلی مدارهای الکتریکی:**

**چند قطعه اصلی وجود دارند که عموماً درتمام مدارهای الکتریکی کامپیوتر واجزاء جانبی آن یافت می شوند. این قطعات ساختار اصلی مدارهای الکتریکی والکترونیکی را تشکیل می دهند وبه تعداد زیاد در برد اصلی کامپیوتر، مدارهای هارد دیسک ، کارتهای گرافیک وهرکجا که تصورش را بکنید وجود دارند. آنها می توانند با یکدیگر ویا با دهها قطعه دیگربه روشهای مختلف که شرح آنها دراین مقوله نمی گنجد ترکیب شده ومورد استفاده قرار گیرند. شاید بسیارمفید باشد که شمه ای در مورد طرز کارهر یک ازاین اجزاء بدانیم واین سعی شده است که حداقل اساس کارآنها بازگو گردد.**

**برای دریافت فایل** word**پروژه به سایت ویکی پاور مراجعه کنید. فاقد آرم سایت و به همراه فونت های الزمه**

**باتری:**

**یک منبع جریان مستقیم با ولتاژ معین .**

ᅼ비ᄃ **تصویر یک باتری )در این جا یک باتری دگمه ای روی برد اصلی کامپیوتر(**

**مقاومت:**

**این قطعه همانطورکه احتماالً ازنام آن حدس میزنید مقاومت مسیر را باال می برد. دلیل اصلی بکارگیری آن این است که جریان الکتریسیته را دریک مدارکاهش دهد. مقاومت ها دراشکال واندازه های گوناگون یافت میشوند. آنها گرما را بعنوان نتیجه ای ازمخالفت درمقابل عبورجریان الکتریسیته تلف می کنند وبنابراین طبقه بندی آنها بر اساس میزان مقاومتشان در مقابل عبورالکترونها وهمچنین میزان اتالف انرژی آنها )چه مقدارانرژی را قبل ازاینکه خراب شوند، تلف** 

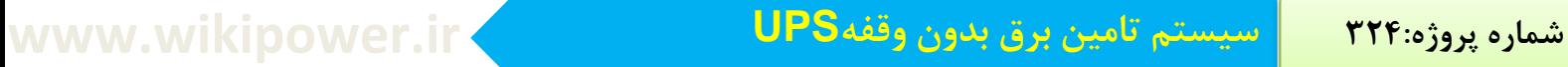

**می کنند( می باشد. معموالً مقاومت های بزرگتر، انرژی بیشتری را تلف می کنند. انواع گوناگونی** 

**از مقاومت ها وجود دارند که میزان مقاومتشان با تنظیم یک دسته یا پیچاندان یک پیچ، کم وزیاد** 

**می شود که به آنها پتانسیومتر نیز می گویند.**

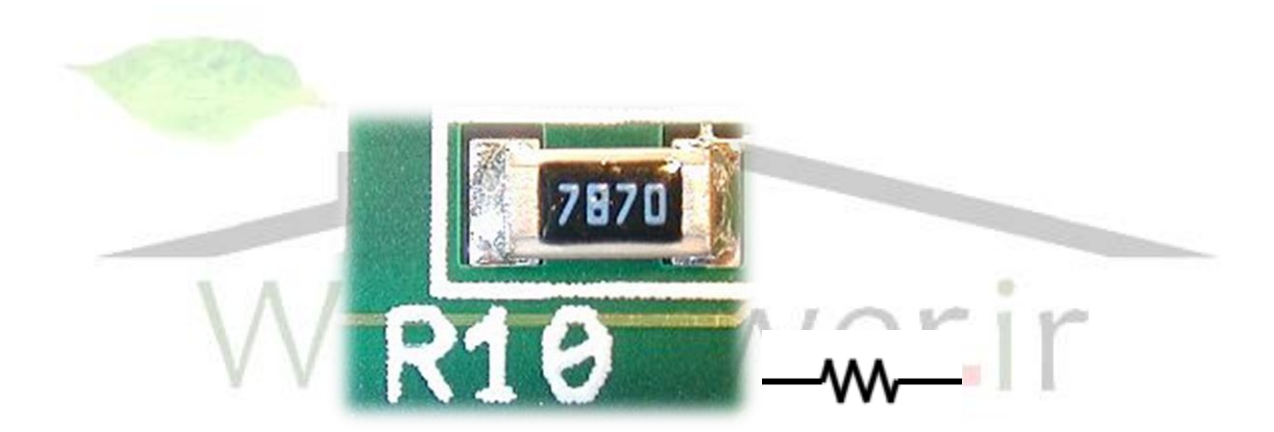

**تصویربزرگ شده یک مقاومت مربوط به برد** 

**اصلی یک کامپیوتر. به عالمت** 10R **توجه** 

**نمایید.**

**خازن:**

مجموعه ایست شامل دو صفحه رسانا (یا دومجموعه صفحات رسانا) باجدا کننده ای بین آنها که **مانع ازاتصال صفحات به یکدیگر میشود. وقتی که یک جریان مستقیم از خازن عبورکند یکی ازصفحات بارمثبت ودیگری بارمنفی پیدا میکند واین باربرروی صفحات باقی میماند تازمانی که خازن تخلیه شود. وقتی یک جریان متناوب ازخازن عبور کند درزمانی که ولتاژ مثبت است ،یکی ازصفحات دارای بارمنفی و دیگری دارای بارمثبت خواهد شد ودر نیمه بعدی سیکل موج متناوب که ولتاژ منفی میشود، خازن انرژیی را که قبالً ذخیره کرده بود آزاد میسازد ودرجهت عکس نوبت قبل، باردارخواهد شد واین عمل برای هرسیکل تکرارمیشود. ازآنجا که درهربار تغییر ولتاژ، عالمت بارخازن تغییرمیکند،خازن تمایل به مخالفت دربرابرتغییرولتاژدارد. میتوان گفت که اگریک موج ترکیبی مستقیم ومتناوب را ازخازن عبور دهیم،خازن تمایل به مقاومت درمقابل عبورجریان مستقیم و عبوردادن جریان متناوب دارد. توانایی یک خازن را ظرفیت آن خازن مینامیم که برحسب واحد فاراد** F **اندازه گیری میشود**. **)عمالً میکروفاراد ونظایر آن،زیرا یک فاراد واحد بسیاربزرگی است(. خازنها درتمام مدارهای الکترونیکی بخصوص با رزیستورها والقاکننده ها بکار میروند ودرکامپیوتر نیزبطور گسترده یافت میشوند.**

**برای دریافت فایل** word**پروژه به سایت ویکی پاور مراجعه کنید. فاقد آرم سایت و به همراه فونت های الزمه**

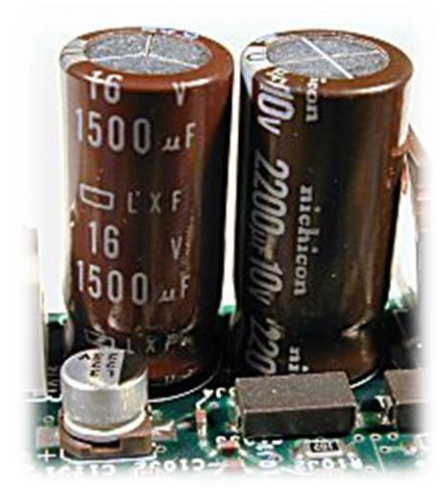

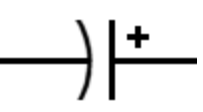

**سه خازن روی برد اصلی کامپیوتر**

**القاء کننده )سلف(: یک القا کننده ماهیتاً یک سیم پیچ است. وقتی جریان ازسلف عبورمیکند یک میدان مغناطیسی ایجاد میشود وسیم پیچ این انرژی مغناطیسی را ذخیره میکند تازمانی که آزادشود. میتوان گفت که سلف ،برعکس خازن عمل میکند. خازن ولتاژرا بعنوان انرژی الکتریکی ذخیره میکند و سلف ، جریان را بصورت انرژی مغناطیسی ذخیره مینماید. خازن درمقابل تغییرولتاژمقاومت میکند درحالیکه سلف درمقابل تغییرجریان مقاومت میکند. خازنها راه جریان مستقیم را میبندند واجازه میدهند که جریان متناوب عبور کند درحالیکه سلفها برعکس عمل میکنند. توانایی یک سیم پیچ**  "**اندوکتانس**" **نامیده میشود وبرحسب هنری** H**اندازه گیری میشود.**

**برای دریافت فایل** word**پروژه به سایت ویکی پاور مراجعه کنید. فاقد آرم سایت و به همراه فونت های الزمه**

**سلفها میتوانند دروسط سیم پیچ خود دارای یک هسته هوایی یا آهنی باشند )یک ماده مغناطیسی(. آهن مقداراندوکتانس را )که معموالً ازماده ای که سیم راتشکیل میدهد وهمچنین تعداد دورهای سیم پیچ تاثیرمیپذیرد( افزایش میدهد.هسته بعضی ازسیم پیچها مستقیم و برخی دیگر بصورت دوایر بسته مارپیچی است که این آخری راندمان بسیاربیشتری دارد زیرا میدان مغناطیسی قویتری دراطراف خود ایجاد میکند.سلفها درتمامی مدارهای الکتریکی بخصوص در ترکیب با رزیستورها وخازنها بکارمیروند ودرکامپیوتر نیز بطوروسیعی بکاررفته اند.**

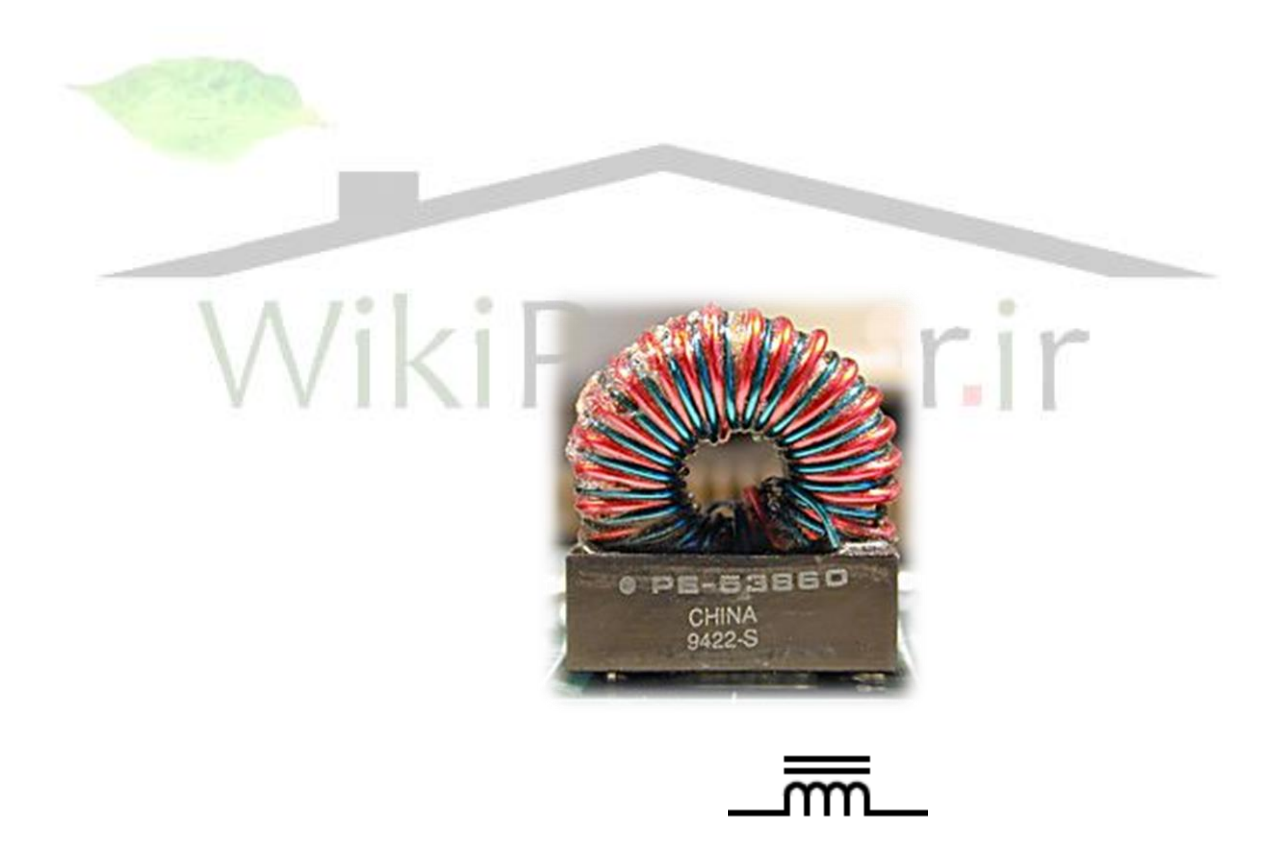

**برای دریافت فایل** word**پروژه به سایت ویکی پاور مراجعه کنید. فاقد آرم سایت و به همراه فونت های الزمه**

**یک سلف باهسته مارپیچی ازبرد اصلی یک کامپیوتر.دوخط موازی بکاررفته درعالمت اختصاری سلف به معنای آهنی بودن هسته آن است.سلفی که هسته آن هوا است،این دوخط راندارد.توجه کنید که سلفهای بسیارکوچک مانند رزیستورباال برروی سطح بردهای الکترونیکینیزسوارمیشوند.**

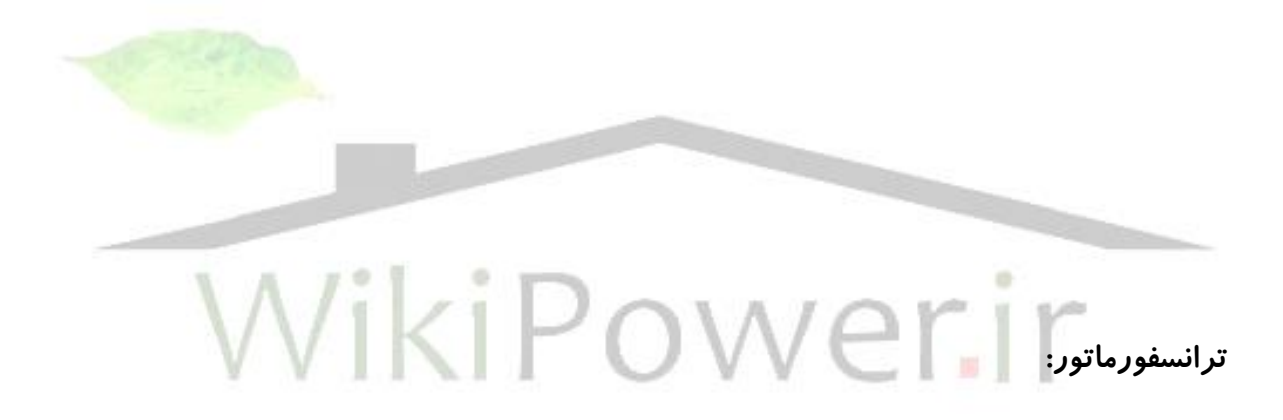

**برای دریافت فایل** word**پروژه به سایت ویکی پاور مراجعه کنید. فاقد آرم سایت و به همراه فونت های الزمه**

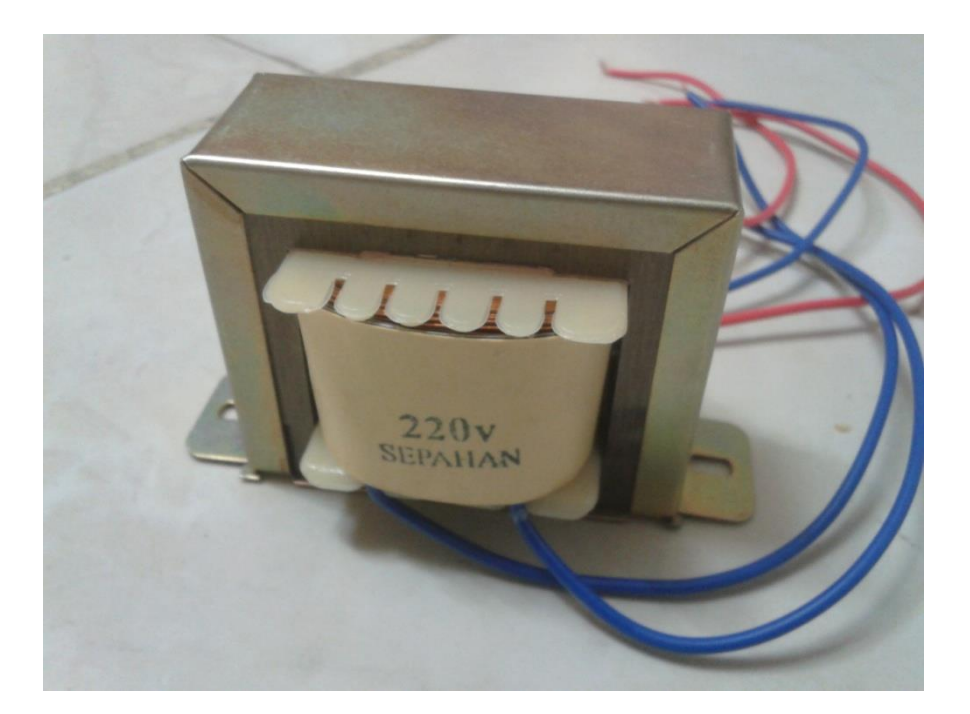

**ترانسفورماتوردرحقیقت یک سلف است که به جای یک سیم پیچ، دوسیم پیچ دراطراف آن پیچیده شده است. این دوسیم پیچ با هم تماسی ندارند و معموال ًبه مدارهای مختلفی متصل شده اند.ترانسفورماتوردردنیای الکترونیک یکی ازمهمترین وسایلی است که یک ولتاژمتناوب را به ولتاژمتناوب دیگری تبدیل میکند. همانطورکه درباال توضیح داده شد وقتی جریان ازسیم پیچ عبورکرد یک میدان مغناطیسی متناسب با تعداد سیم پیچها دراطراف آن بوجود می آید.برعکس این اصل نیز صادق است به این معنا که هرگاه یک میدان مغناطیسی دراطراف یک سیم ایجاد کنیم ، متناسب باتعداد دورهای سیم پیچ ، درآن جریان الکتریکی ایجاد میشود. بنابراین اگرشما ترانسفورماتوری با سیم پیچ اولیه 100 دوروسیم پیچ ثانویه 50 دورایجاد کنید و یک ولتاژ 220 ولت متناوب به سیم پیچ اولیه وارد کنید ولتاژی به اندازه 110 ولت متناوب درسیم پیچ ثانویه القا**  خواهدشد(معمولاً د*ر*اثراین القا مقدا*ر*ی انرژی تلف خواهدشد.) ترانسفورماتوری که تعداد سیم **پیچ اولیه آن بیش از تعداد سیم پیچ ثانویه باشد،ولتاژ راکاهش میدهد و به آن کاهنده میگویند** 

**برای دریافت فایل** word**پروژه به سایت ویکی پاور مراجعه کنید. فاقد آرم سایت و به همراه فونت های الزمه**

**وترانسفورماتوری که تعداد دورهای سیم پیچ ثانویه آن بیشترازتعداد دورهای اولیه باشد،افزاینده نامیده میشود. ترانسفورماتورها مهمترین دلیلی هستند که ما درخانه از برق متناوب به جای مستقیم استفاده میکنیم. زیرا برق مستقیم با استفاده ازترانسفورماتورتغییر نمیکند. ترانسفورماتورها دراندازه های کوچک با سایز یک در یک سانتی متر تا ابعاد بسیاربزرگ با هزارها کیلوگرم وزن بسته به مقدارولتاژ وجریانی که باید القا کنند یافت میشوند.**

**در این** ups **ما از یک ترانسفورماتور با ولتاژ ورودی 220 ولت که دارای دو خروجی 12 و 24 ولت می باشد استفاده کرده که سطح این ترانس 6 سانتی متر می باشد که توان خروجی آن برابر 25 وات می باشد .**

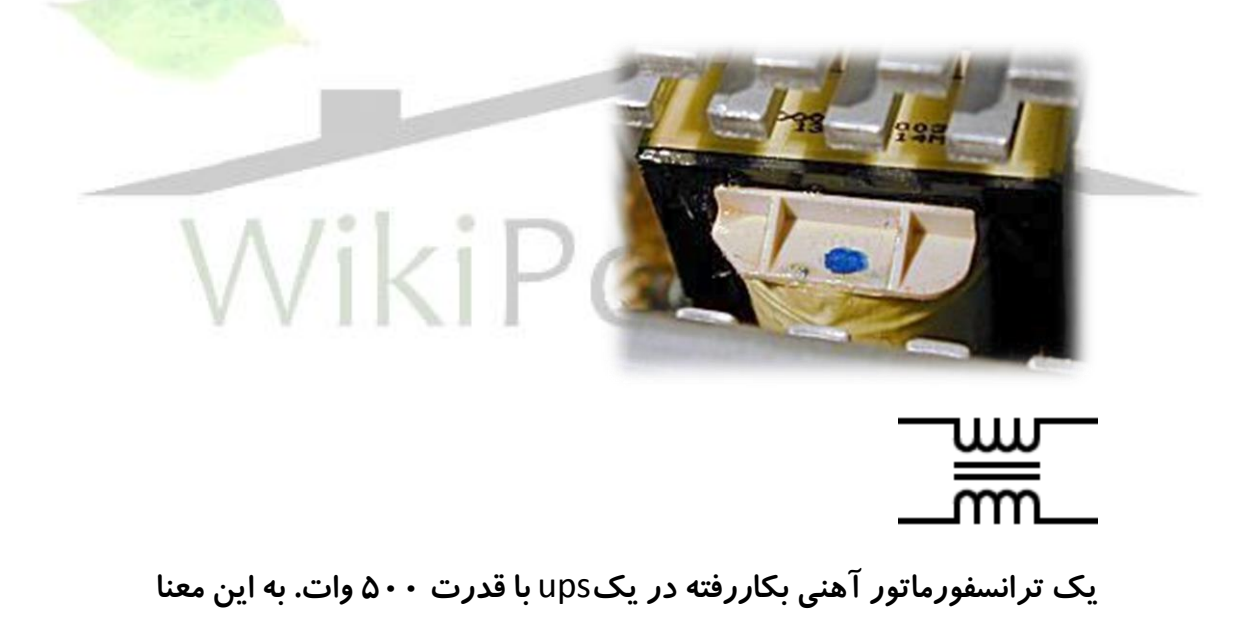

**که خروجی توسط این ترانسفورماتورایزوله شده است.**

**برای دریافت فایل** word**پروژه به سایت ویکی پاور مراجعه کنید. فاقد آرم سایت و به همراه فونت های الزمه**

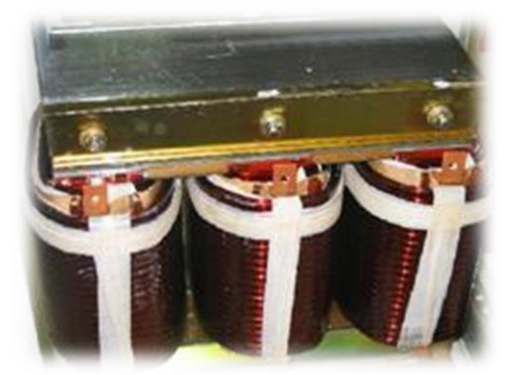

**یک ترانسفورماتوربا خروجی ایزوله در یک**ups **تبدیل مضاعف به قدرت**  kw20 **برای افزایش اطمینان ومحافظت باردرقبال پارازیتها ومولفه های** DC **دیود /** LED **:**

**دیود وسیله ایست معموالً ساخته شده ازیک ماده نیمه رسانا که جریان الکتریسیته را فقط در یک جهت هدایت میکند. هرجریانی که سعی کند دریک سیم برخالف جهتی که دیود معلوم کرده است عبورکند، توسط دیود مسدود خواهد شد. دیودها موارد استفاده بسیارزیادی دارند. برای نمونه اغلب دروسایلی که جریان متناوب رابه جریان مستقیم تبدیل میکنند استفاده میشوند زیرا میتوانند مانع عبورنیمی ازجریان متناوب شوند. یکی ازانواع گوناگون دیود** "**دیود نورافشان** "**یا** LED **میباشد که شناخته شده ترین ومتداولترین نوع دیود است زیرا از** keyboard **وهارد کامپیوترگرفته تا کنترل ازراه دور تلویزیون مورد استفاده دارد. یک** LED **دیودی است که طراحی شده است تا وقتی جریان ازآن عبورمیکند دریک فرکانس مشخص نوربدهد. آنها بعنوان نشانگر وضعیت کامپیوترو وسایل الکترونیکی که با باتری کار میکنند بسیارمفید میباشند. آنها میتوانند ساعتها و روزها روشن** 

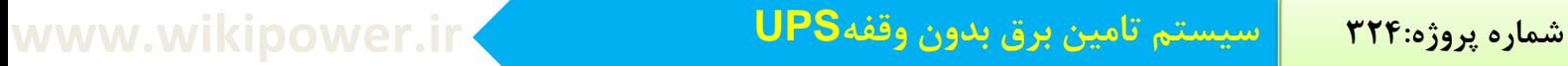

**بمانند زیرا با برق مستقیم کارمیکنند ونیازبه انرژی بسیارکمی برای روشن شدن دارند، گرمای** 

**بسیارکمی تولید میکنند وبرای سالها عمرمیکنند حتی اگر دائماً روشن باشند. درحال حاضر آنها** 

**درچراغ قوه های کم مصرف وبا عمرطوالنی نیز استفاده میشوند.**

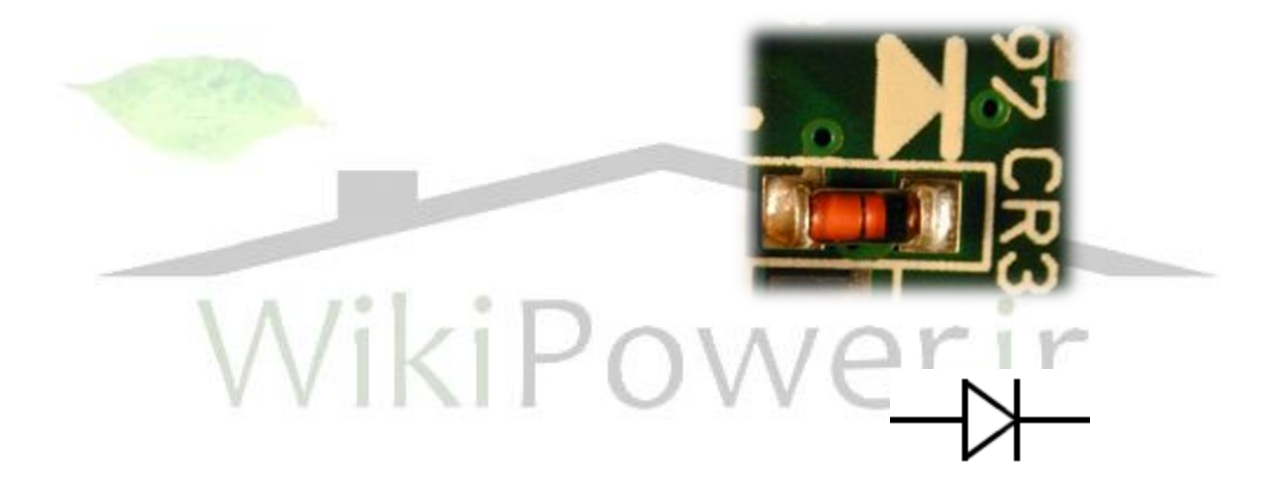

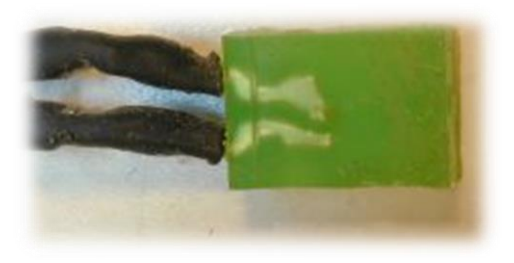

**یک دیود در باال و یک** LED **درپایین. به عالمت روی مداردرقسمت باالی** 

**دیود و همچنین به نوشته** "3CR "**توجه کنید.**

**فیوز:**

**یک فیوزوسیله ایست برای محافظت ازاجزاء دیگردرمقابل خرابیهای احتمالی وقتی که جریانی بیش ازحد ازآنها عبور کند. هرفیوزبرای عبورمقدارجریان مشخصی طراحی شده است. تا زمانی که جریان مدارکمترازحد فوق نگاه داشته شود، فیوزاین جریان را با کمی مقاومت ازخودعبورمیدهد ولی اگردراثرعواملی مانند اتصال کوتاه، شدت جریان ازحد مشخص شده برای فیوز بیشترشود، فیوزمیسوزد وجریان مداررا قطع میکند. فیوزها قهرمانان دنیای الکترونیک هستند، دراثرجریان زیاد میسوزند یا ذوب میشوند تا یک شکاف درمداربوجود آید و وسایل دیگرازجریان زیاد، حفاظت شوند. پس ازرفع اشکال، میتوان براحتی فیوز سوخته را تعویض نمود و یک فیوزجدید را جایگزین کرد. تمام فیوزها براساس حد جریان عبوری ازآنها )قبل ازآنکه بسوزند( طبقه بندی میشوند**  همچنین براساس ماکزیمم ولتاژعبوری (قبل از سوختن). همیشه یک فیوزسوخته *ر*ا با فیوزی کاملاً **مشابه به لحاظ ماکزیمم جریان و ولتاژعبوری تعویض نمایید.**

**برای دریافت فایل** word**پروژه به سایت ویکی پاور مراجعه کنید. فاقد آرم سایت و به همراه فونت های الزمه**

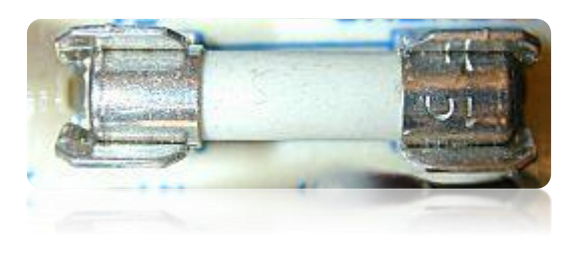

**یک فیوز درمحل مربوطه ازدرون منبع تغذیه یک** 

**کامپیوتر**

**باتری: به غیرازمداراصلی** ups **،دیگرمولفه اصلی آن باتری است که انرژی الزم را برای استفاده وسیله ای که تحت پوشش** ups **قرارمیگیرد فراهم میسازد. اندازه باتری برای تعیین اندازه** ups **ازهرچیزدیگری مهمتراست.همچنین اندازه باتری متناسب با انرژی ذخیره شده در** ups **و بنابراین زمانی است که** ups **میتواند یک بارمشخص را تحت پوشش قراردهد. اکثرباتریهایی که در** ups **استفاده میشوند مشابه باتریهایی هستند که دراتومبیلها مورد استفاده قرارمیگیرند یعنی باتریهای سربی** –**اسیدی 12 ولت، اگرچه تفاوتهای مهمی نیز وجود دارد. باتریهای اتومبیل نیروی الکتریسیته را با استفاده ازواکنش اسیدسولفوریک بر روی صفحات سربی که درمایع معلق است تولید میکنند، به همین دلیل به آنها باتریهای** " **معلق درمایع**" **میگویند. این قبیل باتریها برای استفاده در** ups **مناسب نیستند زیرا این امکان وجود دارد که اسید ازمحفظه باتری به بیرون نشت** 

**کند وهمچنین هنگام شارژباتری ممکن است گازهیدروژن قابل اشتعال تولید شود که دریک محیط بسته میتواند خطرناک باشد.**

**به همین خاطر،باتریهای** ups **ازنوع مخصوصی هستند : باتریهای سربی-اسیدی با دریچه تنظیم شده. این باتریها برای جلوگیری از هرگونه احتمال فرارهیدروژن یا نشتی اسید، کامالً بسته شده اند. برای کاهش بیشتراحتمال نشتی، اسید با الیه هایی از نمد یا فیبر پوشانده شده است که آنرا سرجای خود نگاه دارد. این باتریها مزایای بسیاری نسبت به باتریهای سنتی معلق درمایع دارند ازجمله اینکه براحتی میتوان آنها را درمسافتهای طوالنی حمل ونقل کرد زیرا درمقابل نشتی محافظت شده اند درحالیکه باتریهای سنتی معلق درمایع بعنوان یک ماده خطرناک و ریسک پذیردرنظرگرفته میشوند. تنها نقطه منفی باتریهای** ups **اینست که قیمت آنها در ظرفیتهای مشابه دو یا سه برابرازباتریهای معمولی بیشتر است. تمام باتریها برحسب ولتاژنامی )برحسب ولت( وظرفیتشان )برحسب آمپر- ساعت( طبقه بندی میشوند. یک آمپر- ساعت معرف مقدارانرژی الزم برای فراهم کردن یک آمپرجریان درزمان یک ساعت با ولتاژ معین میباشد. مقدارآمپر- ساعت بیشترمعرف ظرفیت بیشتر باتری میباشد. )دربروشوراکثر** ups **ها درمورد ظرفیت آمپر- ساعت باتری مستقیماً بحث نشده است ولی ممکن است در برگه مشخصات آن،اطالعات دقیقتری درمورد آن یافت شود(.**

**بنابراین بعنوان مثال یک باتری 17 آمپر- ساعت 12 ولت میتواند یک بار17 آمپری و 12 ولتی را بمدت یک ساعت ویا یک بار یک آمپری 12 ولتی را بمدت 17 ساعت پوشش دهد )تئوری( . ولی درعمل، ظرفیت یک باتری به این بستگی دارد که شما با چه سرعتی از آن جریان بکشید .** 

**برای دریافت فایل** word**پروژه به سایت ویکی پاور مراجعه کنید. فاقد آرم سایت و به همراه فونت های الزمه**

**بنابراین، بیان اینکه ظرفیت یک باتری ، مقدار آمپر- ساعت مشخصی است به این معنا است که آن ظرفیت با نرخ تخلیه مشخصی اندازه گیری شده است. مثالً باتری که ظرفیتش 20 آمپر- ساعت است اگر با نرخ یک آمپردرهرساعت تخلیه شود، اگرهمان باتری با نرخ 5 آمپردرساعت تخلیه شود ممکن است ظرفیت آن فقط 18 آمپر- ساعت باشد. معنای این حرف آنست که باریک آمپری برای 20 ساعت ولی بار پنج آمپری تنها برای 3 ساعت) و نه 4 ساعت( تحت پوشش واقع میشوند. این یک نکته مهم در مورد زمان پشتیبانی میباشد**

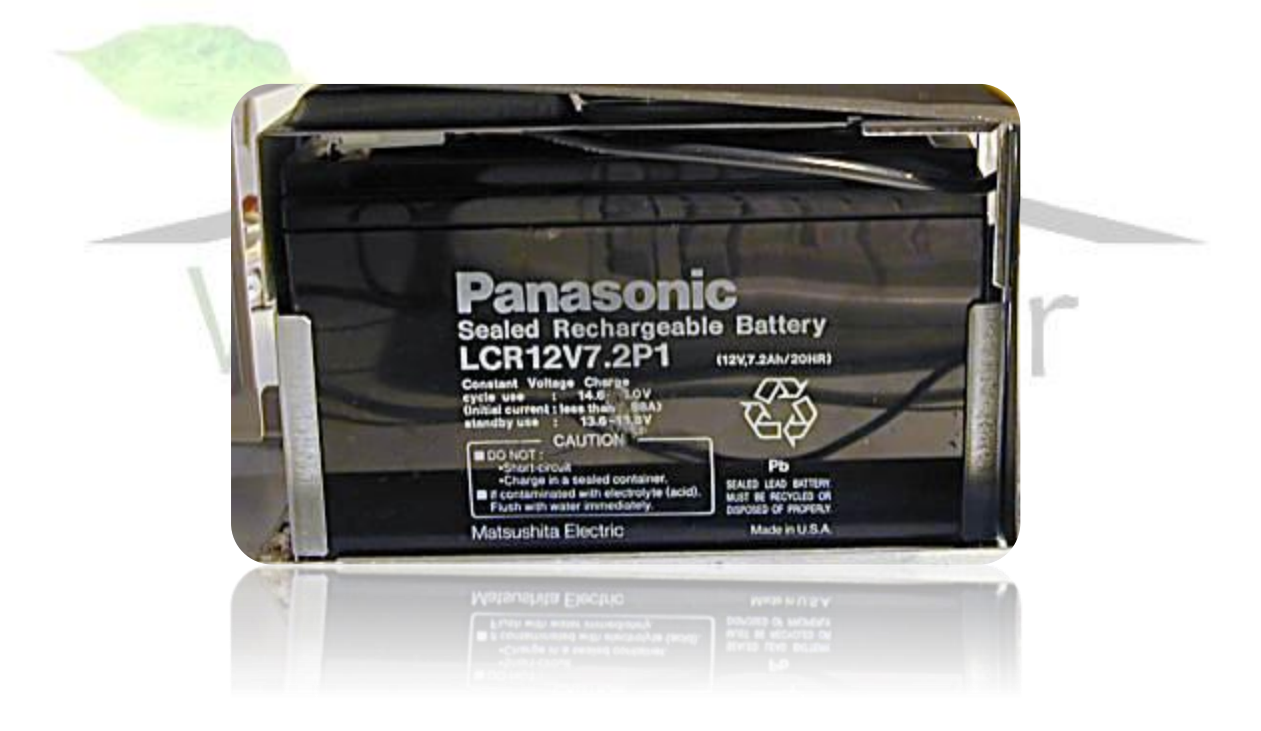

**یک باتری سربی- اسیدی واقع شده در یک فریم فلزی در یک** ups **. نوشته های روی باتری موارد مهمی در مورد آن مدل خاص را به شما میگوید: 12 ولت و7.2 آمپر** – **ساعت**

**برای دریافت فایل** word**پروژه به سایت ویکی پاور مراجعه کنید. فاقد آرم سایت و به همراه فونت های الزمه**

**باتری های اسید** – **سرب:**

**مواد های تشکیل دهنده صفحات در باطری های سرب** – **اسید:**

**صفحات مثبت: دی اکسید سرب با آلیاژ آنتیمو آن یا کلسیم.**

**صفحات منفی : سرب با آلیاژ آنتیموآن یا کلسیم.**

**الکترولیک : اسید سولفوریک**

**مزیت کلسیم در مقایسه با آنتیموآن: کاهش نرخ خوردگی افزایش طول عمر** ower.ir  $\mathcal{N}$ 

**وبهبود عملکرد به عنوان رزو ساکن کاهش نرخ دشارژ داخلی ونیاز به نگهداری کمتر ولی نامناسب**

**برای شارژ و دشارژزیاد.**

**برای دریافت فایل** word**پروژه به سایت ویکی پاور مراجعه کنید. فاقد آرم سایت و به همراه فونت های الزمه**

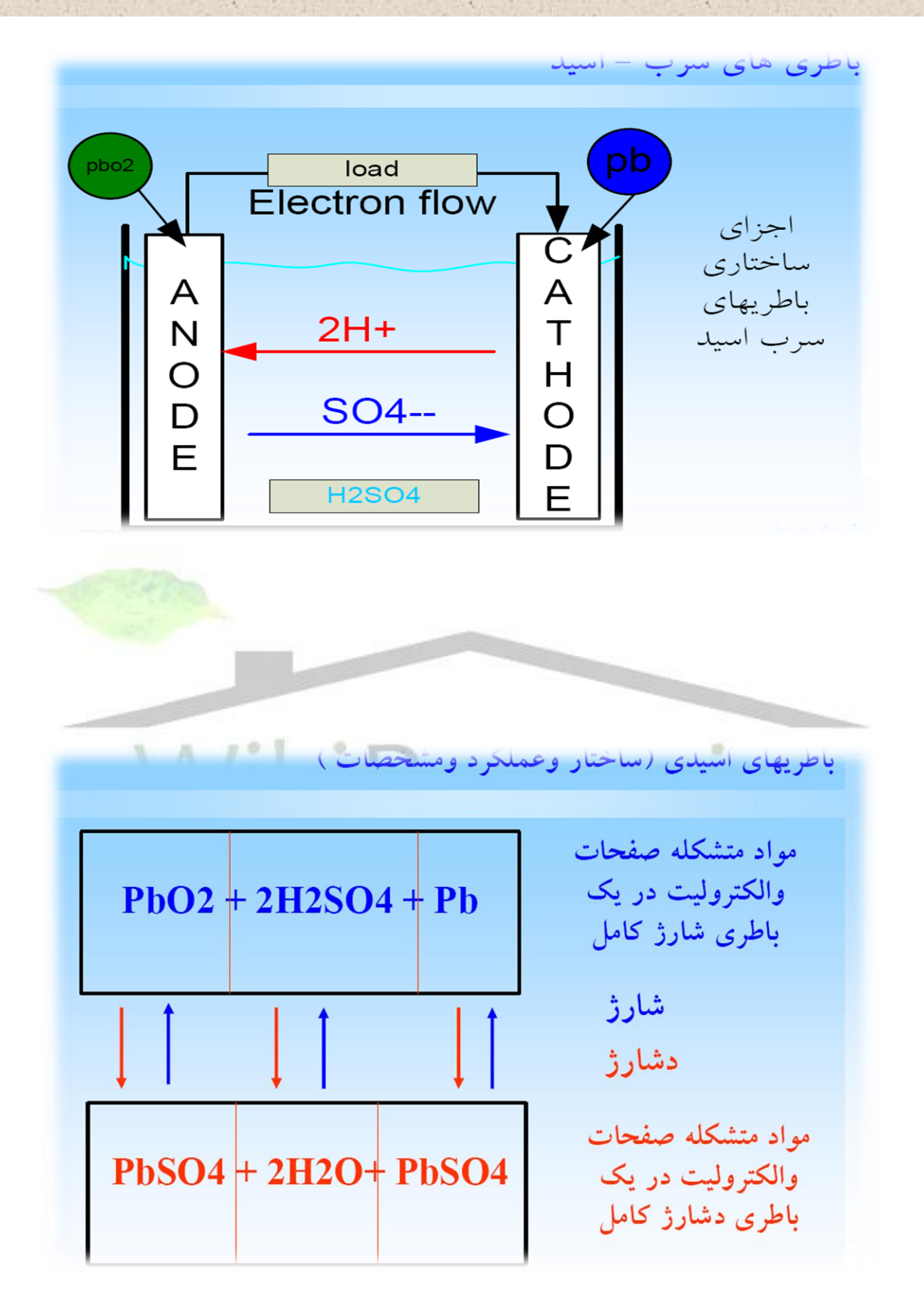

- **یک باطری اسید سربی شامل اجزای زیر است:**
	- **.1 بدنه باطری**
	- **.2 درب باطری**
- **.3 پایانه های خروجی )**Terminal **)مثبت و منفی**
- **.4 جمع کننده جریان )**collector Current **):رابط انتقال جریان بین مواد فعال )خمیر مثبت**

**ومنفی روی شبکه ها( و مدار خارجی** 

**.5 مواد فعال الکتروشیمیایی : خمیرهای مثبت ) آندی ( ومنفی )کاتدی(**

**.6 الکترولیت : محلول اسید سولفوریک در آب در چگالیهای 24/1 تا 3/1 )** /g 3 **)**

- **.7 جداکننده )**separator **): جداکننده الکتریکی موادفعال مثبت و منفی**
	- **.8 اتصاالت : از جنس سرب و یا آلیاژهای سربی**

**برای دریافت فایل** word**پروژه به سایت ویکی پاور مراجعه کنید. فاقد آرم سایت و به همراه فونت های الزمه**

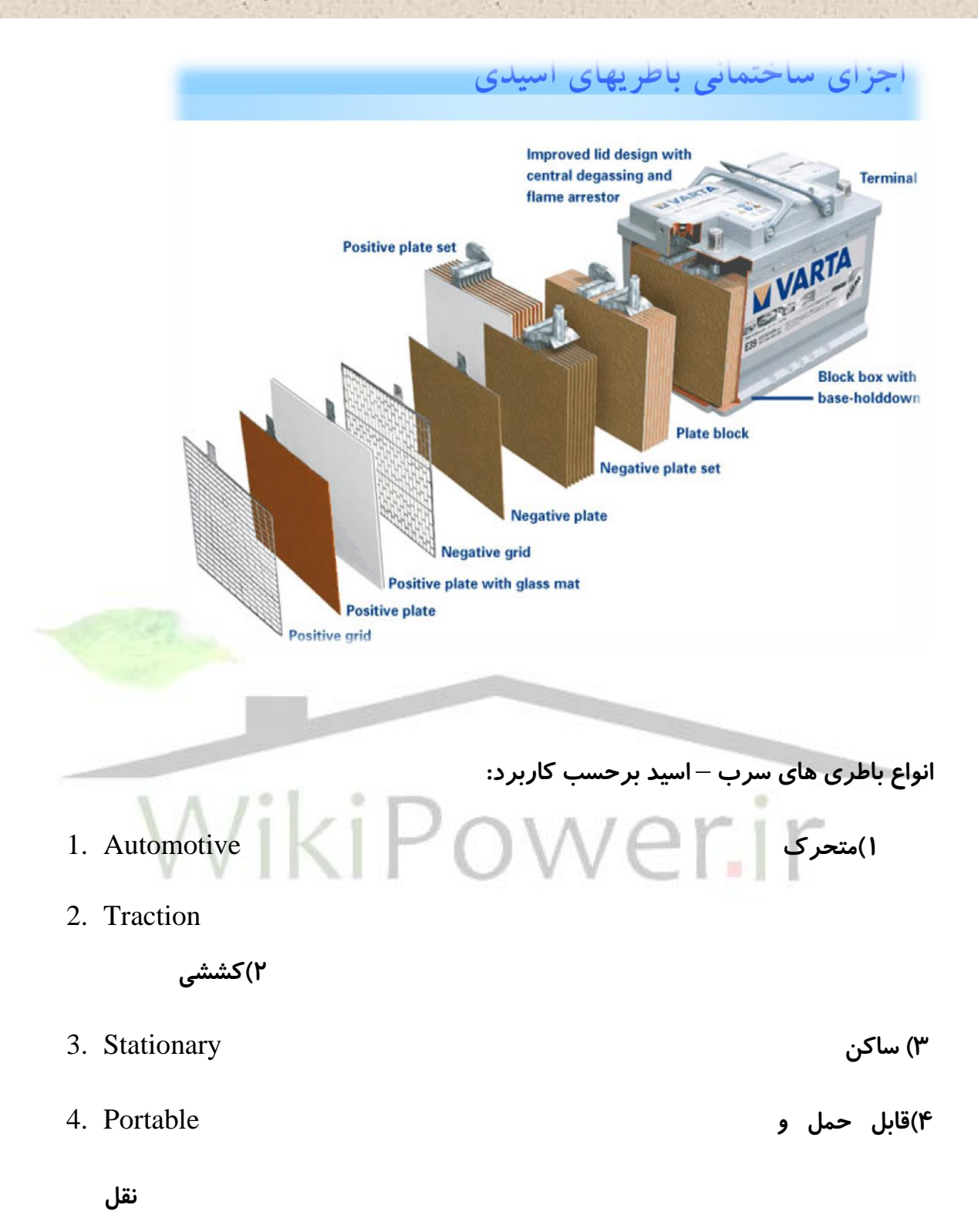

**انواع باطری های سرب** – **اسید بر اساس نوع آلیاژ صفحات:**

**برای دریافت فایل** word**پروژه به سایت ویکی پاور مراجعه کنید. فاقد آرم سایت و به همراه فونت های الزمه**

**جنس شبکه های باطری های اسید** – **سربی ، سرب خالص یا آلیاژ است:**

\_ **آلیاژ سرب با آنتیموآن باال** 

**)درصد آنتیموآن در این گروه بیشتر از %3 است( کاهش آب در این نوع شبکه ها باالست.**

\_ **آلیاژ سرب با آنتیموآن پائین** 

**)درصد آنتیموآن در این گروه کمتر از %2 است( کاهش آب نسبت به آلیاژ دارای آنتیموان** 

**باال ، کمتر است.**

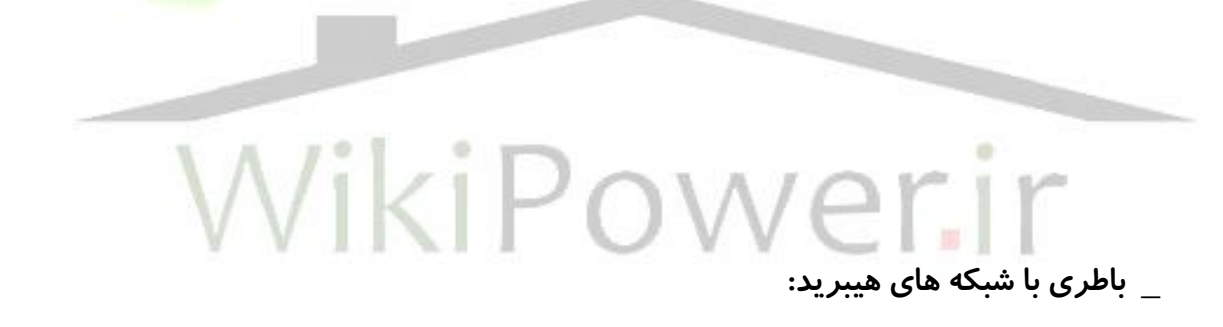

**در این باطری ها ، قطب مثبت آلیاژ سرب** – **کلسیم و قطب منفی آلیاژ سرب** – **آنتیموان )آنتیموآن با درصد کم( می باشد.**

- **دسته بندی باطریها ، براساس نوع جداکننده آنها:**
- **باطری های با جداکننده** PVC **: اغلب در باطریهای معمولی )**Normal **)دریچه دار**

**)**Vented **)با آلیاژ سرب** – **آنتیموآن استفاده می شود.**

- **باطری با جداکننده سلولز فیبر شیشه ای :دارای هدایت الکتریکی و تخلخل خوب و در اغلب در باطری های معمولی با آلیاژ سرب** – **انتیموآن**
- **باطری با جداکننده پلی اتیلن : اغلب به صورت یک پاکت اطراف شبکه های مثبت**

**قرار گرفته و از جمله بهترین جداکننده ها از لحاظ مقاومت مکانیکی و هدایت** 

**الکتریکی. در باطریهای سیلد با آلیاژ سرب** – **کلسیم استفاده می شود.**

- **باطری با جداکننده )**Mat Glass Absorptive **)یا** AGM **:**

**بهترین نوع جداکننده ، عالوه برجلوگیری از اختالف فیزیکی مستقیم الکترولیت کاتدی** 

**و آندی ، به بازگشت مجدد اکسیژن آزاد شده در آند کمک کرده و دارای کمترین** 

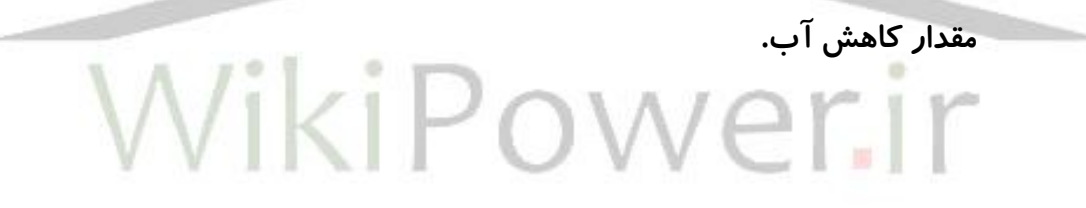

**- باطری با جداکننده ژل)**Gel **):**

**در این نوع باطریها ، الکترولیت به حال ژل بین صفحات باطری )شبکه ها (** 

**قرار می گیرد . از لحاظ عملکرد ، شبیه** AGM **می باشد.**

**دسته بندی باطریها بر اساس نحوه آب بندی آنها:**

**.1 باطری های معمولی :) نرمال و یا منفذدار )**Vented **)این گروه اغلب دارای شبکه هایی از** 

**نوع آلیاژ با آنتیموآن باال )6/3 تا 8/3 درصد ( هستند.**

**برای دریافت فایل** word**پروژه به سایت ویکی پاور مراجعه کنید. فاقد آرم سایت و به همراه فونت های الزمه**

**.2 باطریهای آب بندی شده )**Sealed **): عدم نیاز به اضافه کردن آب مقطر به باطریهای** "**بدون**

**نیاز به نگهداری**" **)**MF **یا** free Maintenance **)معروفند.**

- **.3 باطریهای سرب اسید با دریچه قابل تنظیم :**VRLA
- (acid Lead Regulator Valve (**: این گروه نیز نیازی به نگهداری ندارند.**
- **دراین نوع باطری ها از آلیاژهای سرب کلسیم و یا سرب با آنتیموان پایین همراه با جداکننده**

**های** AGM**و یا ژل)**Gel **)استفاده شده تا از ریزش و نشت اسید جلوگیری شود.**

# **نکته:**

**بعضی از**ups **ها دارای مجموعه باتریهای قابل گسترش هستند که اگر بارمجموعه اضافه شد بسیار سودمند میباشد. شما میتوانید با استفاده ازیک کانکتورمخصوص روی** ups **وقابلیت اضافه کردن یک یا چند مجموعه باتری که توسط فروشنده ارائه میشود به ظرفیت باتریهای خود اضافه کنید. از آنجاییکه عملکرد باتری بر روی واکنشهای شیمیایی استواراست تمام باتریها باالخره از کار خواهند افتاد. بسیاری از** ups **های خوب این شرایط را بااندازه گیری ولتاژ باتری که درحال شارژ است درک میکنند، بعضی دیگراز**ups **ها این شرایط را زمانی که در حال تست کردن خود هستند متوجه میشوند. درطی زمان، ولتاژ باتری وهمچنین ظرفیت آن ،زمانی که پر است کاهش می یابد** 

**باتری کاهش خواهد یافت.**

**برای دریافت فایل** word**پروژه به سایت ویکی پاور مراجعه کنید. فاقد آرم سایت و به همراه فونت های الزمه**

**وتوانایی آن برای حفاظت از وسایل شما کم میشود. خوشبختانه بیشتر** ups **های جدید دارای باتریهای قابل تعویض توسط مصرف کننده، زمانی که** ups **مشغول کار است میباشند. ) باتریهای قابل تعویض(**

**هرچه شما بهتر ازباتری مراقبت کنید، عمر آن افزایش می یابد. باتریهای سربی- اسیدی را بهتر است که پر نگاهداریم وآنها را تاجایی که ممکن است دیر به دیر پر وخالی کنیم. درشرایط عادی استفاده از یک** ups **، باتری توسط شارژر داخلی پر نگاه داشته میشود وظرفیت باتری بندرت کاهش می یابد که این برای افزایش عمرباتری ایده آل است.**

**مهم است که وقتی شما از** ups **با انرژی باتری استفاده میکنید وعالمت هشدار مبنی بر اینکه باتری تقریباً خالی شده است را دریافت میدارید به آن عالمت توجه کنید و باتری را درحداقل زمان ممکن دوباره شارژ کنید. معموالً یک** ups **باتری خود را بطور کامل تخلیه نمیکند زیرا دراینصورت عمر** 

**هرگز توجه کرده اید که اگر اتومبیل شما روشن نشود معموالً در یک صبح سرد زمستانی خواهد بود؟ علت این امر جدا از مکانیزمهای اتومبیل که احتماالً در اثر سرما تنبل شده اند اینست که ظرفیت باتری و همچنین ولتاژ، هر دودراثر سرما کاهش می یابند.** Ups **شما باید در دمای اتاق استفاده ونگاهداری شود. اگر**ups **درجای سردی نگاهداری میشده است قبل از استفاده از آن بمدت 24 ساعت آنرا در دمای اتاق قراردهید تا از نظر دمایی با محیط به تطابق برسد.**

**توجه :**

**برای دریافت فایل** word**پروژه به سایت ویکی پاور مراجعه کنید. فاقد آرم سایت و به همراه فونت های الزمه**

**به مشخصات** ups **دقت کنید. هرگز** ups **و باتری را دردمایی کمتر از آنچه سازنده تعیین کرده است قرار ندهید بخصوص اگر باتری خالی باشد زیرا ممکن است خراب شود. بعنوان آخرین مطلب، بخاطرداشته باشید که وقتی یک** ups **نو رابرای اولین بار به برق میزنید، چندساعت طول میکشد تا باتری آن شارژشود. دراین مدت** ups **احتماالً مشکالت برق شهر را برطرف میکند ولی اگر برق برود ممکن است با مشکل مواجه شویم .**

**اخطار:**

**باتریهای سربی- اسیدی خطرناک هستند، حتی آنهایی که پوشش دار باشند ،هنگام استفاده ازآنها به نکات زیرتوجه کنید: باتری را در معرض شوک های فیزیکی قرار ندهید. به آنها نباید ضربه شدید وارد نمود یا از جایی پرت کرد زیرا ممکن است باعث نشتی و خرابی گردد. به دلیل وجود موادشیمیایی خطرناک، این باتریها باید بطرزمناسبی بازیافت شوند. آنها را درسطلهای زباله خانگی نیندازید. هرگز هیچ باتری را درآتش نیندازید زیرا احتمال انفجار وجود دارد.**

**اتصال کوتاه یک باتری با وصل کردن مستقیم دو ترمینال آن به یکدیگر در حالی که هیچ باری ازآن گرفته نشده است ممکن است باعث افزایش میزان گرما و حتی انفجار شود. همیشه ازپوششهای پالستیکی برای پوشاندن قطبهای باتری درهنگام کاربا آن، استفاده کنید. دقت کنید که چیزهایی مانند جواهرآالت و یا هر چیزی که بتواند بطورهمزمان با دوقطب باتری اتصال برقرار**
**برای دریافت فایل** word**پروژه به سایت ویکی پاور مراجعه کنید. فاقد آرم سایت و به همراه فونت های الزمه**

**کند کنار باتری جا نگذارید، اگرفلزات مستقیماً باهر دوقطب باتری تماس حاصل کنند، حرارت** 

**حاصله ممکن است باعث ذوب آن فلز شود وآن رابه کانکتور باتری بچسباند ودیگر قابل برداشتن** 

**از قطب باتری نباشد که این امرباعث بوجود آمدن یک شرایط خطرناک میگردد.**

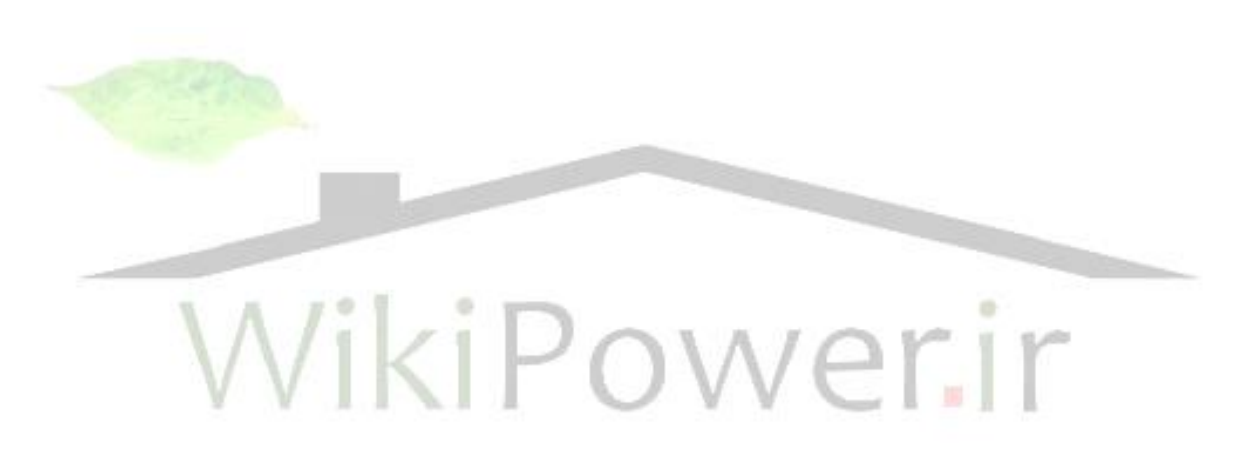

**کابل برق :**

**میخواهیم درمورد سیم برق صحبت کنیم. چه چیزی برای صحبت دراین مورد وجود دارد؟ خوب، باید گفت که درمورد** ups **های کوچک،سیم برق موضوع نگران کننده ای نیست اگرچه برای** ups **های بزرگ،این موضوعی است که باید به آن توجه شود.**

**)ببخشید ولی این موضوع تاحدودی ایرانی است که من کامالً با آن آشنا هستم. مطمئنم که دوستان بین المللی من ، میتوانند این مفاهیم را برای مدلهای خودشان عمومیت ببخشند واستاندارد نمایند(**

**خروجیهای استاندارد درایران برای ماکزیمم 250 ولت و15 آمپرطراحی شده اند. ازضرب کردن این دو مقدارعدد 3750 ولت- آمپرحاصل میشود که به لحاظ تئوری ،ماکزیمم اندازه قدرت** ups **ای است که یک خروجی میتواند تحمل کند ولی درعمل چون ولتاژمعموالً 220 ولت است، حد نهایی این پریز3300 ولت-آمپرخواهدبود.**

**برای** ups **های باالتراز3 کیلو ولت- آمپر)برای افزایش زمان کار** ups **وهمچنین اتصال تجهیزات بیشتر(شما باید یک مدارمخصوص با ظرفیت باال راتدارک ببینید . این مدارهای با آمپراژ باال ازسیمهای ضخیمتری )که مقاومت کمتری دارند( استفاده میکنند تا اجازه عبورجریان بیشتری را با امنیت کامل بدهند. برای تشخیص** ups **های باظرفیت باال ازنوع معمولی آن، معموالً شکلهای مختلف دوشاخه ها مورد استفاده قرارمیگیرد. درواقع خروجی ها و دوشاخه های مختلفی برای ترکیبهای گوناگون ولتاژ وجریان بکار میرود. معموالً خروجی های مربوط به** ups **های ظرفیت باال به صورت سوکتهای** Lock-twist **میباشند.)هنگام چرخاندن قفل میشوند و دیگر دوشاخه از داخل آنها بیرون نمی آید(. برای خروجی های** kva3 **و کمتر، درایران یا کمیته بین المللی استانداردهای الکترونیک**IEC **از خروجی های** -320IEC **که زیبا ، کوچک وکارآ هستند میتوان استفاده نمود.**

**برای دریافت فایل** word**پروژه به سایت ویکی پاور مراجعه کنید. فاقد آرم سایت و به همراه فونت های الزمه**

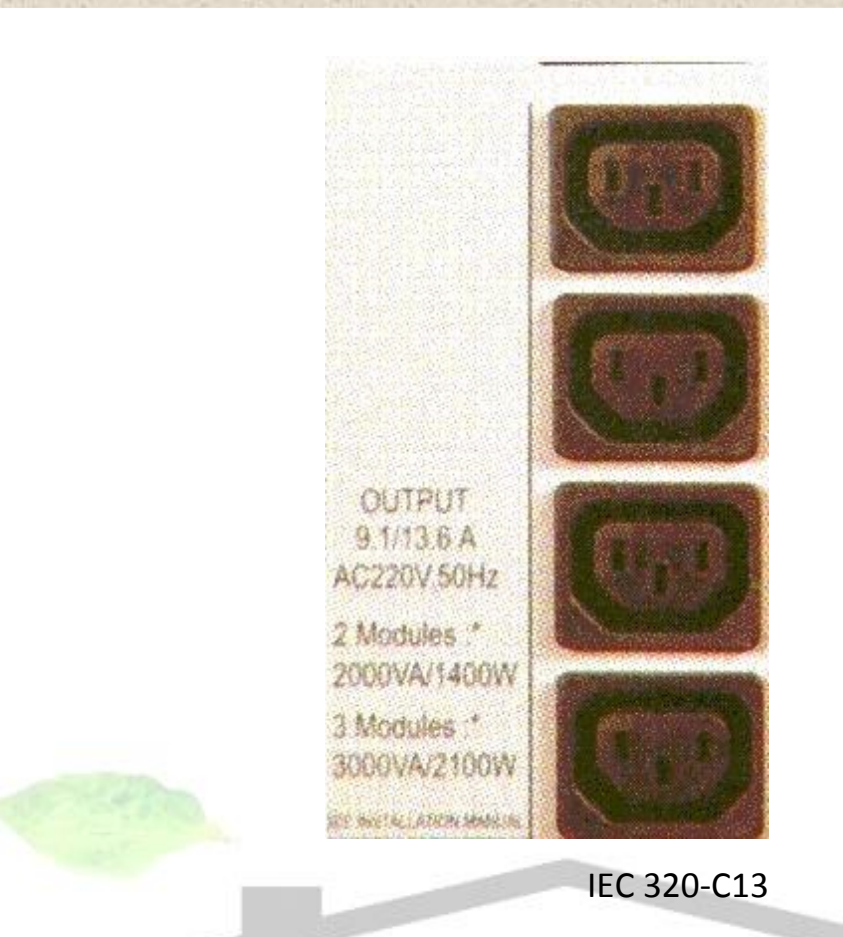

**نتیجه این بحث بسیارساده است: مطمئن شوید که مشخصات سیم برق** ups **را چک کرده اید )بخصوص درمدلهای بزرگ( تا وقتی که** ups **را به برق وصل میکنید ازسورپریزهای ناخوشایند جلوگیری کرده باشید !!**

**: )**Main Power Switch**( اصلی کلید**

**اکثر**ups**ها یک کلید اصلی برای روشن وخاموش شدن دارند وبرخی ازآنها بخاطراطمینان بیشتر کلید مستقلی روی قسمت جلوی دستگاه برای خاموش کردن آن دارند که سیگنالی را برای واحد کنترل** ups **ارسال میدارد و به آن فرمان روشن شدن ویا خاموش شدن میدهد.**

**درمدلهای تک کلیدی، بافشاراین دکمه بارهای روی** ups **، گذارده ویا برداشته میشوند. اگرشما** 

**دکمه خاموش شدن** ups **را فشار دهید وسیله ای که انرژی خود را از** ups **دریافت میکند بالفاصله** 

**خاموش خواهد شد.**

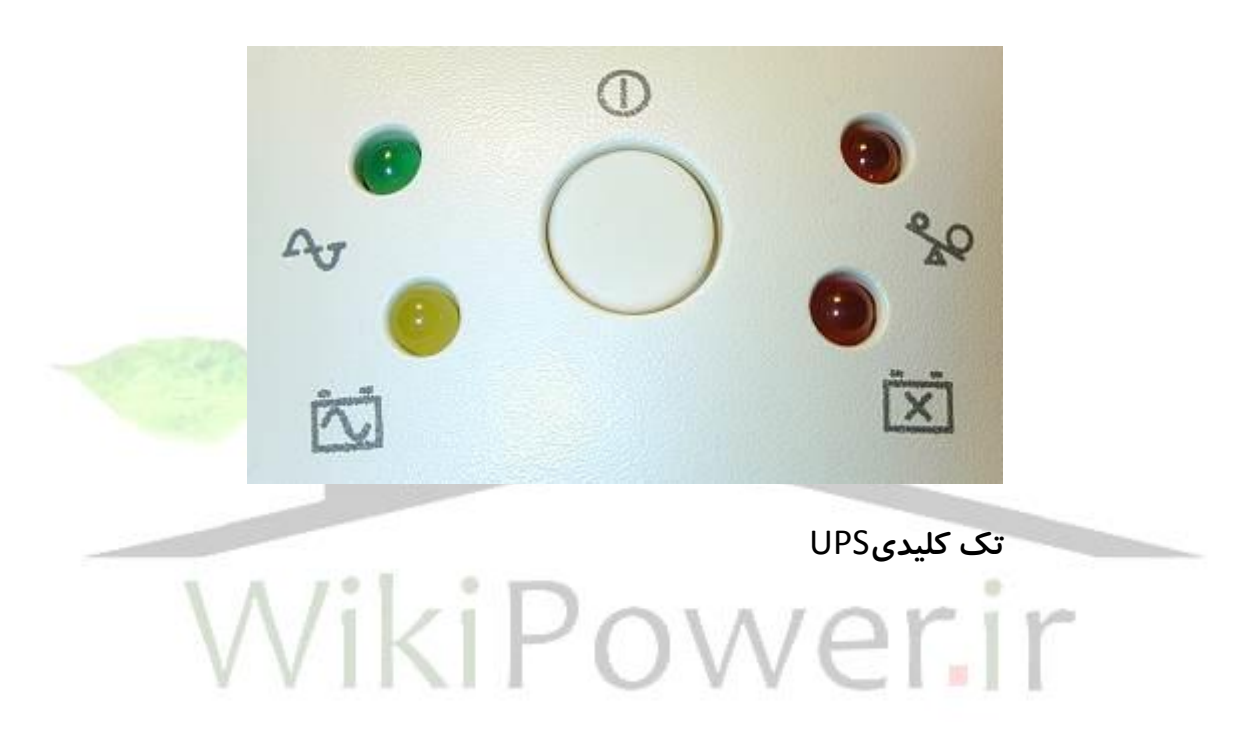

**دومین نکته ای که باید بخاطرداشته باشیم اینست که این کلید نباید در جایی قرار داشته باشد که بتواند بصورت تصادفی فشرده شود. تعداد زیادی از** ups **ها مشاهده شده است که محل قرار گیری کلید اصلی در آن بگونه ای است که براحتی میتواند بصورت اتفاقی و غیرعمد فشرده شود. اگراین اتفاق بیفتد تجهیزشما خاموش خواهد شد وآوانتاژ استفاده از** ups **ازآن سلب خواهد گردید. یک طراحی بهتر آنستکه یک کلید مستقل با 2 یا 3 ثانیه تاخیر واخطار صوتی برای خاموش شدن** ups **داشته باشیم یا اینکه آن را با یک پوشش محافظت کنیم. شما ممکن است خودتان برای حفاظت** 

**کلید اصلی کارهایی را انجام دهید )اگر یک** ups **تک کلیده خریداری کنید( هرچند که این کارها ممکن است قیافه** ups **را زشت کند.**

**باالخره دربعضی از** ups **های تک کلیده که به برق وصل نیستند، انرژی کامالً قطع است وتا به برق وصل نشود، امکان روشن شدن آن وجود ندارد.**

### **خروجیها:**

**خروجیها عبارت ازپریزهایی هستند که وسایلی که قراراست توسط** ups **مورد حفاظت قرارگیرند به آنها وصل میشوند. تعداد پریزهای خروجی** ups **عمدتاً به قدرت وهمچنین قیمت آن بستگی دارد. معموالً** ups **های ارزانترخروجی های کمتری دارند.**

Ups **های بزرگتروگرانترمعموالً میتوانند 6 خروجی ویابیشتر داشته باشند. انرژی خروجی ها** 

**توسط کلید اصلی** ups **کنترل میشود. اکثر** ups **های ارزان قیمت خروجی هایی نظیرپریزهای برق شهردارند که میتوانند وسایل استاندارد را پوشش دهند ولی** ups **های بزرگتردارای خروجی های غیراستاندارد برای اتصال وسایلی هستند که جریان بیشتری میکشند** .**برخی از یوپی اس های بهترساختارقابل تنظیمی برای خروجیهایشان دارند وباجابجایی یک صفحه یا قسمت دیگری از** ups **میتوان نوعی ازخروجی را به نوع دیگری تبدیل کرد.**

**بعضی ازوسایل هستند که همراه کامپیوتراستفاده میشوند اما نیازی به حفاظت توسط** ups **ندارند بعنوان مثال هیچ نیازی به اتصال پرینتر، اسکنرودیگرتجهیزات خارجی به** ups **نیست . پرینترهای لیزری به تنهایی انرژی زیادی مصرف میکنند و هرگزنباید به** ups **ای کمتراز1400 ولت آمپروصل** 

**برای دریافت فایل** word**پروژه به سایت ویکی پاور مراجعه کنید. فاقد آرم سایت و به همراه فونت های الزمه**

**گردند. وصل کردن وسایل جانبی غیر ضروری به** ups **فقط اندازه قدرت مورد نیازبرای** ups **را باال میبرد وزمان مفید عملکرد تجهیزات مورد نیازتان را کاهش خواهد داد. ازآنجاییکه این وسایل نیازبه حفاظت درقبال پارازیت خط وولتاژهای اضافی دارند ، به ناچارنیازمند محدود کننده های ولتاژبرای خودشان میباشند که اسباب دردسررا فراهم میسازد. به همین دلیل بسیاری از** ups **ها دارای خروجی های فرعی هستند. سیم کشی این خروجی ها بگونه ایست که فیلترشده ومقید شده اند ولی توسط اینورترو باتری تغذیه نمیشوند.**

Ups **های پیشرفته ترشامل حفاظت )فیلترومحدود کننده ولتاژهای گذرا( برای مودم واتصاالت شبکه ای نیز میباشند و کابل**232RS **که یک وسیله ارتباطی استاندارد است وظیفه تبادل اطالعات به کامپیوتررا بعهده دارد.**

### **نشانگرهای وضعیت:**

**اکثر**ups **ها دارای انواع مختلفی ازنشانگرها هستند که وضعیت** ups **را درهرلحظه نشان میدهند. این نشانگرها معموالً به دودسته تقسیم میشوند :**

**نشانگرهای دیداری )معموالً**LED **) که وضعیت عمومی** ups **مانند شرایط بروزمشکل را نشان میدهند. نشانگرهای شنیداری که بعضاً به آنها** "**آالرم**" **گفته میشود ومشخصاً برای جلب توجه به مشکالت پیش آمده بکارمیروند. تعداد دقیق ونوع این نشانگرها برای مدلهای مختلف** ups **متفاوت است. مدلهای گرانترمعموالً تعداد بیشتری ازهرنوع نشانگردارند.همیشه دفترچه راهنمای دستگاه را برای جزئیات بیشترمطالعه کنید.**

**نشانگرهای متداولی که معموالً در یک** ups **میبینید به شرح زیر میباشند:**

**: )**By pass**( نشانگرفرعی**

**یک** LED **است که وقتی دستگاه درحالت** Bypass **عمل میکند روشن است. برای یک** standby ups **یا** ups interactive-Line **، این چراغ درحالت عادی کار**ups **روشن است.**

**:** Inverter

**یک** LED **است که وقتی اینورتر کارمیکند، روشن است. دراینحالت** LED **مربوط به** Bypass

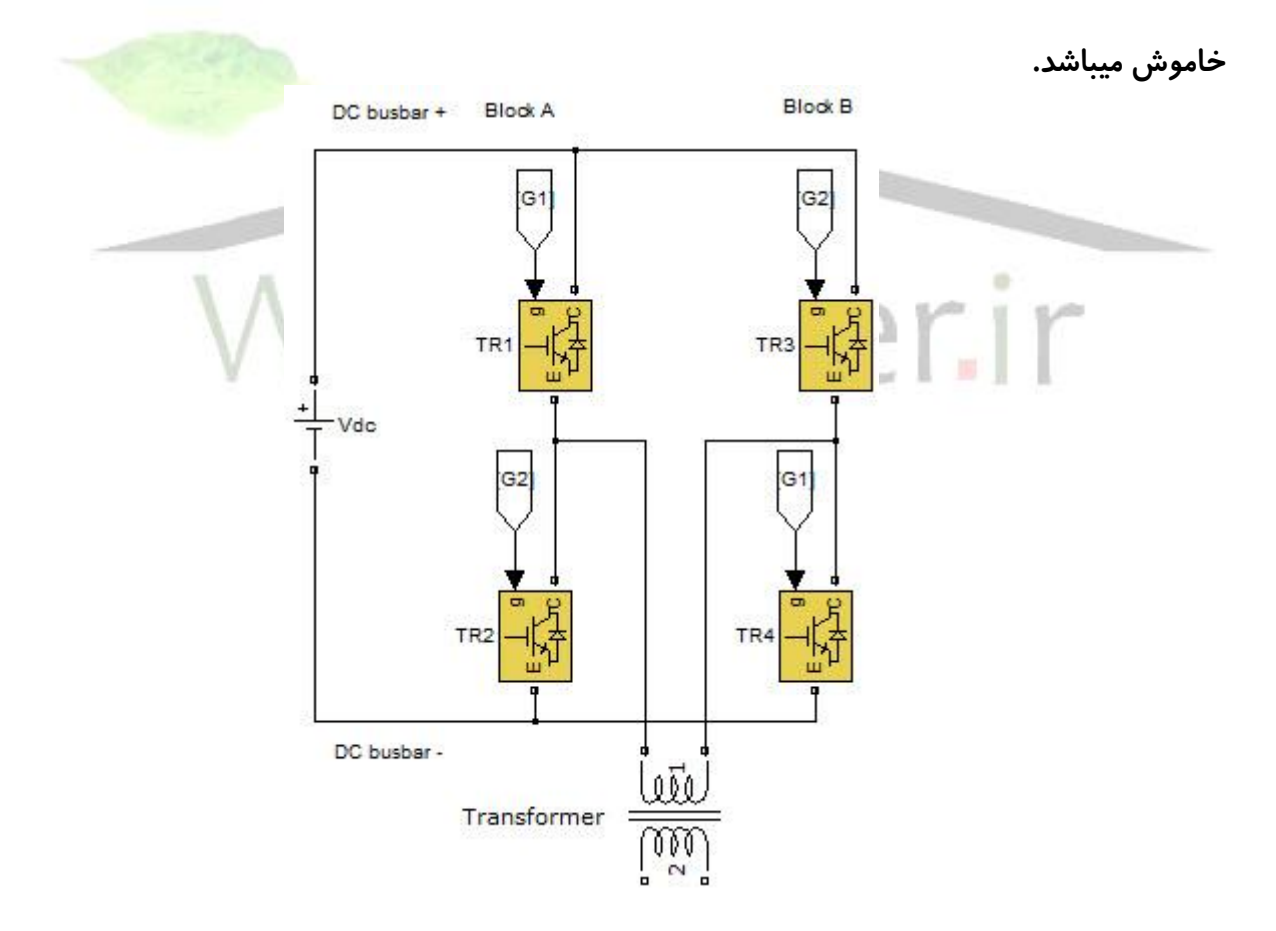

**شکل 34-2 : طرز کار اینورتر** bridge

**-6-3-2 طرز کار اینورتر** Bridge´

**شکل 34-2 دو بخش قدرت اینورتر را نشان میدهد که در یک فاز خروجی عمل کرده و از طریق یک ترانس به یکدیگر متصل شده اند، اینورتر بخش** A **شامل ترانزیستور** 2TR1/TR**و اینورتر بخش** B **شامل ترانزیستورهای** 4TR3/TR **می باشد. همانطور که قبال توضیح داده شد، سیگنالهای راه انداز هر جفت ترانزیستور در یک بخش اینورتر همواره در فاز مخالف یکدیگر هستند. شکل 34-2نیز نشان میدهد که ولتاژ مربوط به این سیگنالها در دو بخش اینورتر در فاز مخالف قرار دارند، به عبارت دیگر سیگنالهای راه انداز دو ترانزیستور بلوک** A)1TR(**و بلوک** B)3TR(**ولتاژ مخالف دارند و این در حالت سیگنالهای دو ترانزیستور دیگر** (4TR&2TR(**نیز مشاهده می شود. در یک لحظه از زمان که در دیاگرام چپ تصویر 35-2 مشخص شده است، هر دو ترانزیستور**  1TR **و** 4TR **روشن و** 2TR**و** 3TR**خاموش هستند. بدین ترتیب سمت چپ مدار از طریق سیم پیچ اولیه ترانس خروجی به ولتاژ** busbar dc **مثبت و سمت راست نیز به ولتاژ**busbar **منفی وصل شده و جریان در سیم پیچ اولیه در جهت** A **به** B **برقرار میگردد. البته ممکن است در نگاه اول چنین به نظر آید که با ایجاد اتصال کوتاه در دو سر** busbar dc **جریان بر قرار شده در ترانس با امپدانس سیم پیچ اولیه محدود می شود** – **که این امپدانس شامل امپدانس خود ترانس به همراه امپدانس انعکاسی بار و فیلتر خروجی می باشد.**

**برای دریافت فایل** word**پروژه به سایت ویکی پاور مراجعه کنید. فاقد آرم سایت و به همراه فونت های الزمه**

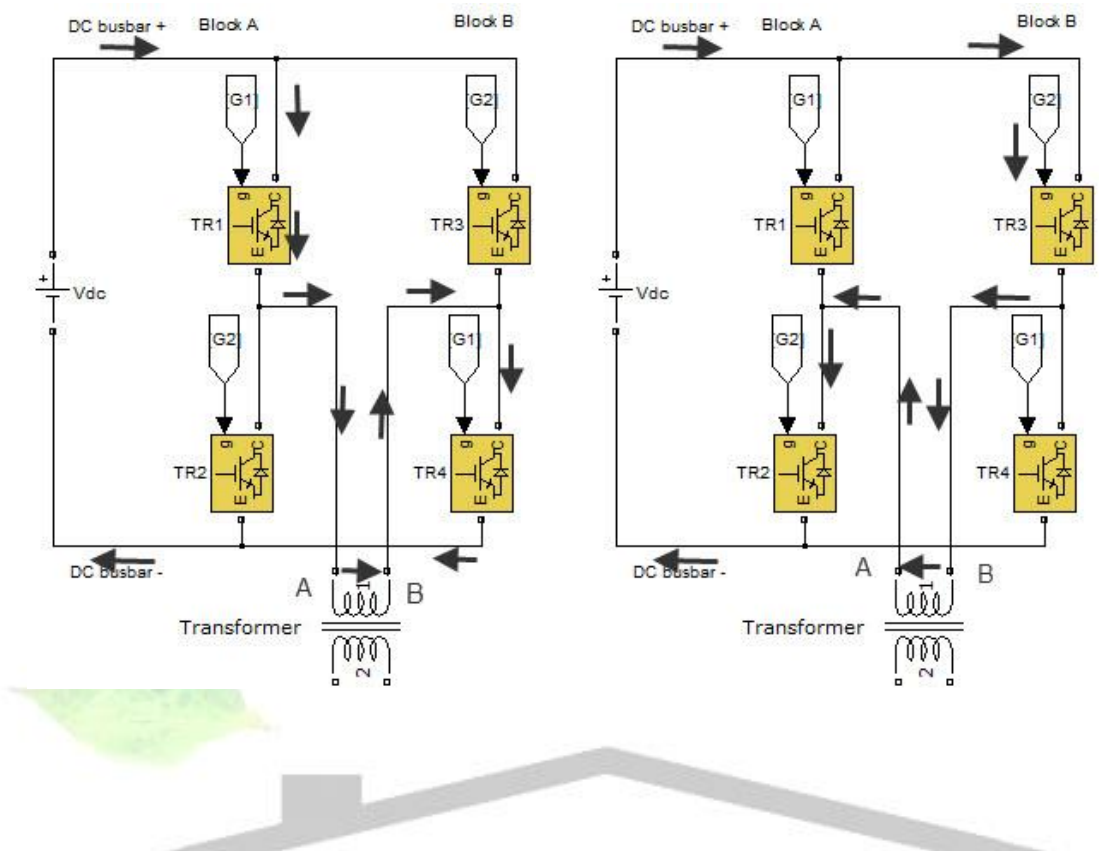

**شکل 35-2 : عملکرد اینورتر** Bridge

**زمانی که روشهای کنترل الکترونیکی )سیگنالهای راه انداز( برعکس حالت قبل اعمال شوند، ترانزیستورهای** 1TR **و** 4TR **خاموش شده و** 2TR**و** 3TR **روشن می شوند. این عمل باعث معکوس شدن پالریته خروجی دو سر اولیه ترانس می شود، همانطور که در نمودار راست شکل 35-2مشاهده می کنید، جریان در جهت** B **به** A **برقرار می شود.** 

**بنابراین با کنترل ترتیب سوئیچینگ هر دو بخش اینورتر، امکان تغییر جهت جریان گذرنده از اولیه ترانس به وجود می آید، این تغییر جهت سبب القاء یک جریان متناوب در ثانویه ترانس شده** 

**و ولتاژ متناوب در آن تولید می کند. ترانس خروجی عمال یک ترانس افزاینده است و ولتاژ ثانویه آن به منزله ولتاژ خروجی یو پی اس می باشد.** 

**شکل 36-2 یک مقایسه کلی را بین جریان برقرار شده در مدار خروجی بخش فاز** R **دو اینورتر**  'bridge'**یا** ' ended –single'**نشان میدهد. در مدار**' ended –single**(**'**دیاگرام چپ( سیم پیچهای اولیه ترانس به صورت مثلثی )**delta **)بسته شده اند و جریان تولید شده توسط یک بخش اینورتر همواره بین دو سیم پیچ تقسیم می شود.** 

**در مدار** ' ended –double '**سیم پیچ اولیه ترانس خروجی بطور جداگانه بین قدرت اصلی و کمکی مربوط به فاز قرار گرفته است و عمال مانند سه سیم پیچی تک فاز عمل می کنند. بنابراین جریان کامال**" **از هر سیم پیچ بطور جداگانه عبور می کند. توان افزوده شده توسط اینورتر** 

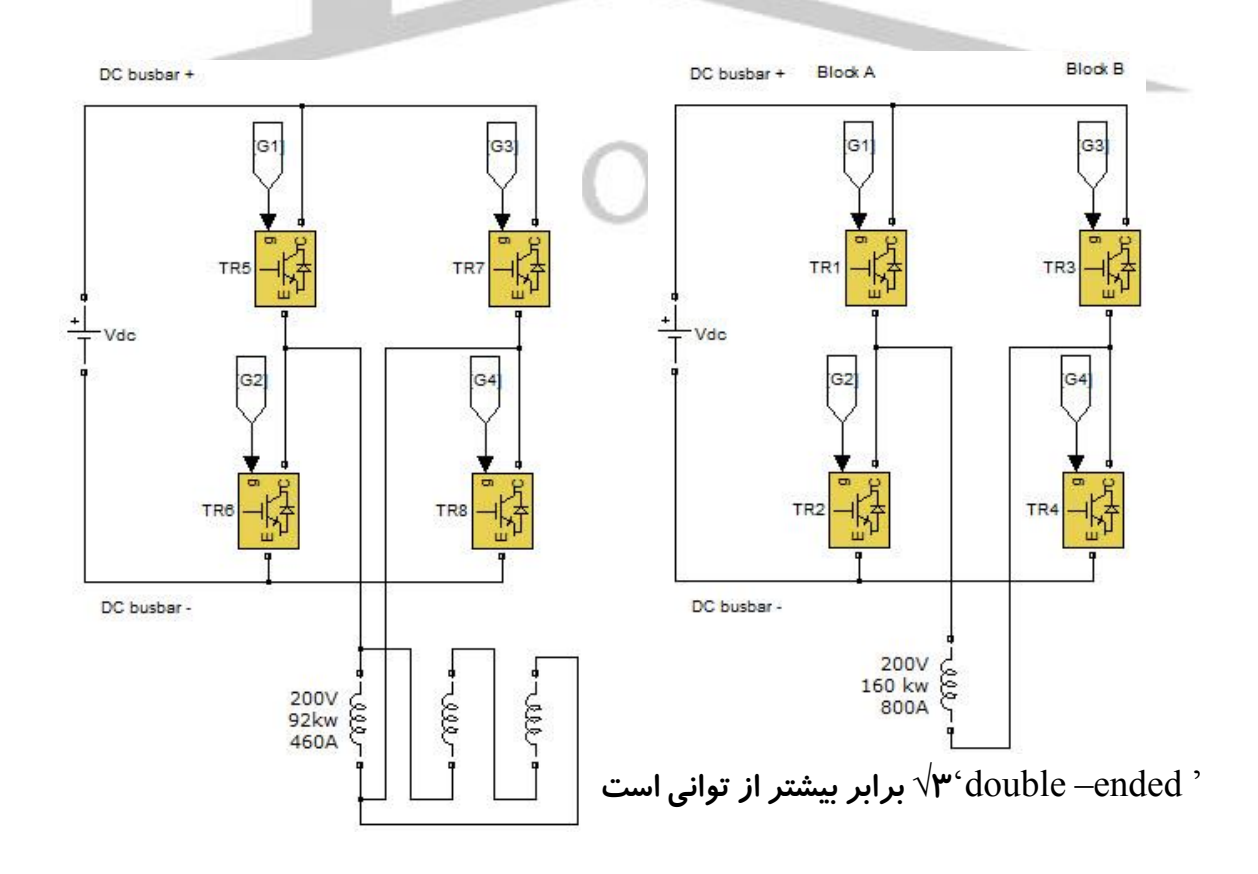

**که توسط یک اینورتر** ' ended –single '**تولید می شود. این رابطه بین یک سیستم تکفاز و سه فاز نیز وجود دارد.** 

**شکل 36-2 : مقایسه دو مدار قدرت خروجی**

**-4-***2* **سوئیچ استاتیک**

**برای اینکه یک یوپیاس بتواند در صورت وجود نقص )در مدارهای داخلی( یا اضافه بار انرژی مورد نیاز دستگاهها را تامین کند، خروجی آن باید بتواند یا از مسیر** bypass **یا خروجی اینورتر تامین شود.** 

**در یک یوپی اس از نوع** line-on **سوئیچ استاتیک دو عملکرد دارد،**'ONUPS**(** '**در شرایط عادی و** 'bypass on '**؛ هنگامی که یوپی اس در وضعیت** bypass **کار می کند یک آالرم یا اعالم وضع غیرعادی همراه آن وجود دارد زیرا در این وضعیت بار در مقابل قطع برق یا اختالالت آن محافت نمی شود. در هر دو مورد وظیفه اصلی سوئیچ استاتیک این است که یک انتقال سریع و بدون وقفه بین خروجی اینورتر و مسیر** bypass **ایجاد کند.** 

**میتوان سوئیچ استاتیک را سوئیچ هوشمندی دانست که قادر است تصمیم بگیرد برای تغذیه مناسب بار از منبع انرژی ولتاژ خروجی اینورتر استفاده شود یا از برق شهر. این تصمیم گیری توسط خود سوئیچ استاتیک و یا بخش کنترل منطقی یوپی اس انجام میشود که پیوسته مسیر** bypass**( برق شهر( و ولتاژ خروجی اینورتر را کنترل میکند.** 

**بخش کنترل یوپی اس برای اطمینان از هم فاز بودن )سنکرون بودن(ولتاژ خروجی اینورتر با برق مسیر** pass by**، فاز و فرکانس اینورتر را کنترل می کند. انتقال سریع و بدون وقفه بین دو منبع انرژی در هر دو جهت تنها زمانی میسر است که خروجی** pass by **و اینورتر سنکرون شده باشند.** 

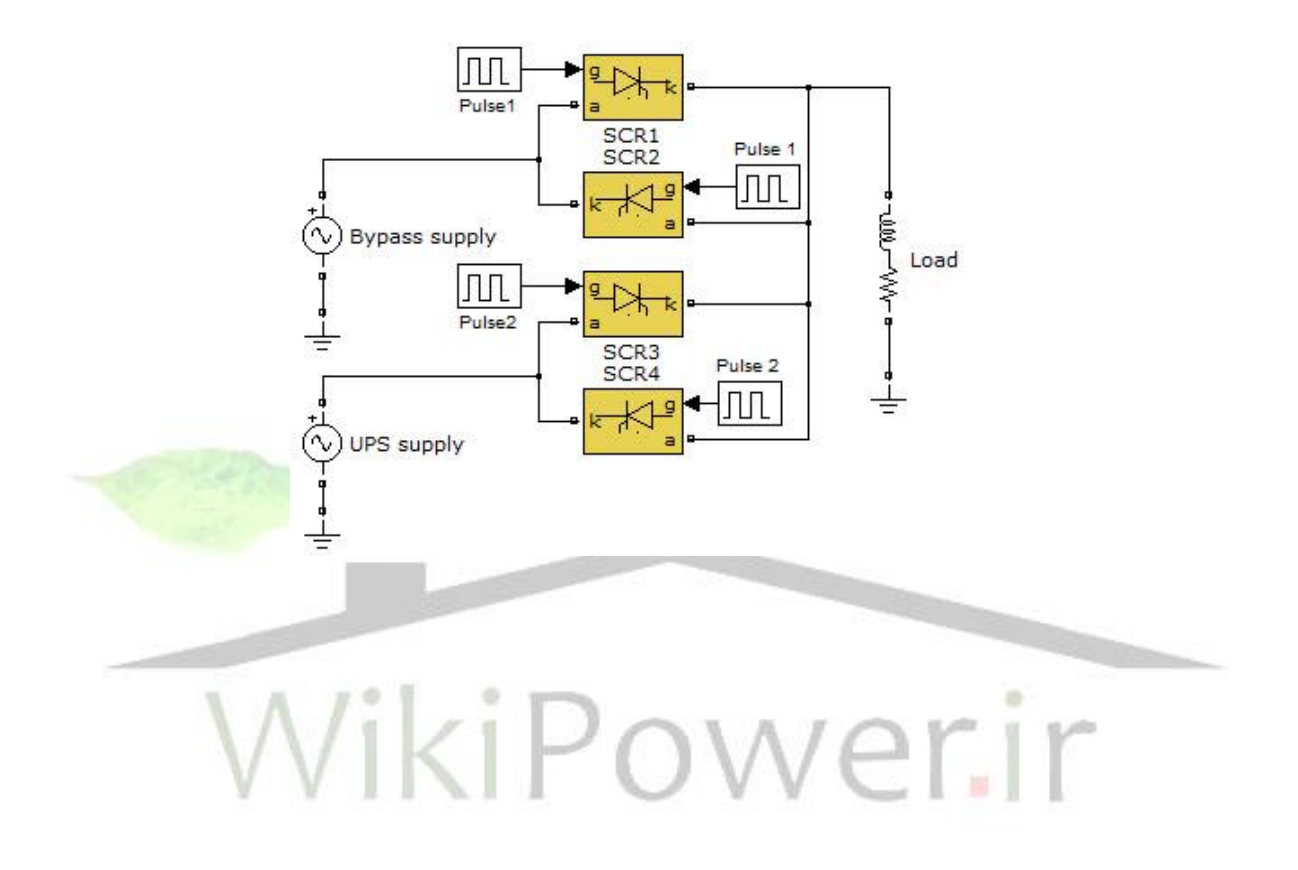

**شکل 37-2 : طرح ساده یک**

**سوئیچ استاتیک تکفاز**

**-1-4-2 طرز کار سوئیچ استاتیک**

**مدار سوئیچ استاتیک دو ورودی و یک خروجی دارد و همانطور که در شکل 37-2نشان داده شده است در هر دو مسیر** pass by **، اینورتر یک جفت** SCR **که بطور معکوس موازی شده اند، به صورت سری قرار گرفته است. میتوان** SCR **های اینورتر را با کنتاکتور نیز جایگزین نمود. استفاده از کنتاکتور به جای** SCR **بازده سیستم را افزایش می دهد زیرا تلفات کنتاکتور از** SCR **کمتر است.** 

**شکل 37-2یک مدار تک فاز را نشان میدهد** – **در مدار سه فاز یک جفت** SCR **به صورت سری با هر فاز قرار گرفته است. منبع** pass by **( برق شهر ( به** SCR **های 1 و 2 وصل است و خروجی اینورتر نیز به** SCR **های 3و4 . همانطور که قبال هم گفته شد میتوان به جای** SCR **های 3 و 4 از کنتاکتور استفاده کرد. در وضعیت عادی یعنی زمانی که اینورتر انرژی مورد نیاز بار را تامین می کند،** SCR **های 3 و 4 روشن و** SCR **های 1و 2 خاموش می باشند. در صورت وقوع مشکل در اینورتر یا وجود اضافه بار** 

**مدارات کنترلی سوئیچ استاتیک عیب را تشخیص داده و بار را از خروجی اینورتر به مسیر** by pass **انتقال می دهند. با توقف اعمال پالسهای راه انداز به** SCR **های 3 و 4و اعمال آنها به** SCR **های 1و 2 انرژی الکتریکی بار تامین می شود . همانطور که قبال گفته شد هنگامی که** SCR **روشن می شود تا زمانی که ولتاژ دو سر آن صفر نشود به کار خود ادامه می دهد )مثل زمانی که شکل موج ولتاژ در مدار** AC **از نقطه صفر عبور می کند.( با روشن شدن** SCR **های 1 و2و در حالیکه** SCR **های 3و 4 هنوز هدایت می کنند،** pass by **و اینورتر برای مدت کوتاهی با یکدیگر موازی می** 

**برای دریافت فایل** word**پروژه به سایت ویکی پاور مراجعه کنید. فاقد آرم سایت و به همراه فونت های الزمه**

**شوند . در این حالت انتقال بدون وقفه بین دو مسیر انرژی قطعا انجام میگیرد و به همین دلیل است که پیش از انجام هرگونه انتقال ، این دو منبع تغذیه باید سنکرون شده باشند. اگر انتقال قبل از سنکرون شدن رخ دهد، بار حتما تحت تاثیر یک اختالل توان قرار خواهد گرفت.** 

**در صورتی که سیستم هنوز سنکرون نشده است برای خذف اختالل توان، سوئیچ نباید انتقال بین اینورتر و** bypass **یا بالعکس را انجام دهد.**

**درقسمت مربوط به مشخصات سازندگان، جزئیاتی در رابطه با حدود سنکرون کردن**  (Synchronisation(**یوپی اس ارائه میشود.** 

**بطور کلی، فرکانس برق شهر در انگلیس )و همچنین در ایران( بسیار پایدار است. بنابراین توجه به این نکته بسیار مهم است که اگر یک ژنراتور** by-stand **انرژی یوپی است را تامین می کند،** 

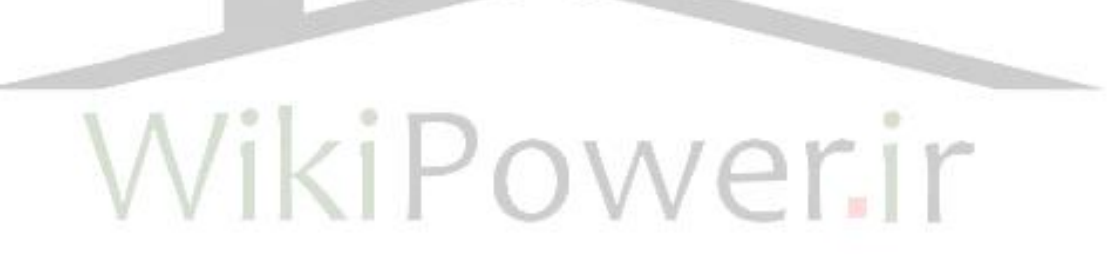

**اطمینان حاصل شود که فرکانس خروجی آن برای استفاده در سیستم آن یوپی اس به اندازه کافی** 

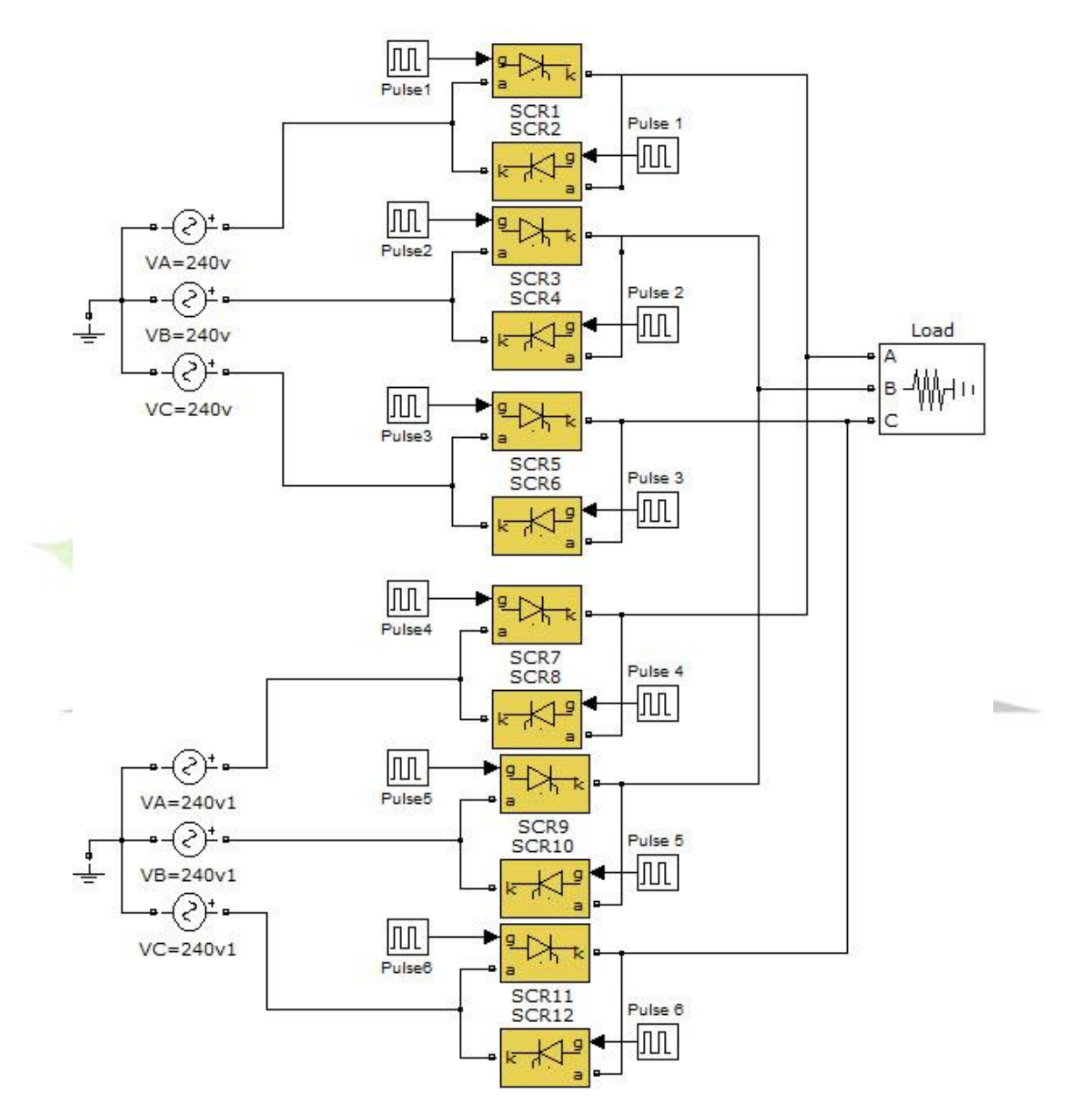

**پایدار می باشد.**

### **شکل 38-2 :سوئیچ استاتیک 3 فاز**

**اضافه بار:**

**این نشانگر درحالتی روشن است که شما وسایلی بیش از آنچه که** ups **توانایی راه اندازی آنها را دارد به آن وصل کرده باشید. دراینحالت شما یا باید قدرت** UPS **را افزایش دهید یا باید ازبارآن کم کنید.**

**خطای عمومی:**

**یک** LED **است که وقتی خطایی درکار**UPS **پیش می آید روشن میشود. دربیشتر** ups **ها** LED **ی مربوط به خطا درترکیبی با** LED **های دیگرروشن میشود. شما باید درهرحالت خطای پیش آمده، به دفترچه راهنما مراجعه کنید تا معنای نشانگرهای روشن رابفهمید. درجدول زیریک وضعیت نمایشی استاندارد که اکثر کمپانی های بزرگ دنیا برای نمایش وضعیت** UPS **از آن استفاده میکنند وبرپایه روشن شدن نشانگرهای** LED **قرار دارد نمایش داده شده است. )این مثال ازشرکت**  AMAK **درایران آورده شده است(**

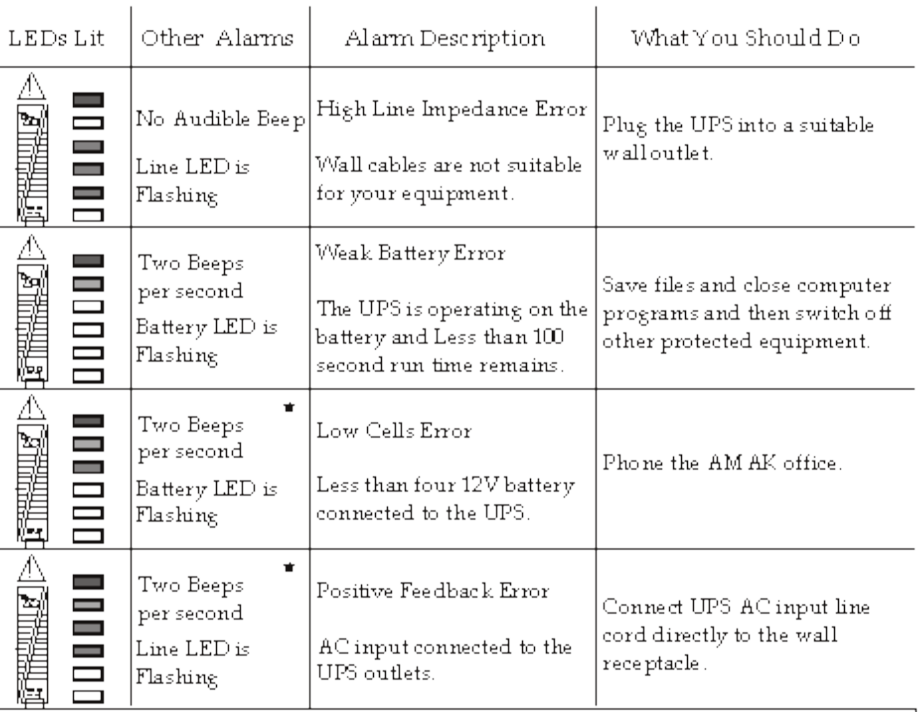

WikiPower.ir

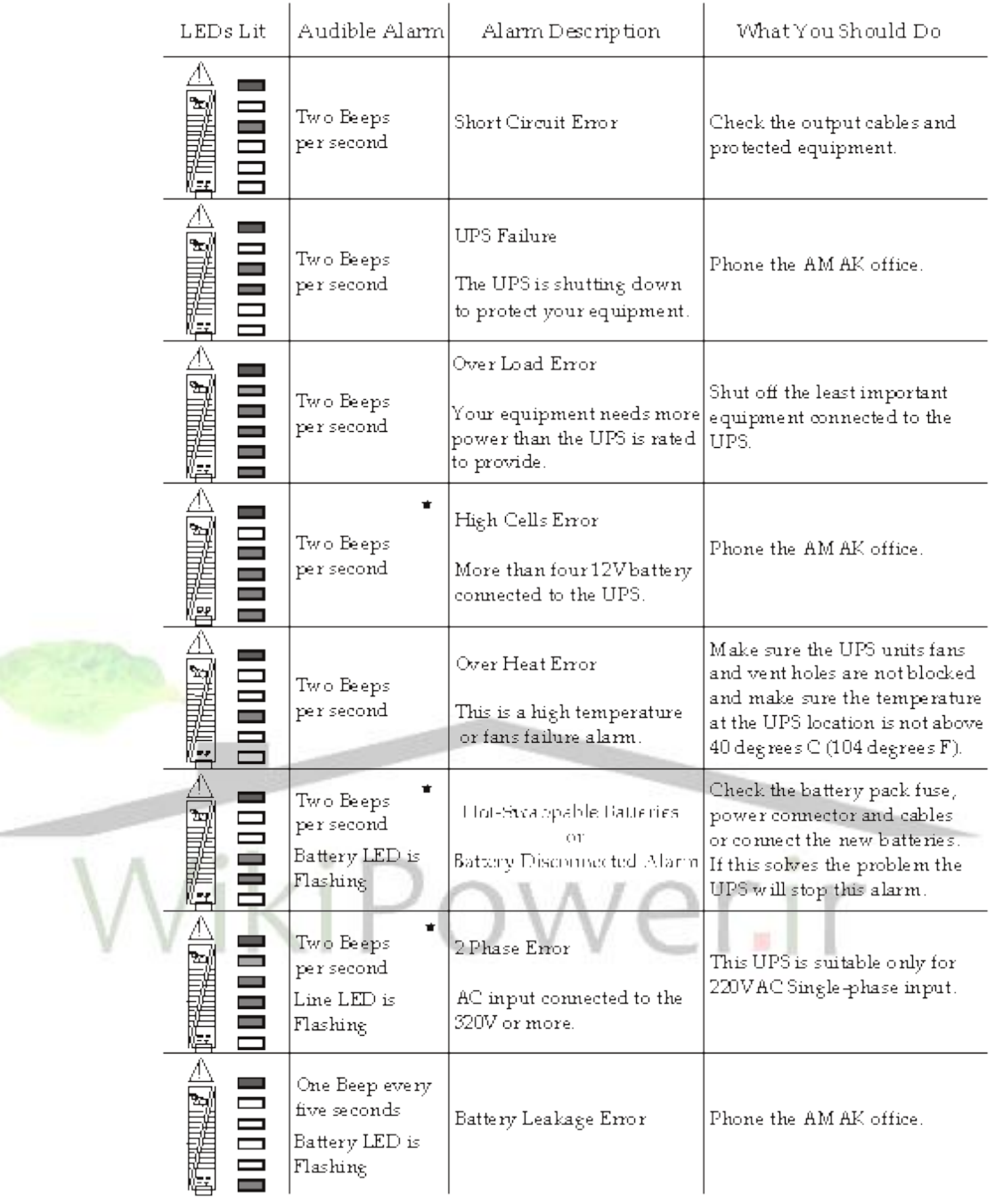

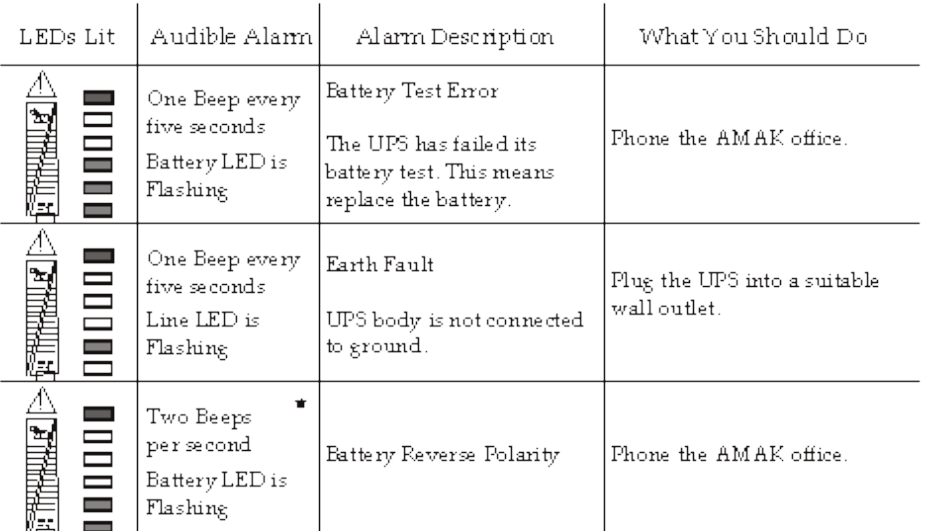

"BUZZER OFF " SWITCHC AN NOT MUTE THESE IMPORT ANT ALARMS.

**وضعیت باتری: بسیاری از** ups **های بزرگ وگران دارای ردیفی از** LED **ها میباشند که نمایانگرمیزان شارژ باتری هستند. مثالً بعضی مدلها دارای یک نوارعمودی شامل 5 نشانگر** LED **میباشد که وقتی تمامی آنها روشن است یعنی شارژ باتری کامل است وزمانی که 4 عدد ازآنها روشن است یعنی باتری %80 شارژ دارد. این خاصیت، برای زمانی که برق به مدت طوالنی قطع است مفید میباشد.**

**وضعیت بار:**

**مشابه حالت قبل، بعضی از**ups **ها دارای نواری ازنشانگرهای** LED **هستند که بطورتقریبی نشان میدهند چه درصدی از ماکزیمم بارمجاز، به** ups **وصل است. این خاصیت زمانی استفاده میشود که بخواهیم وسایل دیگری را به** ups **وصل کنیم که با توجه به وضعیت نشانگرها میتوانیم مقدارآن بار را تخمین بزنیم.**

**توجه:**

**بعضی از** ups **ها نوار**LED **را عمداً به شکل ریل های متقاطع ویا الگوهایی مانند چادر وخیمه درنظرمیگیرند تا اگردستگاه پس ازقطع برق دراثر ضعیف بودن باتری خاموش شد متوجه شویم. دفترچه راهنمای دستگاه رامطالعه نمایید. هرگونه روشن شدن یاچشمک زدن** LED **های روی پانل دستگاه که دردفترچه راهنما به آن اشاره نشده باشد ممکن است نشانگر یک مشکل در** ups **باشد. دراین صورت حتماً با بخش فنی شرکت سازنده** ups **تماس بگیرید.**

**برای دریافت فایل** word**پروژه به سایت ویکی پاور مراجعه کنید. فاقد آرم سایت و به همراه فونت های الزمه**

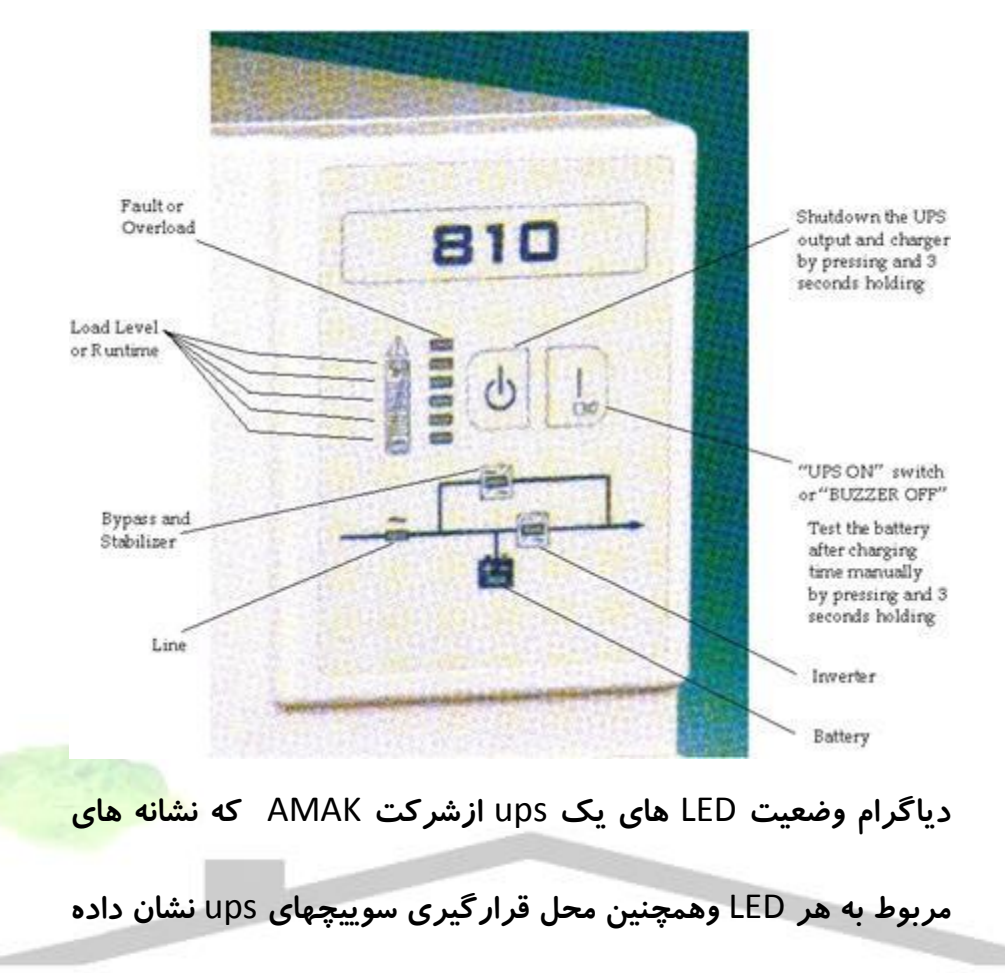

**شده است.**

**کنترل وپایش نرم افزار و سخت افزار:**

**یکی از سودمندترین تجهیزات مدلهای جدید** ups **،امکان کنترل وپایش نرم افزاری است که برای شما امکان کنترل عملکرد** ups **را بادادن اطالعات وسیع در مورد وضعیت کاری** ups **فراهم میکند. تاهمین اواخر ،شما مجبوربودید یک** ups **بسیارگرانقیمت را جهت برخورداری ازاین امکانات خریداری نمایید. اکنون حتی ارزانترین** ups **ها تاحدودی امکان کنترل دستگاه را به شما میدهند )اگرچه سخت افزار ونرم افزارموردنیاز ممکن است بصورت یک امکان اضافه برای دستگاه** 

**درنظرگرفته شده باشد.( البته سیستمهای گرانتر، امکانات بیشتری برای کنترل دارند وبطریق اولی،** 

**دارای نرم افزارپیچیده تری نیزمیباشند. بخش سخت افزارمعموالً به شکل یک کابل مخصوص است که از یک خروجی مخصوص درقسمت عقب** ups **با یک رابط به کامپیوتروصل میشود. بطورسنتی یک پورت سریالی برای این کار درنظرگرفته میشود ولی بعضی از دستگاههای جدید از پورت** USB **نیز میتوانند استفاده کنند ویا حتی این اتصال مستقیماً ازطریق یک شبکه صورت گیرد.**

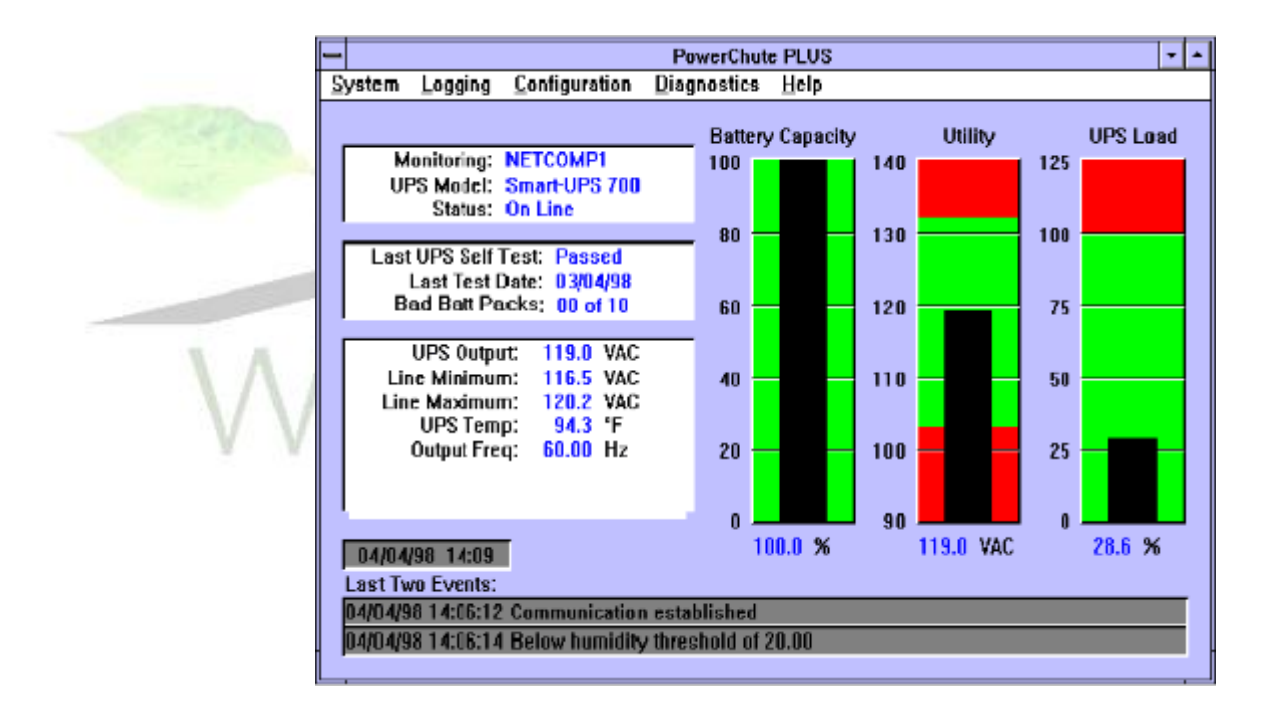

**این شکل قسمت اصلی صفحه ، نمونه یک نرم افزارکنترلی رانشان میدهد. نمودارهای میله ای بطورخالصه وضعیت باتری،ولتاژخط ومیزان باربرروی** ups **رانشان میدهند. بقیه اطالعات نیزدرسمت چپ نشان داده شده است.**

**نرم افزار استفاده شده برای کنترل** ups **باتغییرسازنده و مدل** ups **تغییرمیکند ولی معموالً نوع اطالعات آنها را میتوان به صورت زیر طبقه بندی کرد:**

**وضعیت: نرم افزار،جزئیات مختلفی درمورد وضعیت جاری** ups **،مانند بار،وضعیت شارژباتری،دمای** ups **ومشخصات الکتریکی مربوط به انرژی ورودی وخروجی آن را میدهد.**

**واقعه نگاری: نرم افزار،رکورد وقایع مختلفی که در** ups **اتفاق افتاده است ازقبیل اینکه اگر** ups **خودش راتست کرده باشد، قطعی برق ونظایرآن را نگاهداری میکند.این قضیه امکان فهمیدن اینکه برق چند باررفته است وهرباربرای چه مدت،فراهم میسازد.**

**تشخیص عیب: برنامه نرم افزاری به شما این امکان را میدهد که تستهای مختلفی را بر روی** ups **انجام دهید ویا آن را راه اندازی نمایید.**

**هشدارهای کامپیوتر: نرم افزاربگونه ای قابل ساماندهی است که عالئم هشداردهنده ای را زمانی که مشکلی پیش آمد ویا مثالً**ups **بر روی باتری منتقل شد برای کامپیوتری که به آن متصل است ویا برای کامپیوتر دیگری بر روی شبکه بفرستد.**

**خاموش شدن اتوماتیک: احتماالً ازمهمترین ومفیدترین قابلیتها برروی این دسته ازنرم افزارها میباشد.**

**برای دریافت فایل** word**پروژه به سایت ویکی پاور مراجعه کنید. فاقد آرم سایت و به همراه فونت های الزمه**

**ازمهمترین ویژگی های یک** ups **مخصوصا زمانی که برای تغذیه رایانه استفاده می شود امکان خاموش کردن اتوماتیک می باشد. این ویژگی به** ups **اجازه میدهد که پیش از اتمام زمان پشتیبانی باتری ها کامپیوترشما را خاموش کند. تصورکنید که یک کامپیوتربدون ویژگی خاموش شدن اتوماتیک مشغول کاراست. ناگهان برق می رود و**ups **از انرژی باتری استفاده می کند و قطع برق در حالی که هیچکس حضورندارد تا کاری برروی کامپیوترانجام دهد ادامه می یابد. باالخره انرژی باتری نیزبه اتمام میرسد و خروجی** ups **قطع می گردد وکامپیوترنیز ناگهان خاموش می شود. دراینحالت تمام کاری که** ups **انجام داده است ایجاد تاخیر درخاموش شدن اجتناب ناپذیر کامپیوتر بوده است و نه بیشتر و این درحالی است که ممکن است هنوزبرنامه فعالی وجود داشته باشد که الزم است قبل ازخاموش شدن کامپیوتر به آن سر و سامان داد.**

**معموال یک** ups **باقابلیت خاموش کردن اتوماتیک ، ازکنترل نرم افزاروسخت افزارکه میکرو پروسسورآنرا به کامپیوتروصل می کند استفاده می نماید. می توان پارامترها را به گونه ای تنظیم کرد تا اگر قطعی برق برای مدت زیادی ادامه داشته باشد** ups**، کامپیوترتان را خاموش کند. برای مثال ممکن است شما بخواهید کامپیوترتان تا زمانی که %80 باتری تخلیه شده است ازانرژی باتری استفاده کند وسپس** ups **،کامپیوتر شما را خاموش کند. در این لحظه نرم افزار** ups **یک فرآیند خاموش سازی را فعال خواهد کرد تا برنامه های شما را بسته وسیستم را غیر فعال نماید. همچنین اگر**ups **دارای قابلیت** shutdown **باشد خود نیزمی تواند خاموش شود.**

**البته اگرشما هیچگاه بدون مالحظه برنامه ای را برروی کامپیوترخود اجرا نکنید ومراقب باشید که وقتی نیازی به کامپیوتر ندارید آنرا خاموش نمایید، احتماالً به این ویژگی نیازی نخواهید داشت.** 

**ولی داشتن آن هنوزیک قابلیت مفید است. زیرا عده بسیار کمی از مردم کامپیوترخود را زمانی که باید، خاموش می کنند.**

**توجه:**

**این ویژگی عاری ازخطا نیست. ساختاربعضی ازبرنامه های کاربردی کامپیوترضعیف است و نمی توانند به درخواستی به پیامی که ازطرف سیستم عامل برای بستن خود دریافت می کنند پاسخ مناسب دهند. اگرشما فایل بازی دارید و کامپیوتررا ترک می کنید )کاری که هرگز نباید انجام**  دهید) ممکن است نرم افزاربه جای بستن فایل برروی جمله "آیا میخواهید این *ر*ا <u>ذخیره ک</u>نید؟" **گیرکند وناچار شود سیستم عامل را برای خاموش کردن کامپیوتر ناگهان ازکاربیاندازد. اکثراوقات این قابلیت بسیارمفید است ولی هیچگاه کاررا به قضا و قدرنسپارید. وقتی که کارتان تمام شد، فایل خود را ذخیره کنید وبرنامه را ببندید.**

**مشخصات:**

**دراین بخش برخی ازمشخصاتی که دررابطه با** UPS **است وبسیارمصطلح میباشد به اختصارمورد بحث قرارمیگیرد.**

**برگه مشخصات** ups **میتواند بسیارطوالنی وخسته کننده باشد . همچنین دربیشترموارد الزم نیست شما نگران تمام مواردی که درآن پیدا میکنید باشید، اگرچه برخی ازآنها قبل ازتصمیم گیری برای خرید ، بسیارمهم میباشند.**

**نکته:**

**بعضی ازمشخصات الکتریکی مربوط به عملکرد** ups **که در دفترچه های کاال موجود است کامالً مشابه با مشخصات منابع تغذیه میاشند. جزئیات بیشتردراین خصوص را میتوانید در بخش مشخصات وگواهینامه های منبع تغذیه بیابید که دراین بخش ازتکرارآن خودداری میشود. همچنین ازآنجا که** ups **ها شامل تجهیزاتی جهت محدود کردن ولتاژهای اضافی گذرا میباشند ، ممکن است شما بخواهید این قسمت را برای یافتن مشخصات و ویژگی های این محدود کننده ها** 

**مطالعه کنید.**

**مشخصات عمومی:**

**نوع** ups **:**

**مشخص کننده نوع طراحی** ups **. بسیار مهم است که این موضوع قبل ازهر چیزی مورد بررسی قرارگیرد.**

**اندازه بار:**

**ماکزیمم ظرفیت نامی دستگاه برحسب ولت- آمپر. بعضی دستگاهها صراحتاً میزان** "**وات**" **رانیز مشخص نموده اند درغیراینصورت باید ضریب فاکتور**ups **توسط سازنده مشخص شود تابتوان اندازه قدرت** ups **را تعیین نمود.**

**مشخصات فیزیکی:**

**ابعاد:**

**طول وعرض وارتفاع ، این اندازه ها را جهت حصول اطمینان ازجا گرفتن دستگاه در فضایی که به** 

**آن تخصیص داده شده است باید کنترل نمود.**

OWA **وزن: بعضی ازدستگاههای بزرگ بسیارسنگین هستند ونیازبه دو نفربرای جا به جا کردن آن میباشد.**

**تعداد ونوع خروجی ها:**

**چه نوع و چه تعداد خروجی برای بارهای مختلف پیش بینی شده است**.

**رنگ:**

**این موضوع بسیار مهم است. زیرا مغایرت رنگ** ups **با رنگ کامپیوتر، بطور کلی شکل ظاهری مجموعه را ضایع میسازد.**

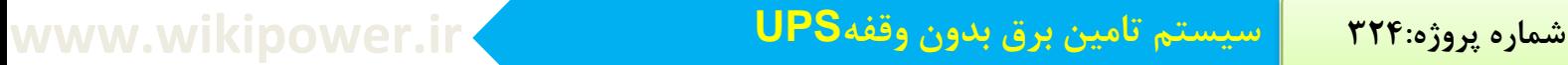

**مشخصات محیطی:**

**محدوده دمای عملکرد:**

Ups **گرما تولید میکند ونمیتواند دراتاقی بدون تهویه کافی کارکند.**

**محدوده دمای انبارش :**

**به حد پایین این دما دقت کنید زیرا باتریها درمعرض سرمای شدید میتوانند یخ بزنند وخراب شوند.**

**بیشترکردن فواصل زمانی شارژ باتری:**

**اگرباتری درانبارنگاهداری شود هرچند وقت یکبارنیاز به شارژ شدن دارد؟**

ikiPower.ir

**مشخصات ورودی:**

**ولتاژ ورودی:**

**محدوده مجازمشخصات نامی و واقعی. مطمئن شوید که مدل مناسبی با توجه به شرایط برقتان** 

**انتخاب میکنید.**

**فرکانس نامی:**

**معموالً 50 یا60 هرتز است. برخی ازمدلها هردوعدد راپوشش میدهند.**

**اتصال ورودی:**

**نوع دوشاخه ای که کابل برق** ups **استفاده میکند )برای مدلهای بزرگتر بسیارمهم است(**

**مشخصات خروجی:**

**ولتاژخروجی:**

**محدوده نامی و واقعی مشخصات، آورده شده است. ولتاژ نامی خروجی باید مساوی با ولتاژنامی** 

**ورودی باشد. نوع موج خروجی: مشخص میکند که دستگاه،موج سینوسی ، مربعی یا مربعی اصالح شده تولید میکند.**

**زمان انتقال:**

**یک مشخصه مهم است وعبارت ازماکزیمم زمان الزم برای** ups **تا بتواند خط قدرت را به باتری منتقل کند. برای یک** ups online **واقعی ،این زمان مساوی صفر است. برای یک** standby ups **این زمان معموالً چندمیلی ثانیه میباشد. شما باید این زمان را با زمان نگاهداری منبع تغذیه** 

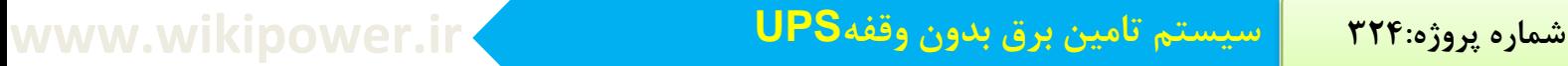

**خود مقایسه کنید وآن زمانی است که به شما میگوید** ups **تا چه مدتی قادراست ورودی خود را** 

**جداشده نگاهدارد قبل ازاینکه کامالً قطع شود**

**اگرزمان انتقال نزدیک به زمان نگاهداری ویا بزرگترازآن باشد،** ups **بدرستی برای شما کارنخواهد** 

**کرد.**

**فیلترینگ،محدود کننده ولتاژهای گذرا ومشخصات تنظیم خط** :

**جزئیات سخت افزارداخلی** ups **که برای تمیز کردن خط نیرو، زمانی که** ups **با برق شهرکارمیکند** 

**میباشد.**

**مشخصات باتری: نوع باتری: نوع باتری بکاررفته واینکه آیا توسط مصرف کننده قابل تعویض است یاخیر.**

**ظرفیت باتری:**

**ظرفیت باتری بر حسب آمپر- ساعت**

**عمرباتری:**

**پیش بینی تعداد سالهایی که باتری میتواند کارکند قبل ازاینکه خراب شود )با کارکرد متوسط(**

**مدت زمان کارکرد بابیشترین بارممکن:**

**اگر**ups **باری مساوی با بیشترین میزان مجاز خود را)برحسب ولت-آمپر(پوشش دهد،چند دقیقه** 

**میتواند کارکند؟**

**مدت زمان کارکرد با ظرفیت نصف بار:**

**اگر** ups **باری مساوی با نصف میزان مجازخویش را )برحسب ولت-آمپر( پوشش دهد،چند دقیقه** 

**میتواند کارکند؟ زمان شارژ مجدد: چه زمانی طول میکشد تا یک باتری کامالً خالی با استفاده از انرژی خط نیرو، دوباره کامالً پر شود؟**

**امکان افزایش باتری:**

**آیا** ups **قابلیت افزودن باتری جدید برای افزایش ظرفیت را دارد؟ در اینصورت سیستم چگونه** 

**کارمیکند؟**

**موارد دیگر:**

**نشانگرها وهشدارها:**

**فهرستی ازنشانگرهای** LED **برروی دستگاه وتوضیح اینکه هرکدام درچه زمانی هشدارمیدهند.**

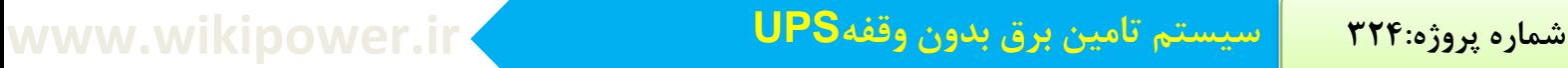

**کنترل وپایش سخت افزار ونرم افزار:**

**شرح کوتاهی از تمام سیستمهای کنترلی که دستگاه دارد یامیتواند داشته باشد ، شامل مشخصات** 

**انواع اتصاالت و رابطهایی که میتواند توسط دستگاه مورد استفاده قرار گیرد.**

**گواهی:**

**کدام شرکتها** ups **راتایید کرده اند؟**

**گارانتی تعویض )**Warranty**):**

**تعداد سالهایی که** ups **شامل گارانتی تعویض میشود.**

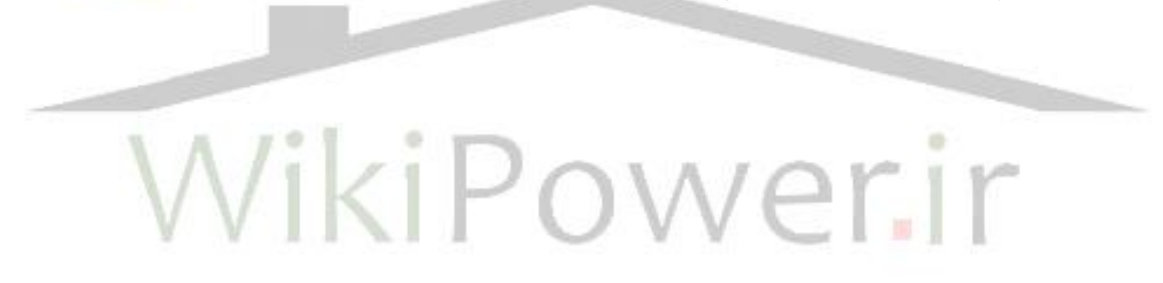

**منابع:**

**برای دریافت فایل** word**پروژه به سایت ویکی پاور مراجعه کنید. فاقد آرم سایت و به همراه فونت های الزمه**

www.fotrousi.com **: فراطوسی شرکت سایت**

**مقاالت شرکت شتاب الماس صنعت .**

www.teco.com : TECO **شرکت مقاالت**

**شرکت ساخت یوپی اس تکام :** com.tecamups.www

**شرکت ساخت یو پی اس فاراتل :** ir.faratel.www

 **مقاالت تخصصی ، کتابخانه دانشکده فنی مهندسی دانشگاه صنعتی مالک اشتر و صنعتی اصفهان**

ww.amak .ir **:** AMAK **تولیدی شرکت**